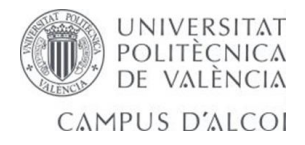

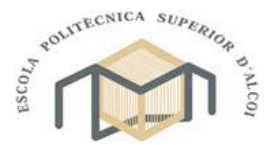

## **UNIVERSITAT POLITÈCNICA DE VALÈNCIA**

**ESCOLA POLITÈCNICA SUPERIOR D'ALCOI**

Seguidor dinámico solar para incrementar la eficiencia de placas fotovoltaicas mediante fotocélulas y servomotores controlados por un microcontrolador

Trabajo Final de Grado

Grado en Ingeniería Mecánica

**Autor**: Mendoza Guevara, Alejandro

**Tutor**: Jesús Seguí

**Curso académico**: [2014-2015]

#### Resumen

La preocupación ecológica es cada vez más grande, a la vez la competitividad de la fuentes renovables de energía es cada vez mayor por ello las expectativas a medio plazo son optimistas. Atendiendo a este sector pujante se decide diseñar un sistema de seguimiento solar para mejorar el rendimiento de la instalación ayudándose de un microcontrolador (Arduino) que al ser un dispositivo de propósito general muy extendido permite ampliar las posibilidades diferenciándose en el mercado. Se realiza un diseño de los principales componentes de la estructura así como una simulación, para luego presupuestarlo determinar su viabilidad.

## **INDICE**

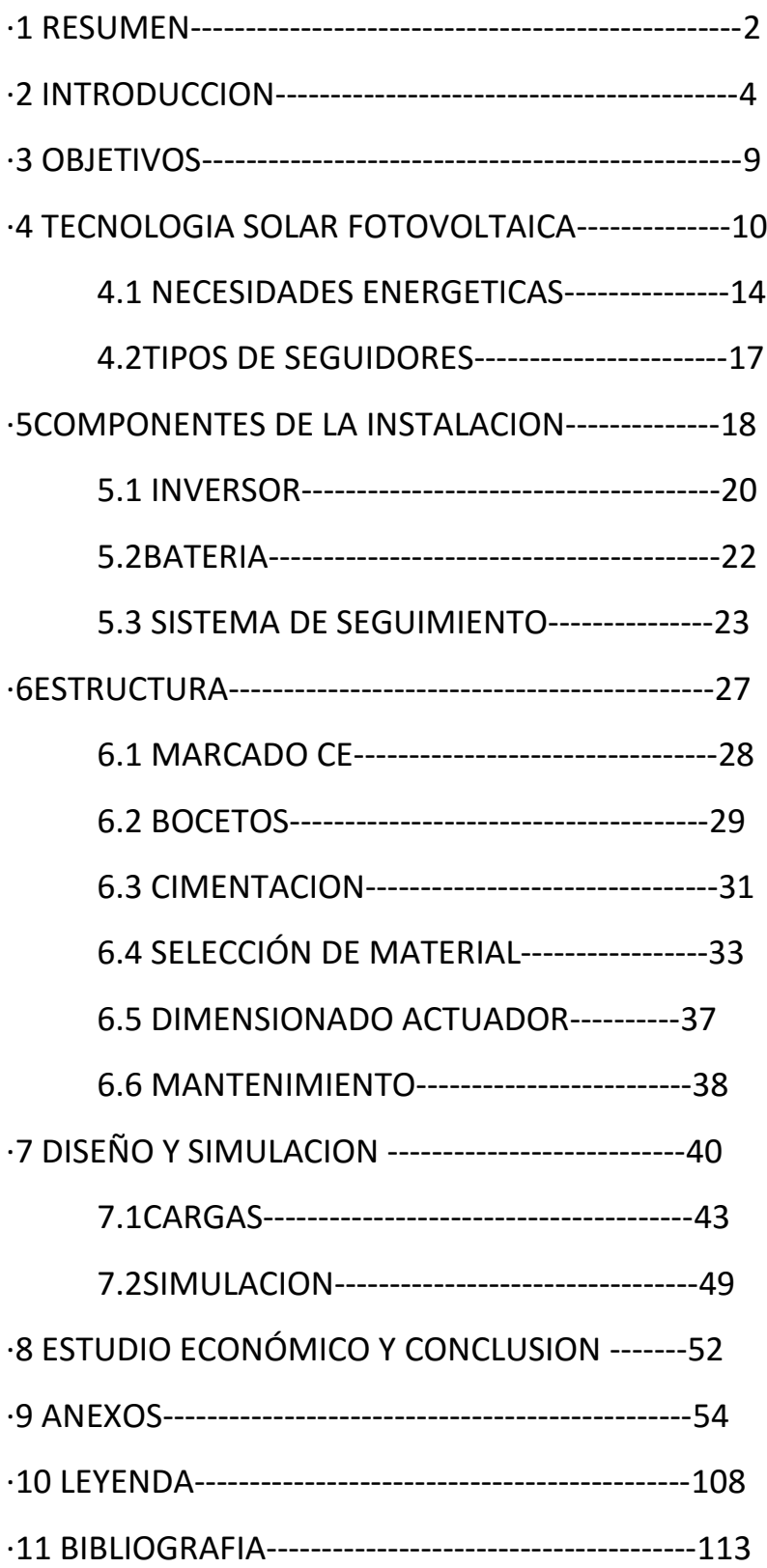

# 2 INTRODUCCION

La producción de energía eléctrica tiene impactos significativos sobre el medio ambiente. Además del impacto por el agotamiento progresivo de los recursos no renovables, como los combustibles fósiles (carbón, petróleo, gas natural), los impactos negativos sobre el medio son múltiples y suelen estar asociados a las emisiones contaminantes, a la contaminación de los medios acuático y terrestre y a la generación de residuos. Pero además existen otros impactos no menos importantes como son el uso del suelo, el ruido, los impactos visuales sobre el paisaje y aquellos que se producen sobre la biodiversidad.

En 1997 se desarrolló el protocolo de Kioto de la Convención Marco sobre Cambio Climático de la Organización de las Naciones Unidas (ONU), por el cual, muchos de los gobiernos de las naciones desarrolladas acordaron reducir sus emisiones de gases de efecto invernadero, principalmente el CO2. Este fue el punto de partida de un gran número de proyectos que intentarían mejorar la eficiencia de los sistemas consumidores y productores de energía, así como el desarrollo de nuevas formas de producción de energía eléctrica cuyo funcionamiento no implicase la emisión de grandes cantidades de CO2 a la atmósfera.

Los impactos de la generación de energía eléctrica pueden ser globales y locales: entre los primeros destaca, sin duda, su importante contribución al cambio climático, provocado por las emisiones de gases de efecto invernadero. A este respecto hay que tener en cuenta que las emisiones asociadas al sector eléctrico, y en general a la combustión en centrales térmicas (fundamentalmente de carbón), representan cerca del 30% de las emisiones a escala global. Otros impactos globales del sector de generación son la lluvia ácida y la destrucción de la capa de ozono estratosférico. Por lo que respecta a los efectos locales, son especialmente importantes la contaminación atmosférica urbana, la contaminación acústica, la de los suelos y las aguas, la ocupación de los terrenos, el impacto paisajístico o la posible alteración de la flora o la fauna. También existen otros impactos y riesgos, asociados al propio funcionamiento y a la generación de residuos en las centrales térmicas nucleares.

El impacto ambiental depende de la tecnología de generación eléctrica considerada. Dependiendo de la fuente primaria de energía utilizada, las centrales eléctricas pueden clasificarse, fundamentalmente, en térmicas convencionales (de fuel, carbón y gas natural), térmicas nucleares, hidroeléctricas, eólicas, térmicas de biomasa y solares (fotovoltaicas y termoeléctricas). La mayor parte de la energía eléctrica generada en el mundo proviene de los tres primeros tipos de centrales señalados, aunque la generación con el resto de tecnologías está adquiriendo un creciente protagonismo, en especial la generación con energía eólica.

La energía eólica y la energía solar térmica de baja temperatura, utilizada para el apoyo de calentamiento del agua caliente sanitaria (ACS), han demostrado que pueden competir en rentabilidad económica frente a otras tecnologías más contaminantes y que realizan la misma función. La energía eléctrica de origen eólico es en la actualidad una de las más baratas, aunque ha necesitado un largo periodo de ayudas económicas para su desarrollo y mejora de su eficiencia. Sin embargo la tecnología solar fotovoltaica y la térmica de concentración todavía necesitan de estas ayudas para tener rentabilidades y eficiencias que les permitan competir con el resto de tecnologías.

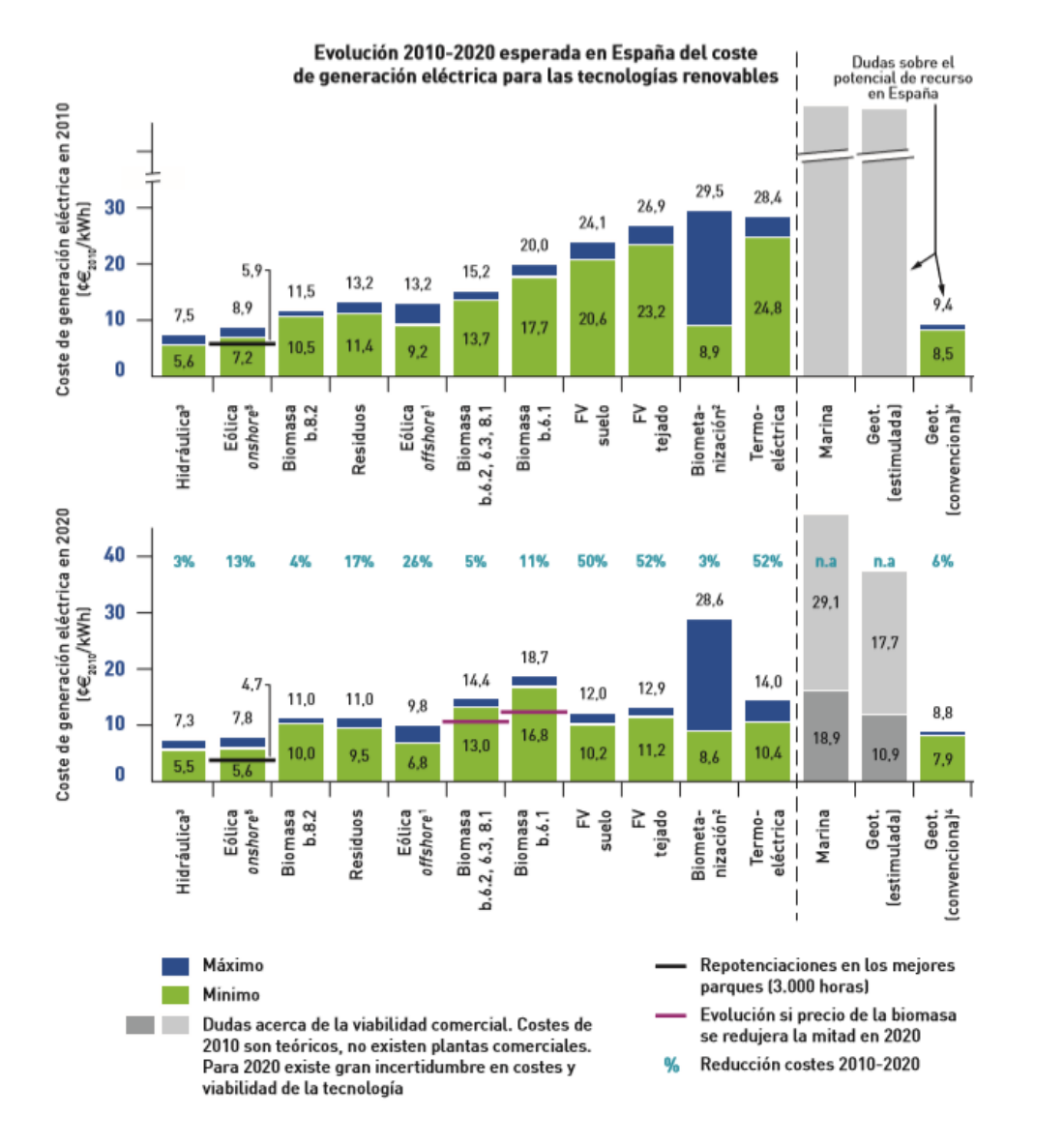

*Ilustración 1Espectativas de costes de generación de energía eléctrica en renovables*

Estas formas de generación tienen impactos medioambientales muy diferentes. En los últimos años se han realizado numerosos estudios comparativos entre las diversas tecnologías que, por lo general, llegan a la conclusión de que las tecnologías térmicas, y en especial la generación con carbón, son las más contaminantes, fundamentalmente por sus emisiones de CO2, SO2, NOx y partículas derivadas de la combustión, mientras que las opciones basadas en recursos renovables (como la eólica, la hidráulica o las solares) son las que menor impacto tienen, en general, por sus menores emisiones a la atmósfera.

En un día soleado, el Sol irradia alrededor de 1 kW/m2 a la superficie de la Tierra. Considerando que los paneles fotovoltaicos actuales tienen una eficiencia típica entre el 12%-25%, esto supondría una producción aproximada de entre 120-250 W/m² en función de la eficiencia del panel fotovoltaico.

Por otra parte, están produciéndose grandes avances en la tecnología fotovoltaica y ya existen paneles experimentales con rendimientos superiores al 40%.

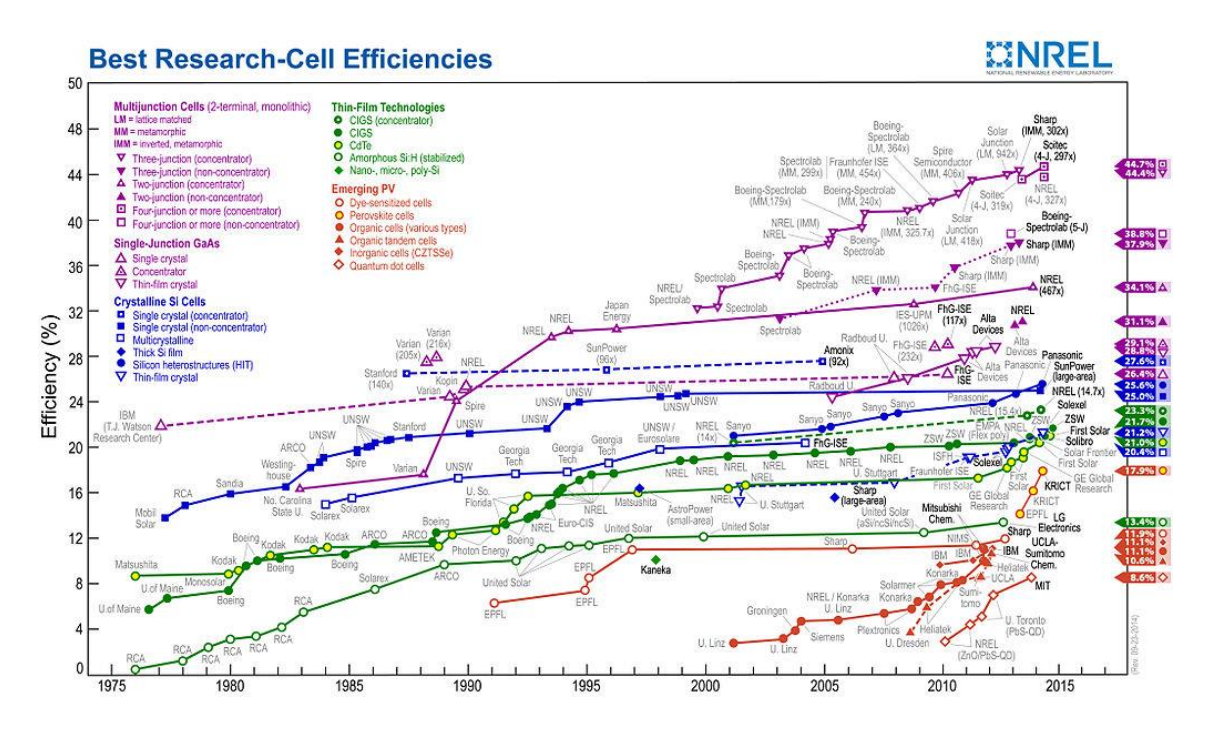

*Ilustración 2Eficiencia de células fotovoltaicas en laboratorios.*

El coste de las células solares de silicio cristalino ha descendido desde 76,67 \$/Wp en 1977 hasta aproximadamente 0,36 \$/Wp en 2014.En 2011, el precio de los módulos solares se había reducido en un 60% desde el verano de 2008, colocando a la energía solar por primera vez en una posición competitiva con el precio de la electricidad pagado por el consumidor en un buen número de países soleados, y asimismo se esperan mayores caídas del coste de la energía fotovoltaica en los próximos años, lo que supone una creciente amenaza al dominio de las fuentes de generación basadas en las energías fósiles. Conforme pasa el tiempo, las tecnologías de generación renovable son generalmente más baratas, mientras que las energías fósiles se vuelven más caras.

En este PFC se centrará en la generación de energía eléctrica para autoconsumo sabiendo las ventajas e inconvenientes que presentan las centrales solares fotovoltaicas:

Por una parte la eficiencia del conjunto apenas se encuentra afectada por el tamaño de la instalación, es por esto que se puede producir energía eléctrica cerca de los puntos de consumo reduciendo los costes de la red de transporte y las pérdidas asociadas. Y como contrapartida esta los costes asociados a los módulos fotovoltaicos y a las baterías necesarias para el almacenamiento de la energía.

Por ello se propone el uso de los paneles solares para satisfacer las necesidades energéticas totalmente o bien complementar el subministro de la compañía, que ayudado por un micro controlador y un sistema dinámico mejorará su eficiencia y regulará su funcionamiento.

En el primer caso se aplicará de forma conectada a la red. En este caso puede ser conveniente el uso de la combinación del seguidor solar y el micro controlador, ya que al aumentar el rendimiento se reduce la necesidad de aumentar el número de células y por lo tanto de espacio. Además el micro controlador regulará intentando conseguir el máximo ahorro aprovechando la tarifación por horas recientemente aprobada, aportando emergía en las horas más caras. Puesto que un día tipo a las 12h tiene un precio de 0,083€/KWh (por la mañana es incluso más barato) mientras que durante toda la tarde se tarifan precios altos teniendo su pico en 0,151€/KWh a las 21h (un 82% más caro)

El otro caso conveniente sería una instalación aislada de una caseta de campo en la que la luz todavía no ha llegado y se pretende apostar por el autoconsumo puesto que se ahorra la costosa acometida hasta la red general. En este caso la viabilidad de la instalación si está clara, puesto que no es afectada por la nueva ley (24/2013, de 26 de diciembre, del Sector Eléctrico) en la cual las instalaciones de autoconsumo en España estarán sujetas a cargos (peajes) si están conectadas a la red general. Además, no recibirán contraprestación económica (balance neto) por la energía que viertan a la red perjudicando la viabilidad de las instalaciones conectadas a la red (este no es el caso).

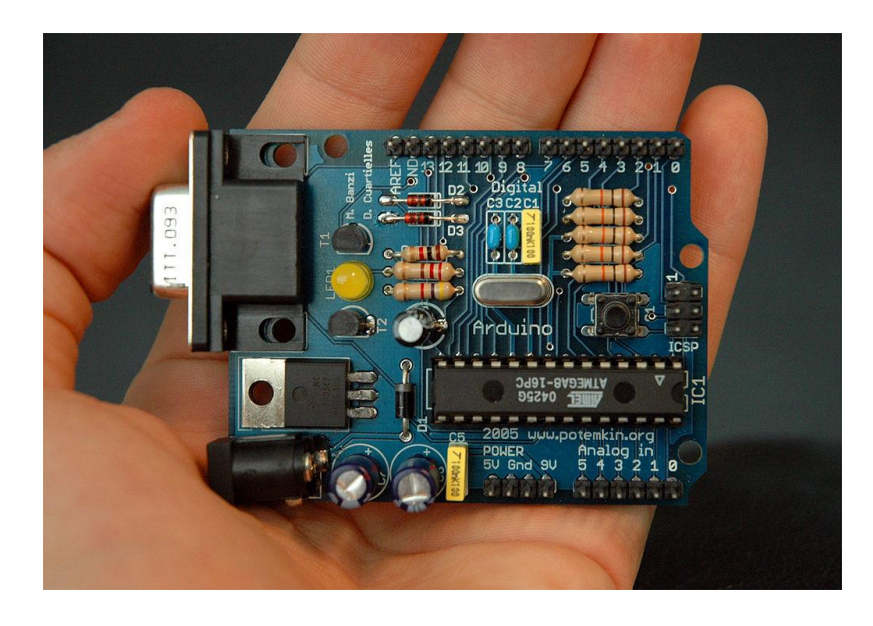

*Ilustración 3 Plataforma de Hardware Libre, Arduino.*

Este último será el caso a tratar en este PFG, ayudado por un sistema de seguidores solares para aumentar su rendimiento, reduciendo la cantidad de células fotovoltaicas requeridas. Este seguidor solar será controlado por un microcontrolador Arduino. Al ser un dispositivo de propósito general se pueden añadir mejoras al sistema controlada por el mismo, siendo su simplicidad de uso, su compatibilidad con innumerables sensores y periféricos, y la cantidad de información disponible reclamos suficientes para la incorporación de este dispositivo al sistema.

# 3 OBJETIVOS

El objetivo principal de este proyecto es la mejora de la eficiencia energética de una instalación aislada de producción de energía fotovoltaica mediante el diseño y optimización de un seguidor solar.

Conseguir una máquina robusta, autónoma y con poca necesidad de mantenimiento, que pueda soportar los agentes externos, lluvia, nieve, viento etc. Pero que a su vez sea económico para garantizar su rentabilidad y conectividad con las fuentes de energía tradicionales.

Para ello se utilizará el microcontrolador Arduino, que al ser un dispositivo de propósito general, permite realizar muchas innovaciones.

Para conseguir estos objetivos, el PFG empieza analizando los conocimientos generales de la tecnología solar fotovoltaica en el capítulo 4, a continuación se estudia la estructura y los actuadores del seguidor fotovoltaico en el capítulo 5, para luego proceder con la simulación y analizar la viabilidad económica para sacar conclusiones.

# 4 TECNOLOGÍA SOLAR FOTOVOLTAICA

En sus inicios, la tecnología fotovoltaica ha sido utilizada para la generación de energía en lugares de difícil acceso a la red eléctrica, como puede ser en edificios de montaña o en satélites artificiales en el espacio. En la actualidad, la tecnología fotovoltaica, se considera madura, pues se sabe mucho sobre su comportamiento a lo largo de su vida útil, aunque esto no impide que se siga investigando con nuevos tipos de células que mejoran las características de sus predecesoras.

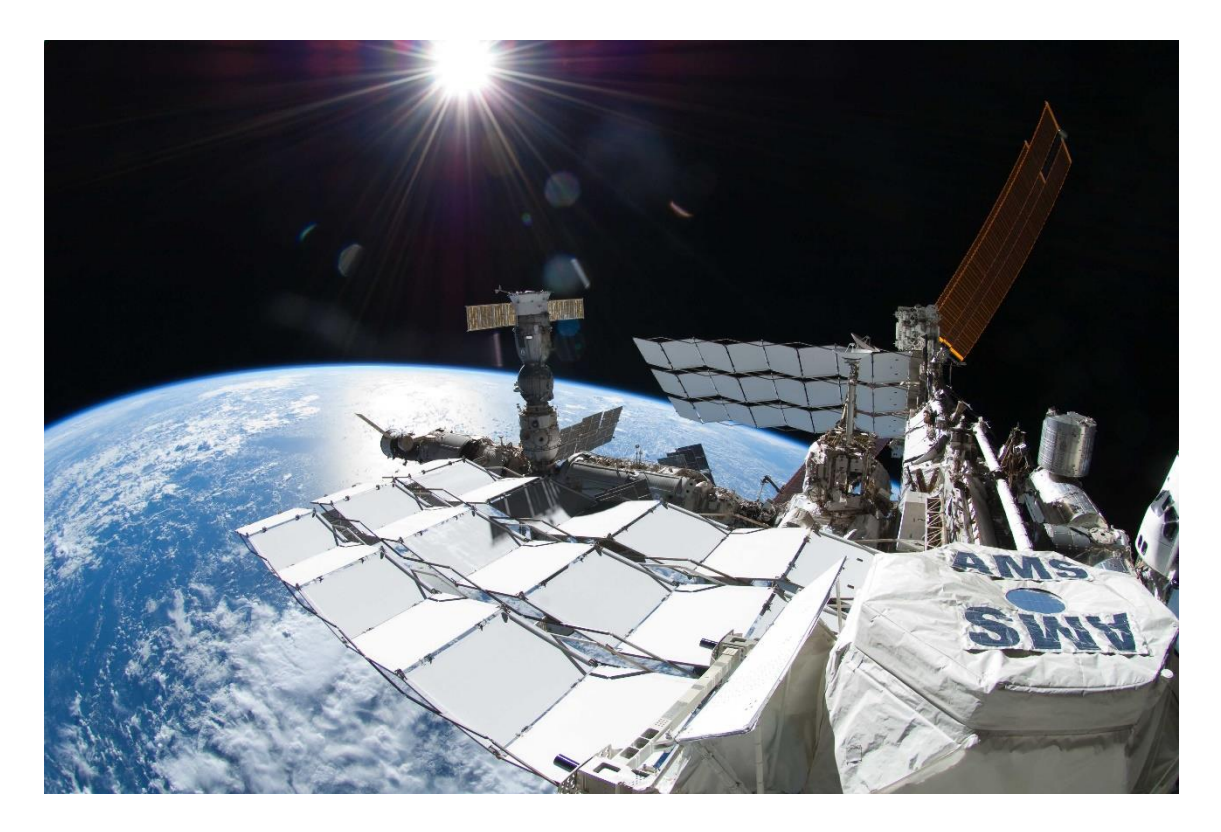

*Ilustración 4 Paneles solares en la estación espacial internacional.*

La energía solar fotovoltaica ha vivido una gran expansión en España. Debido a la política de incentivos económicos y a la seguridad de inversión, en 2008 nos convertimos en la primera potencia fotovoltaica, con mayor potencia instalada. La alta rentabilidad que ofrecía originó un crecimiento descontrolado que el gobierno español intentó frenar cambiando la legislación vigente, disminuyendo las primas y poniendo trabas administrativas, principalmente a lo que se refiere al sector de huertas solares. Gracias a su localización y su climatología, España es uno de los países europeos donde la irradiación es más abundante. La principal ventaja es su reparto prácticamente homogéneo, lo que permite distribuir la potencia instalada en torno a las grandes zonas de consumo. Esto facilita el ahorro en los costes de infraestructuras de transporte y distribución.

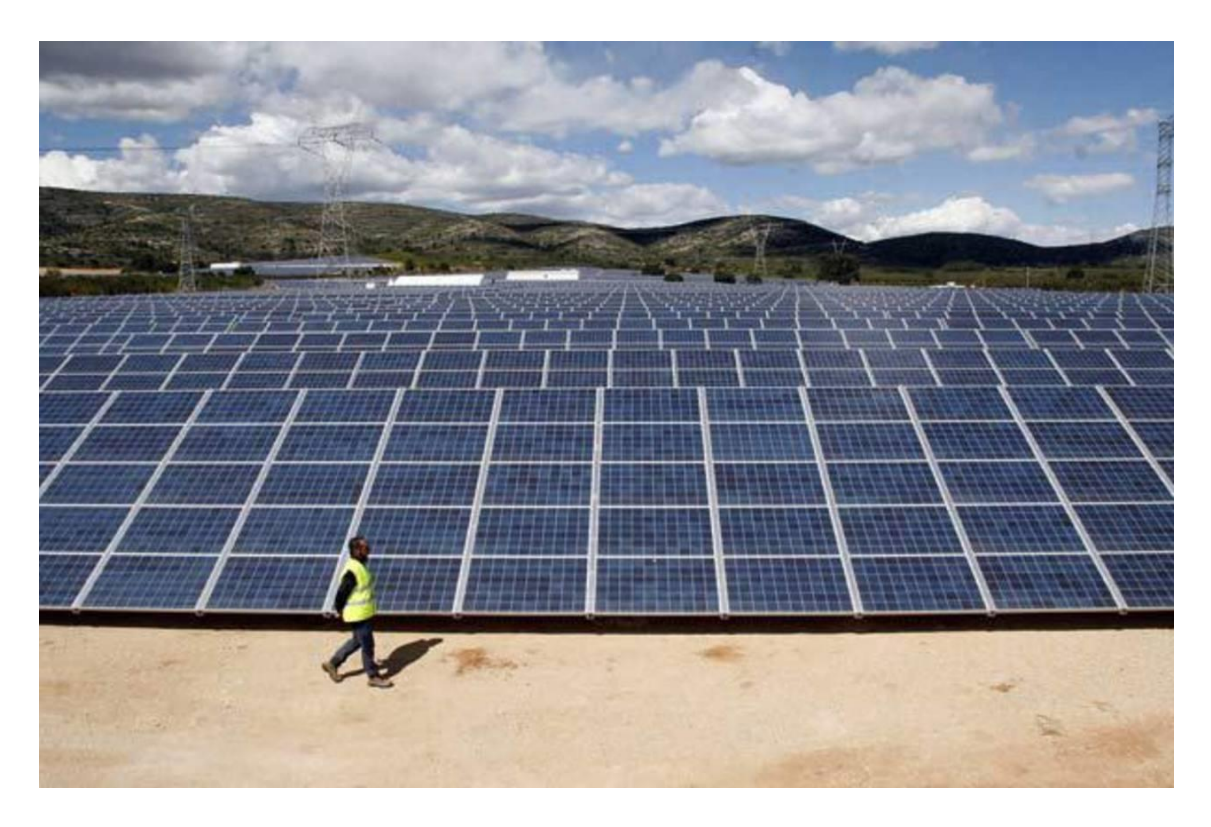

*Ilustración 5 Planta solar Benixama de 20Mw.*

Según un estudio realizado por la EPIA, para el año 2020 la energía solar fotovoltaica podría llegar a cubrir hasta un 12% de la demanda de energía en la Unión Europea, lo cual significa que debe ser competitiva hasta en un 76% con otras fuentes de energía del mercado, sin disponer de subvenciones o apoyos externos.

El elemento básico de un módulo fotovoltaico es la célula fotovoltaica. El resto de elementos se utilizan para servir de elemento portador, conductor de la energía producida, proteger las células de elementos externos, etc.

Los tipos de paneles solares fotovoltaicos vienen dados por la tecnología de fabricación de las células. A continuación, y de forma breve, se indica los tres tipos fundamentales y sus características:

### **Paneles Solares Fotovoltaicos Monocristalinos**

Se obtiene del silicio puro fundido y dopado con boro. Numerosas fases de cristalización, para formar el monocristal.

Son típicos los azules homogéneos y la conexión de las células individuales entre sí

Rendimiento en laboratorio: 24%

Rendimiento directo: 15-18%

### **Paneles Solares Fotovoltaicos Policristalinos**

Se obtiene del silicio puro fundido y dopado con boro, pero a diferencia del monocristalino se reducen las fases de cristalización. Por lo tanto, es más económica su fabricación

La superficie está estructurada en cristales, y a simple vista se distinguen distintos tonos azules

Rendimientos en laboratorio: 19-20%

Rendimiento directo: 12-14%

#### **Paneles Solares Fotovoltaicos Amorfos**

Son fabricados mediante la colocación de una fina capa de silicio amorfo (no cristalino), sobre una superficie como vidrio o plástico. Es el módulo más económico en su fabricación

Posee un color homogéneo, pero no existe conexión visible entre las células

Rendimiento en laboratorio: 16%

Rendimiento directo: <10%

Como vemos, el panel solar monocristalino es el más eficiente, ya que con él se obtienen rendimientos mayores. No obstante, actualmente podemos indicar, que las dos tecnologías se equiparan en prestaciones, ya que en el funcionamiento real, ante un aumento de temperatura, los policristalinos se comportan mejor que los monocristalinos, debido al coeficiente térmico y al color de los cristales al ser más claros.

## 4.1 NECESIDADES ENERGÉTICAS

Puesto que las necesidades energéticas de la calefacción ocupan casi la mitad de los recursos de una vivienda tipo en España, se podría sustituir por otro tipo de fuentes para su uso. Además su uso se hace necesario en los meses de invierno justo cuando la producción energética cae. Todo lo contrario que el aire acondicionado necesario cuando la producción es máxima y no teniendo un impacto significativo en el consumo.

También sería interesante el uso de otras fuentes de energía para la cocina y ACS como por ejemplo el gas butano, que en los últimos años ha experimentado una bajada en el precio; todo lo contrario que la energía eléctrica.

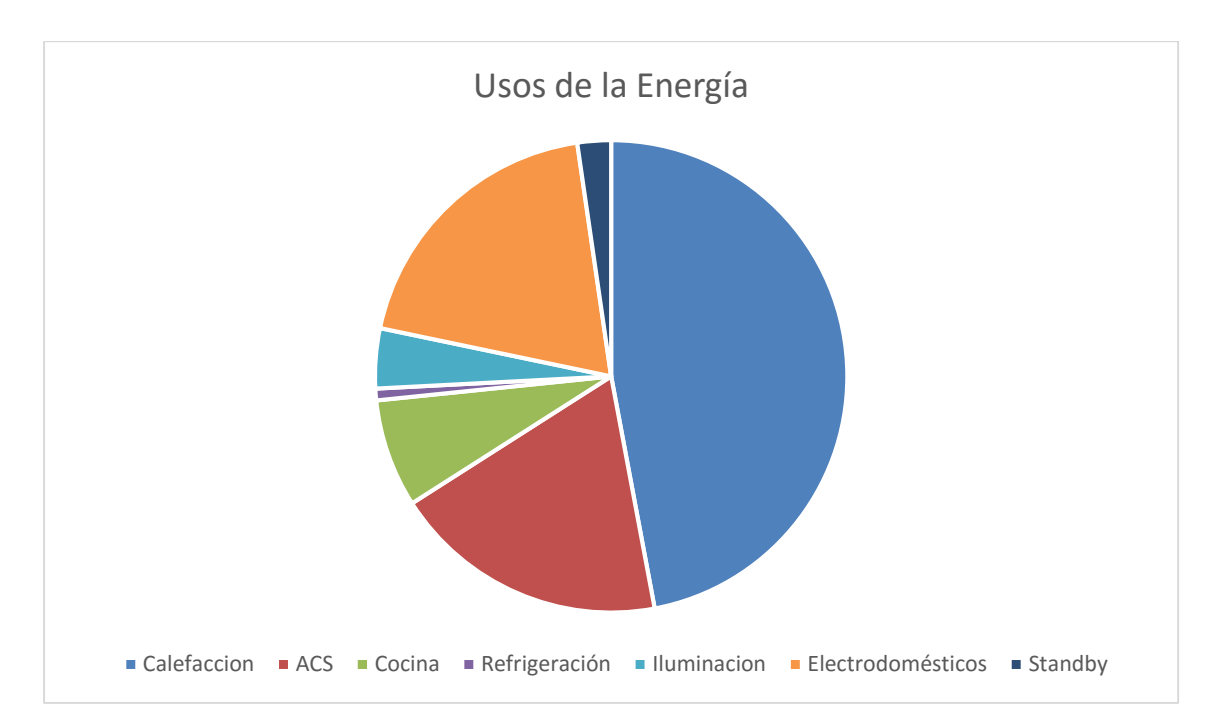

Con todo esto solo se tendría que cubrir las necesidades de 26,7% de una vivienda tipo.

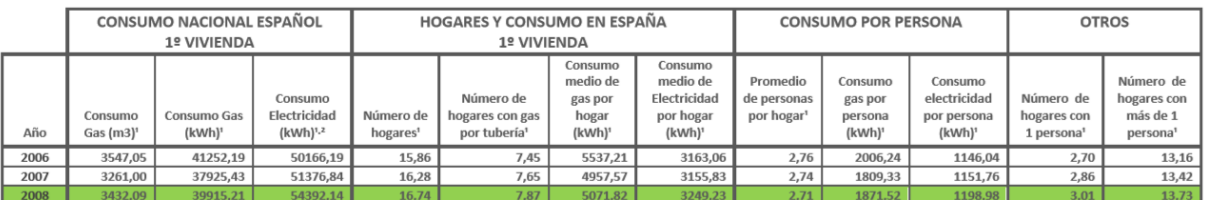

Fuente: Encuesta de Presupuestos Familiares, Base 2006 - Instituto Nacional de Estadística (INE)

 $E_{\text{B}}$  millo

an massas.<br><sup>2</sup> El contador de gas mide m3 de consumo pero se factura en kWh; 1 m3 = 11,63 kWh aprox. ( según origen del gas y condiciones de temperatura y presión )

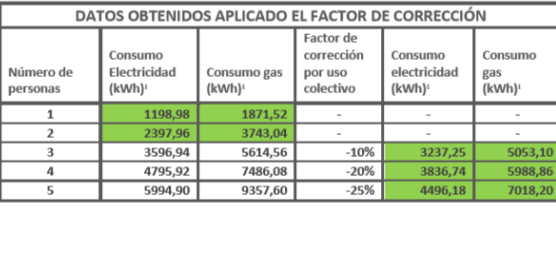

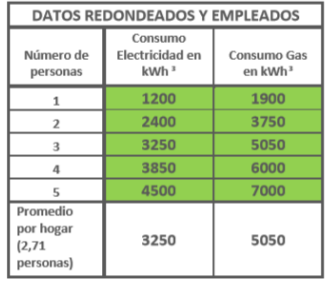

*Ilustración 6 Consumo medio de los hogares españoles.*

Con estos datos de consumo se procede a dimensionar la cantidad y potencia de los paneles solares. Para ello se hará uso de "Sistema de Información geográfica fotovoltaica - mapa interactivo" proporcionado por CM SARF con Join Research Center (JRC) europea. Esta aplicación web, entre otras cosas, nos genera informes de la energía generada a partir de la potencia pico de la instalación.

Tomando los 3850 medios de consumo en una vivienda de 4 personas, se tiene un consumo diario 10,5Kw y estos datos se comparan con los obtenidos con el programa tomando como localidad Castalla.

Del informe se pueden extraer muchas conclusiones:

La diferencia de producción energética anual estimada entre el seguidor de dos ejes, y la de fijo orientado a 35º es de 5700 frente a 4130 (38%) una ganancia muy importante. Pero por otro lado la diferencia entre la opción intermedia (seguidor polar) y la del seguidor a dos ejes, es pequeña (3%). Esto junto a su mayor complejidad y, consecuentemente, su menor fiabilidad y mayor coste dan a entender, como posteriormente será demostrado que opción de un eje polar es la más adecuada.---

Por otra parte las diferencias entre los meses más favorables y los meses más desfavorables en lo referente a la producción, son también muy grandes. Comparando los dos casos extremos, el caso del seguidor polar en diciembre se obtienen 9,77 kWh diarios, mientras que en julio 19,5Kwh (aproximadamente el doble). Esto supone un serio contratiempo, puesto que para el caso analizado las variaciones de necesidades energéticas anuales no sufren grandes cambios. Una posible solución sería modificar la inclinación de panel para así, sacrificando la producción global favorecer los meses de invierno, pero no presenta mejoras significativas.

No queda más que sobredimensionar la instalación con una potencia pico de 2.5 kW, que es la que se estudia en el Anexo 1.En el peor de los meses con su producción de 9,77 kWh se acercan bastante a los 10,5 kWh diarios requeridos según las estadísticas.

Estos 2500 W requeridos pueden distribuirse en 10 paneles de 250 W. Por lo tanto se diseñará el seguidor para diez paneles pudiendo variar la potencia producida implementando paneles de mayor eficiencia de más de 300 W o por el obtener unos menos potentes (y más baratos). En esto se basa la modularidad de este seguidor.

## TIPODE SEGUIDOR

Como se ha explicado anteriormente, para aprovechar al máximo la irradiación solar, los módulos fotovoltaicos deben orientarse perpendicularmente a dicha radiación. Persiguiendo este objetivo surgieron los seguidores solares.

Los seguidores solares pueden ser de dos ejes o de uno.

El de dos ejes suele tener un actuador lineal para modificar la inclinación de los paneles y un actuador rotacional para la orientación del mismo. También es posible dos actuadores rotacionales pero el menor costo de los lineales y su mayor simplicidad lo hace poco aconsejable.

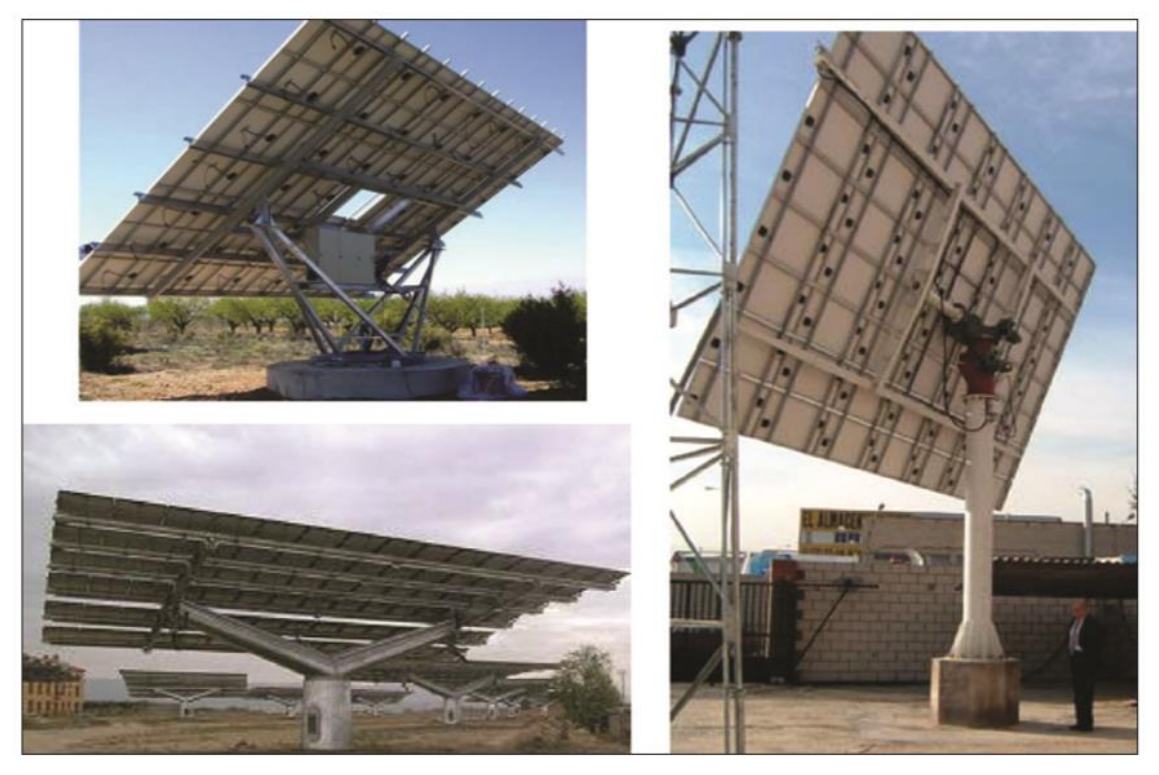

Figura 4. Modelos de seguidores solares de dos ejes existentes actualmente en el mercado. A) Modelo de seguidor de la firma MECASOLAR (Sistema de piñón + corona para movimiento acimutal y tomillo de potencia para movimiento cenital) B) Modelo de seguidor de la firma ADES (Sistema de piñón + corona para movimiento acimutal e hidráulico para movimiento cenital) C) Modelo de seguidor de la firma SOLENER (Sistema de engranaje + husillo para movimientos acimutal y cenital)

En el caso de un solo eje existen varias opciones.

Seguidor solar azumital: En este casos el giro se realiza alrededor de un eje vertical únicamente mediante un actuador rotacional con el objetivo que la normal a la superficie coincida en todo momento con el meridiano local que contiene al Sol teniendo por lo tanto una velocidad de giro variable al largo del día.

Seguidor solar horizontal. La superficie gira en un eje horizontal mediante un actuador rotacional. También puede ser interesante la utilización de un único actuador para múltiples estructuras trasladando la energía mecánicamente mediante un mecanismo, esta disposición tiene la ventaja de un menor coste tanto energético como de inversión pero como inconveniente la menor amplitud de movimiento con el consiguiente menor rendimiento.

Seguidor solar polar. Igual que el anterior solo que no gira alrededor de un eje horizontal, sino sobre un eje inclinado para así tener mayor perpendicularidad con los rayos solares.

Atendiendo a la ganancia de rendimiento y a la inversión requerida y al mantenimiento necesario, que tipo de seguidor sería el adecuado. El seguidor horizontal queda descartado puesto que es el que muestra menores ganancias energéticas siendo mecánicamente casi idéntico al polar. El seguidor solar con dos ejes es lógicamente el que presenta mayor aumento del rendimiento pero también el que requiere más complejidad en su estructura y el que requeriría mayor inversión y mantenimiento.

Para tratar este tema con mayor detalle se recure a un estudio de Eduardo Lorenzo "Retratos de la conexión fotovoltaica a la red (IV)" Este artículo trata de una comparación entre estructuras fijas y seguidores muy completa puesto que utiliza factores tan influyentes en el cálculo de energía producida como la eficiencia del inversor eléctrico a diferentes potencias de funcionamiento o la temperatura y la suciedad de los módulos.

En el citado estudio se intentan dar respuesta a tres preguntas.

¿Cuánta es la ganancia energética que proporciona los seguidores solares?

¿Son rentables los seguidores solares?

¿Qué ventajas aportan los huertos solares?

Del citado estudio se extrae la siguiente tabla que muestra el promedio anual de las ganancias que proporciona los distintos tipos de seguimiento (Wh /día), en términos de la electricidad efectivamente inyectada a la red para una instalación de 1Kw de potencia pico.

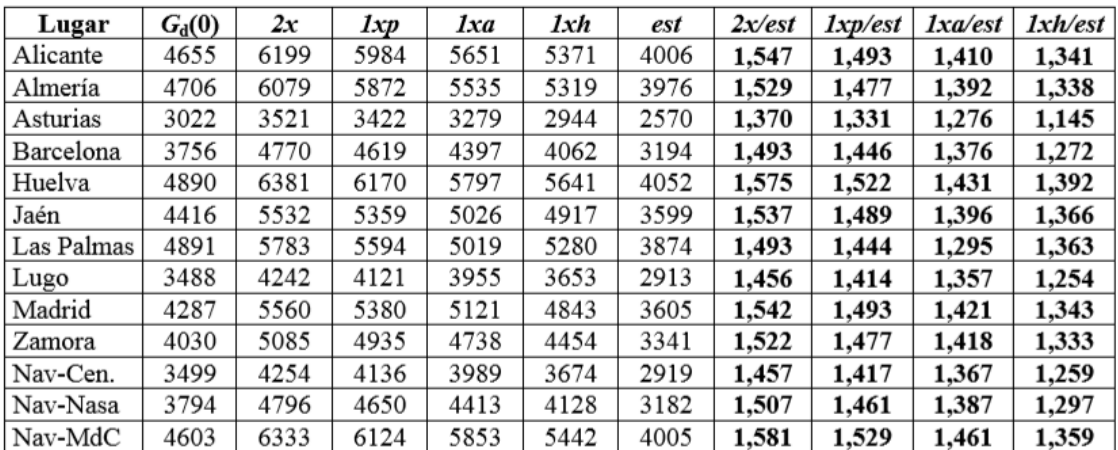

Alicante que es la ciudad más cercana por ejemplo, el seguidor de dos ejes lógicamente es el que tiene más ganancias respecto al estático concretamente un 33,2%, seguido del polar con un 28,6%, del azimutal 21,4% y horizontal 15,4.

La caída de ganancia de rendimiento más grande se da entre el seguidor polar y el azimutal. Y pese a que el de dos ejes sea a las ganancias de rendimiento del de dos ejes el seguidor más ventajoso parece ser el polar, por su simplicidad. El seguidor azimutal también parece adecuado

# 5 COMPONENTES DE UNA INSTALACION AISLADA

Como ya se ha mencionado este PFG, se centrará en una instalación aislada. Aquí pues se muestra un esquema de la misma y se analizan por separado. En el anexo de catálogos se dejan todos los componentes con sus precios.

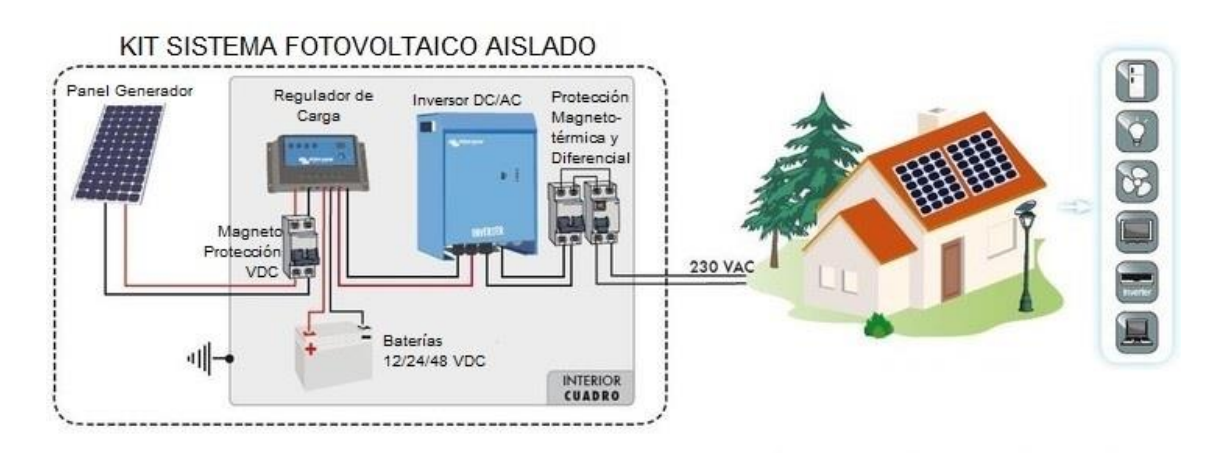

## 4.1 INVERSOR

En las instalaciones fotovoltaicas son los paneles fotovoltaicos los encargados de generar potencia a partir de la radiación solar captada. La potencia eléctrica generada es potencia continua, con unos valores de tensión y corrientes dependientes de la disposición de los paneles.

El inversor fotovoltaico es el equipo electrónico que permite suministrar la potencia generada a la red comercial. Su función principal es convertir la corriente continua producida por el generador fotovoltaico en corriente alterna, con unas características establecidas por la red: 230V de valor eficaz de tensión y una frecuencia de 50 Hz.

Las partes fundamentales en un inversor son:

- **Control principal.** Incluye todos los elementos de control general, los sistemas de generación de onda basados en sistemas de modulación de anchura de pulsos (PWM) y parte del sistema de protecciones.

- **Etapa de potencia.** Esta etapa puede ser única o modular en función de la potencia deseada. Se opta por la tecnología en baja frecuencia ya que ofrece buenos resultados con una alta fiabilidad y bajo coste. Además, debe incorporar un filtro de salida (LC), para filtrar la onda y evitar el rizado en la tensión procedente de los módulos.

- **Control de red**. Es la interfase entre la red y el control principal. Proporciona el correcto funcionamiento del sistema al sincronizar la forma de onda generada a la de la red eléctrica, ajustando tensión, fase, sincronismo, etc.

- **Seguidor del punto de máxima potencia** (MPPT). Es uno de los factores más importantes en un inversor. Su función es acoplar la entrada del inversor a los valores de potencia variables que produce el generador, obteniendo en todo momento la mayor cantidad de energía disponible, la máxima potencia.

- **Protecciones.** De manera general, los inversores deben estar protegidos ante tensión de red fuera de márgenes, frecuencia de red fuera de márgenes, temperatura de trabajo elevada, tensión baja del generador, intensidad del generador fotovoltaico insuficiente, fallo de la red eléctrica y transformador de aislamiento, además de las protecciones pertinentes contra daños a personas y compatibilidad electromagnética.

- **Monitorización de datos.** Los inversores dispondrán de microprocesadores que les facilite una gran cantidad de datos tanto de los parámetros habituales (tensión, corriente, frecuencia, etc.) como de parámetros externos (radiación, temperatura ambiente, etc.) e internos (p.e. temperaturas de trabajo).

Según el RD 1699/2011, para aquellos inversores o suma de inversores cuya potencia nominal sea menor o igual a 5kW, la conexión a red debe ser monofásica, mientras que si excede los 5kW de potencia nominal la conexión deberá ser trifásica con un desequilibrio entre fases inferior a dicho valor.

Ya se ha visto que el generador fotovoltaico tiene unas características no lineales que quedan representadas con la curva I-V, como son la irradiación solar, la temperatura y la carga eléctrica, condiciones bajo las cuales el generador proporcionará una potencia determinada. Idealmente, para todo momento en el que el generador esté proporcionando su punto de máxima potencia, el inversor debería operar de manera óptima. Sin embargo, existe una única carga, para cualquier condición de irradiancia y temperatura, a la que el generador entrega la máxima potencia. Dicha carga no se puede elegir arbitrariamente, sino que es variable, por lo que se obtendrán distintos valores de tensión y corriente para cada caso. Bajo estas condiciones, el inversor se encarga de ajustar esas variaciones de carga realizando un seguimiento del punto de máxima potencia (SPMP) o Maximum Power Point Tracking (MPPT). Es decir, según varían esas condiciones, el sistema barre las diferentes posibilidades hasta encontrar la mejor solución posible, aquella que le permita operar en el MPP. Para ello, el inversor debe controlar la tensión de operación del generador fotovoltaico mediante algoritmos tales como perturbación y observación, conductancia incremental, capacidad, voltaje constante, voltaje corregido con la temperatura, lógica difusa, etc.

Multiplus Ecosolar 5Kva 4000W 48v MPPT (inversor + cargador + regulador) es el elegido puesto que proporciona una potencia nominal buena 4000w y además es muy completo optimizando el MPPT y tiene una eficiencia de 93%.

# 5.2 BATERÍA

La función prioritaria de las baterías en un sistema de generación fotovoltaico es la de acumular la energía que se produce durante las horas de luz para poder ser utilizada en la noche o durante períodos de mal tiempo. Otra importante función de las baterías es la de proveer una intensidad de corriente superior a la generada por el sistema fotovoltaico en determinado momento.

Otra vez se consulta el software online proporcionado por la UE para dimensionar la batería, también se consulta el dimensionado hecho por las empresas del sector para una instalación similar. Con ello se concluye que la capacidad global debe ser de 1200 Ah

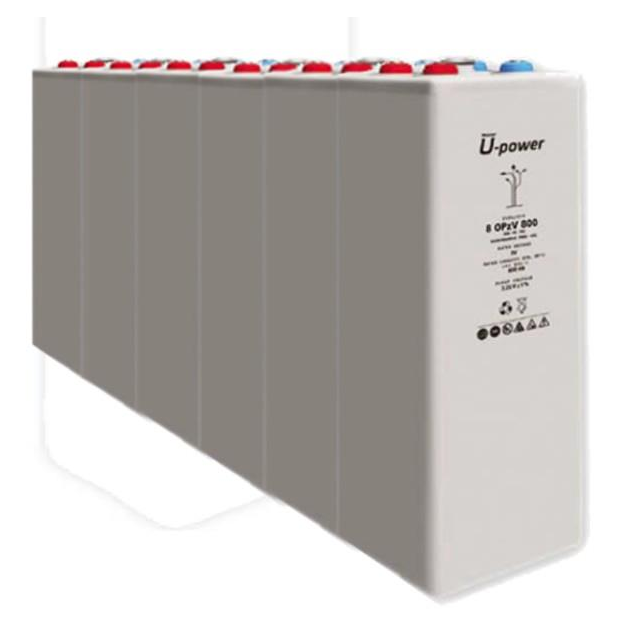

## 5.3SISTEMA DE SEGUIMIENTO

Otro aspecto clave de la eficiencia del sistema de seguimiento es la estrategia de control de la posición adoptada. La mayoría de los sistemas comerciales utilizan dos técnicas fundamentalmente: cálculo matemático de la posición solar o sensores de radiación (de tipo fotoeléctrico) para llevar los paneles a la orientación de máxima radiación. Cada uno de estos sistemas tiene ciertas ventajas e inconvenientes. Pasamos a describir brevemente el funcionamiento de cada uno de estos sistemas:

El sistema mediante cálculo de la posición solar se basa en un reloj-calendario en tiempo real que debe dar de la forma más precisa posible la fecha y hora; esta información, junto a la latitud y longitud de la posición del sistema permite, mediante cálculos matemáticos más o menos complejos, la determinación de la posición del Sol en cada momento, y con ella la orientación adecuada del sistema. Este sistema debe, por tanto, incorporar un reloj de tiempo real con su batería de mantenimiento como fuente principal de datos, dependiendo de su correcto funcionamiento (precisión fundamentalmente) el cálculo de la posición del Sol. Asimismo, es necesario disponer de la latitud y longitud del lugar donde se ubica el seguidor; esta se debe determinar en el momento de la instalación (hoy en día es fácil con los sistemas GPS) e introducirse al sistema mediante un programador adecuado (un ordenador portátil puede ser suficiente). Por otra parte, resuelta la posición del Sol en cada momento, es necesario manejar los actuadores eléctricos para posicionar correctamente el seguidor; para ello se recurre a una realimentación de la posición del sistema para cada uno de los 2 ejes, mediante sensores de posición absolutos o incrementales. Esta es la opción más usual en la actualidad.

El sistema mediante sensores de radiación se basa en 3 sensores de luminosidad (fotodiodos, células solares o similares) dispuestos adecuadamente de forma que utilizando uno de ellos como referencia, el sistema se mueva en los 2 ejes hasta que la luminosidad recibida por los tres sea similar. En ese momento, se debe suponer que el panel se encuentra perpendicular a la radiación directa. Se colocarán los tres sensores entre planos perpendiculares opacos que crearán una sombra sobre el sensor de referencia o sobre cada uno de los otros dos, cuando el panel no se encuentre perpendicular al Sol. La diferencia de luminosidad entre el sensor de referencia y cada uno de los otros permitirá determinar el sentido del giro que debe realizar el sistema de seguimiento para mantenerse en todo momento perpendicular al Sol. Este sistema, en principio más simple que el anterior, puede provocar malfuncionamientos en los momentos con alta radiación difusa, ya que las sombras no serán lo suficientemente oscuras para determinar los errores de posición; también la presencia de claros ocasionará movimientos erráticos con un consumo de energía en el posicionamiento sin mejora significativa en la generación. Además, pueden aparecer problemas por la acumulación de suciedad sobre el captador de radiación, que llevarían el sistema a un malfuncionamiento completo e impredecible.

La posibilidad de ensayar un sistema híbrido que combine las ventajas de las dos estrategias de control descritas resulta altamente atractiva, permitiendo un posicionamiento inicial mediante cálculo de posición solar y un ajuste más óptimo por medida de radiación.

En cualquiera de los dos casos se requiere un micro controlador para posicionar al seguidor, en este caso se utiliza el Arduino que es una plataforma de hardware libre diseñado para facilitar el uso de la electrónica en proyectos multidisciplinares.

Hay muchos otros microcontroladores y plataformas con microcontroladores disponibles para la computación física. Parallax Basic Stamp, BX-24 de Netmedia, Phidgets, Handyboard del MIT, y muchos otros ofrecen funcionalidades similares. Todas estas herramientas organizan el complicado trabajo de programar un microcontrolador en paquetes fáciles de usar. Arduino, además de simplificar el proceso de trabajar con microcontroladores, ofrece algunas ventajas respecto a otros sistemas a profesores, estudiantes y amateurs:

**Asequible** - Las placas Arduino son más asequibles comparadas con otras plataformas de microcontroladores

**Multi-Plataforma -** El software de Arduino funciona en los sistemas operativos Windows, Macintosh OSX y Linux. La mayoría de los entornos para microcontroladores están limitados a Windows.

**Entorno de programación simple y directo** - El entorno de programación de Arduino es fácil de usar para principiantes y lo suficientemente flexible para los usuarios avanzados, además es multiplataforma.

**Software ampliable y de código abierto**- El software Arduino esta publicado bajo una licencia libre y preparado para ser ampliado por programadores experimentados, no se pagan licencias de ningún tipo.

**Hardware ampliable y de Código abierto** - Arduino está basado en los microcontroladores ATMEGA168, ATMEGA328 y ATMEGA1280. Los planos de los módulos están publicados bajo licencia Creative Commons, por lo que diseñadores de circuitos con experiencia pueden hacer su propia versión del módulo, ampliándolo u optimizándolo.

El Arduino posibilita,-al ser un dispositivo multipropósito, ser compatible con tantos sensores y periféricos, y tener a disposición tanta información en línea- poder mejorar el seguidor con muchos posibles proyectos.

Como por ejemplo diseñar una App para Android y mediante bluetooth comunicarse con el Arduino que monitoreará parámetros como la carga de la batería y la producción o el consumo energético.

Como antes se ha mencionado, en caso de ser la instalación eléctrica conectada a la red, es interesante hacer uso de la tarifación por horas para utilizar la energía de la red solo en las horas que sea conveniente. Esto podría ser llevado a cabo por el Arduino.

El uso del Arduino deja muchas salidas futuras, a continuación se procede a solucionar el primer caso de seguimiento del sol, mediante fotorresistencias.

Con el objetivo de realizar ensayos en cuanto a programación y posibilidades reales se decide realizar mediante técnicas de prototipado rápido un sencillo modelo, que mediante servomotores y fotoresistencias realizará seguimiento al sol. Para explorar distintas posibilidades se decide diseñarlo con dos ejes.

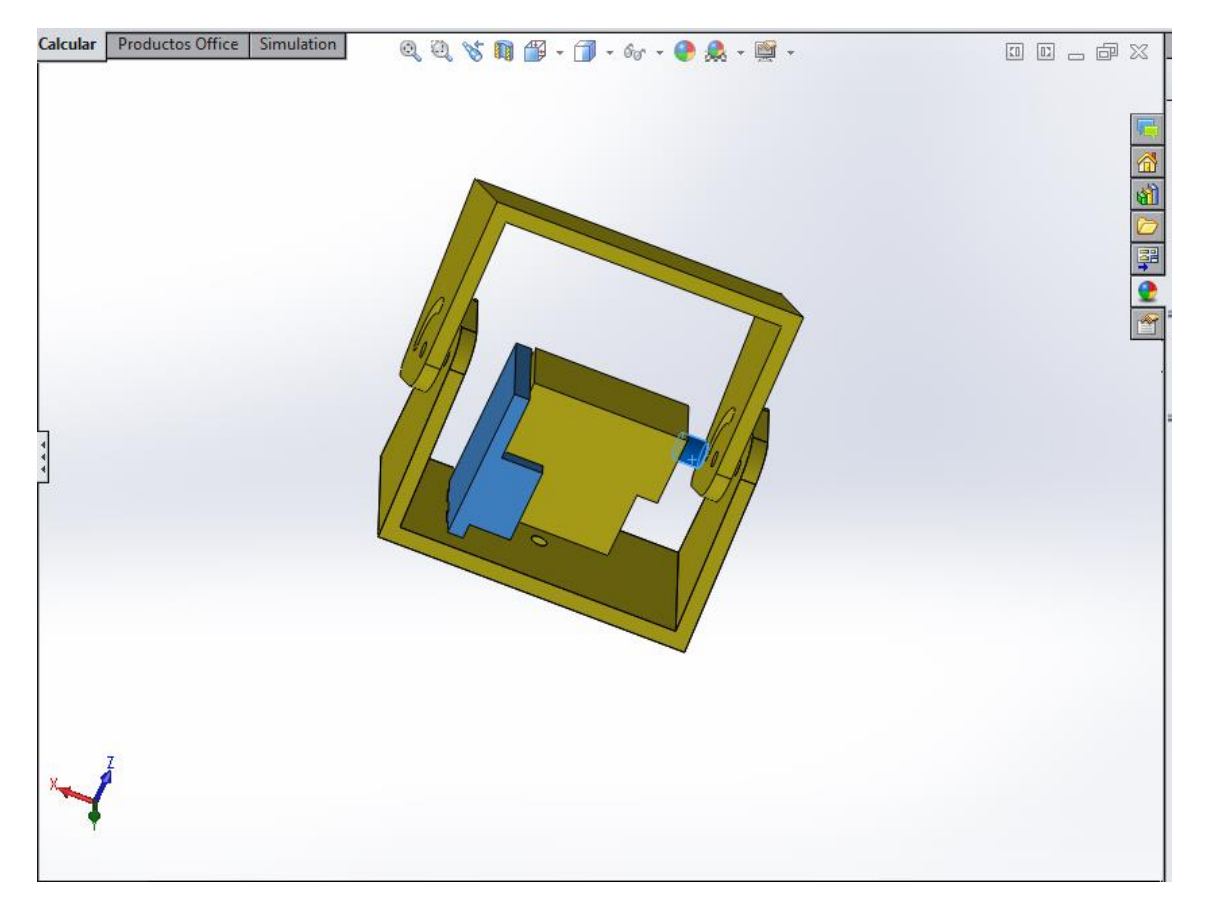

Mediante el software CAD SolidWords se diseña los componentes:

*Ilustración 7 Diseño del prototipo.*

Posteriormente se exporta en formato STL para que luego el software de la impresora 3D de extrusión de plástico termo fusible pueda interpretar, y trazar la geometría final de los componentes.

Con los componentes listos se puede empezar a hacer pruebas programando con IDE de Arduino explorando todas las posibilidades también se realizan pruebas para un seguimiento por coordenadas, el código del programa para el seguimiento a dos ejes se deja en el anexo 2

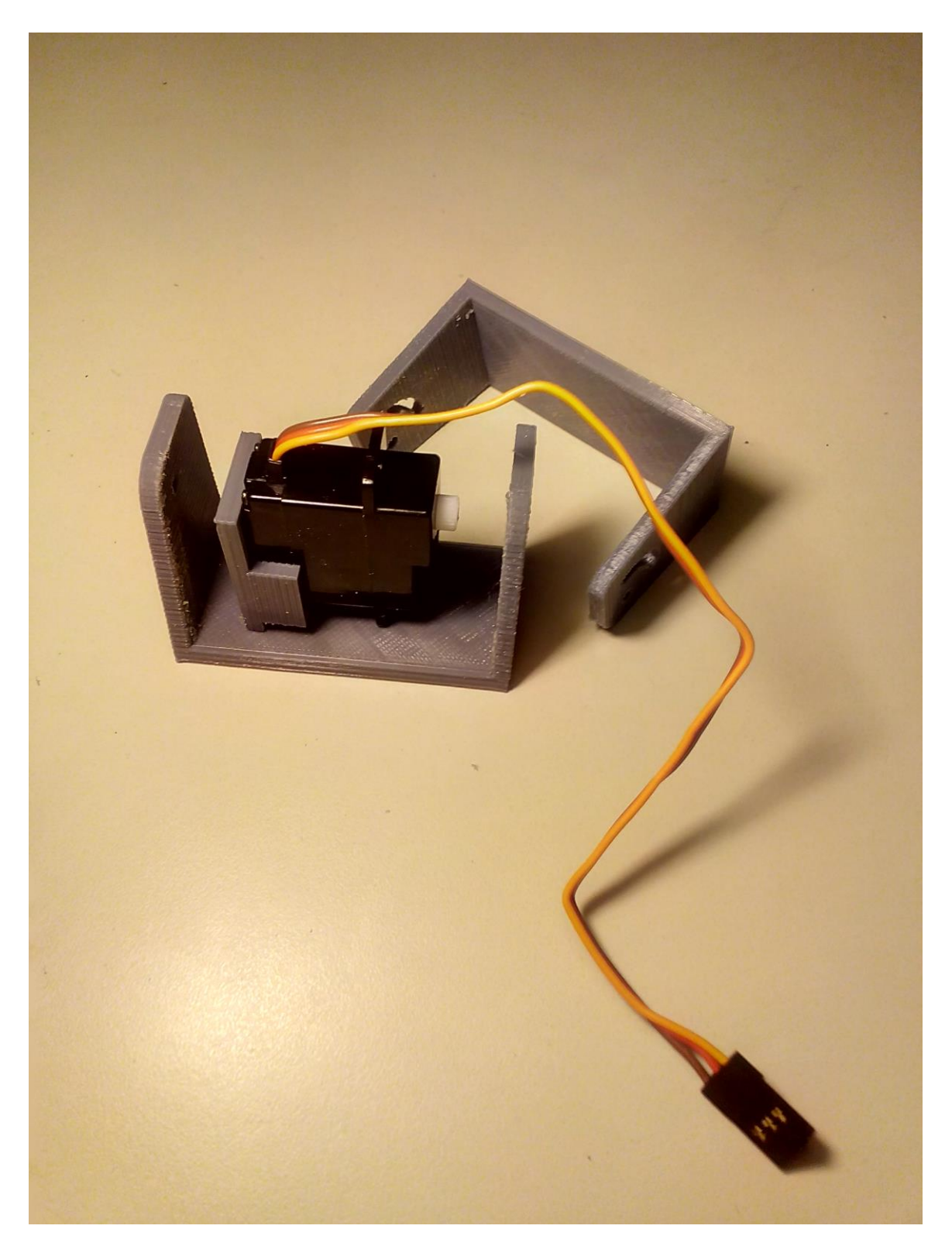

# 6 ESTRUCTURA

Las estructuras de los seguidores de mercado presentan características muy dispares para un mismo problema. Así pues unas ofrecen un seguimiento polar, otras azimutal; unas utilizan una cimentación por zapata otras mediante tornillos; unas utilizan actuadores rotacionales otras lineales; unas utilizan un solo apoyo otras están biapoyadas. No hay consenso en casi nada y todas prometen sustanciales mejoras del rendimiento y rentabilidad.

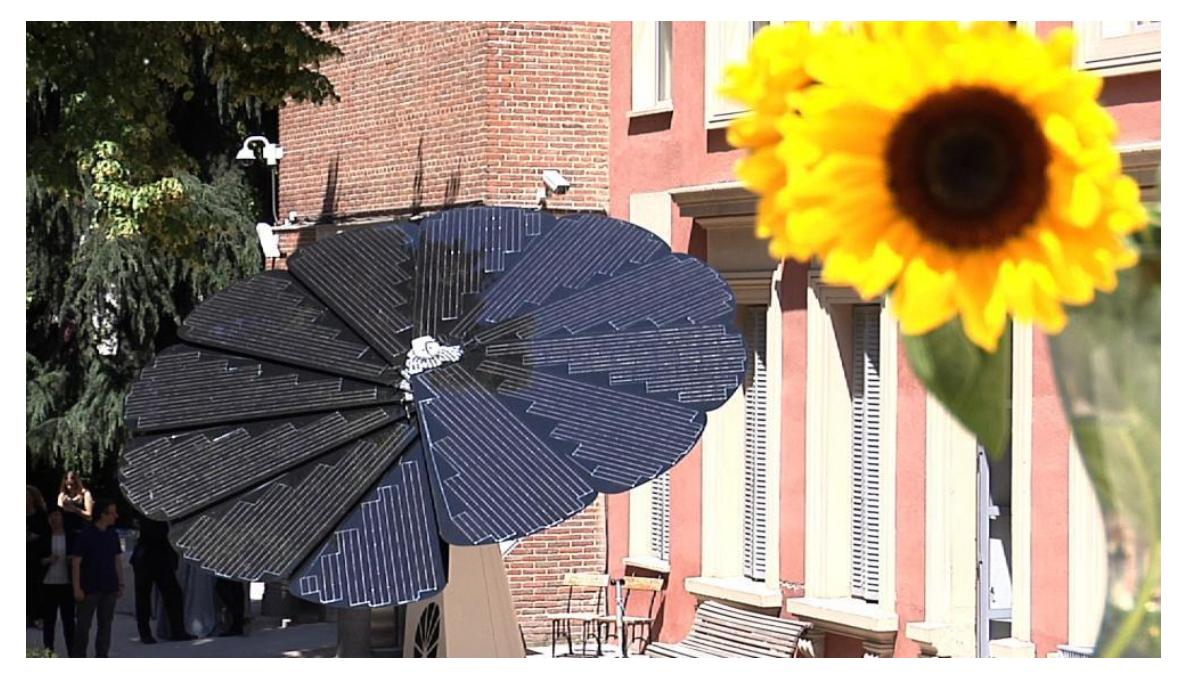

*Ilustración 8 SmarFlower POP seguidor.*

## 6.1 MARCADO CE

El marcado CE es el proceso mediante el cual el fabricante/importador informa a los usuarios y autoridades competentes de que el equipo comercializado cumple con la legislación obligatoria en materia de requisitos esenciales.

El coste social debido al importante número de accidentes provocados directamente por la utilización de máquinas puede reducirse integrando la seguridad en las fases de diseño y fabricación de las máquinas y con una instalación y un mantenimiento correctos.

El marcado CE debe ser cumplido siguiendo las normas armonizadas desde el inicio de su diseño, aunque no es objetivo de este PFC se mencionan las directivas a seguir.

- Habría que aplicar la directiva 2006/42/CE vigente desde el 29 de diciembre de 2009 relativa a las máquinas.

-Directiva 2006/95/CE referente al material eléctrico destinado a utilizarse con determinados límites de tensión (baja tensión)

-Directiva 92/31/CEE del Consejo de 28 de abril de 1992 por la que se modifica la Directiva 89/336/CEE relativa a la aproximación de las legislaciones de los Estados miembros sobre compatibilidad electromagnética.

## 6.2BOCETOS

La inclinación tomada será la que oriente el eje al sur con una inclinación respecto a la horizontal de 37º puesto que es la que da mayor rendimiento según la aplicación online facilitada por la UE.

Sería posible elegir varios planos que porten los paneles pero se elige el de un único plano para reducir el número de elementos móviles y articulaciones, puesto que cuantos más se utilizan, más costoso y complicado se hace el mantenimiento del seguidor.

Los actuadores deben ser capaces de soportar la estructura con las cagas debidas a las acciones externas. Preferiblemente se utilizará un único actuador, para reducir el coste del seguidor, así como el del mantenimiento. La elección del tipo de actuador y su dimensionamiento se realiza en el apartado ---

Se debe tener en cuenta que el seguidor hace un movimiento de este a oeste, por lo tanto, la estructura móvil no debe encontrarse ningún obstáculo, ni de la estructura fija, ni del suelo u otros objetos del entorno.

Se procede a realizar los primeros bocetos de los posibles diseños de la estructura del seguidor.

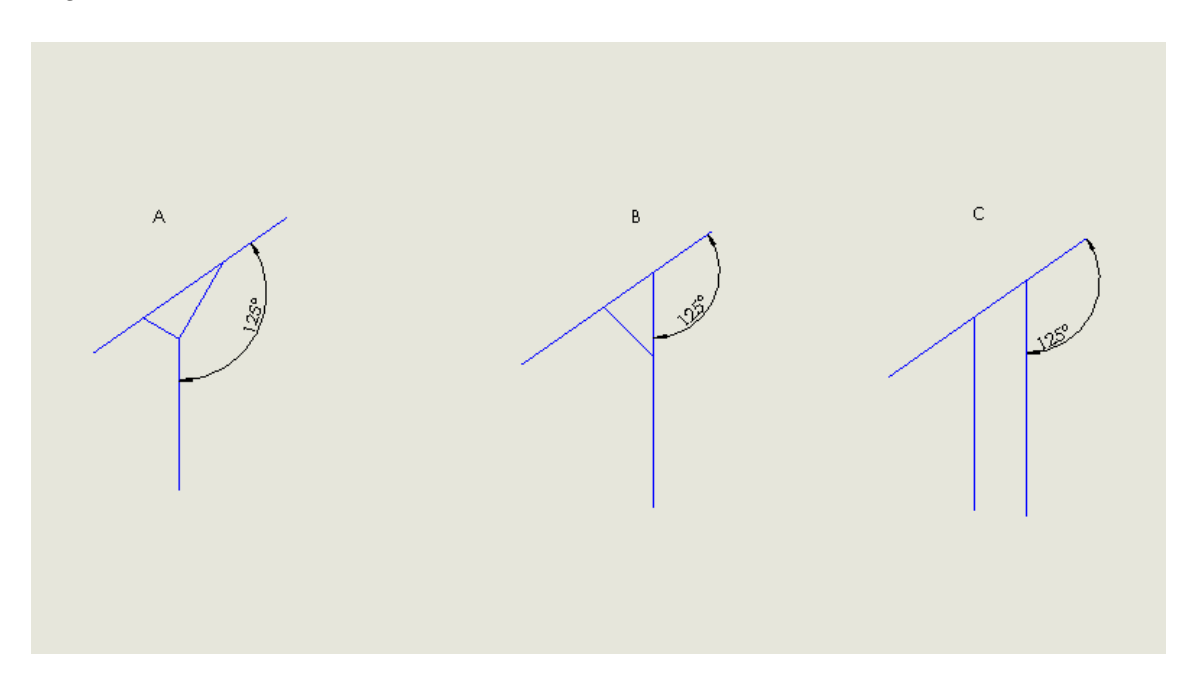

El número de apoyos del seguidor es otro factor importante a la hora de diseñar el seguidor. Al tratarse de una superficie de módulos no muy grande, se eligen un apoyos empotrados para sujetar el eje de giro en vez de dos (el sistema de empotramiento se detalla en el apartado ---). Dos apoyos mejorarían la distribución de esfuerzos, pero al no ser un sistema muy grande y analizando las opciones utilizadas en el mercado, se supone suficiente con uno solo descartando la opción C.

De las dos posibilidades restantes, la opción B parece más sencilla puesto que tiene solo dos componentes principales, mientras que la A puede suponer un ahorro de acero ya que en el caso de la B la parte superior del componente principal esta dimensionado ya que se reparten las cargas. Pese a ello, dando prioridad a su sencillez y para evitar posibles problemas con las uniones soldadas en la zona donde confluyen los tres componentes se decide a proseguir con la B.

También se realizan bocetos de las posibles organizaciones de las placas solares, para en este caso 10 células.

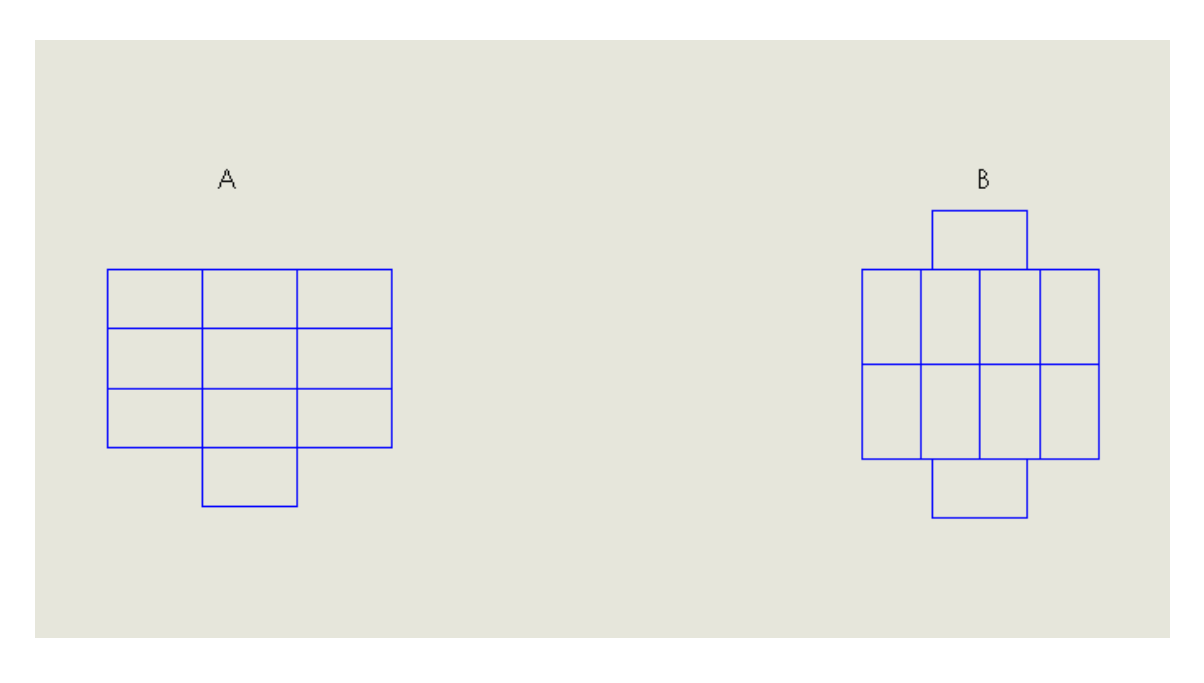

En este caso La opción A presenta la ventaja de que es menos alta y por lo tanto tiene un centro de gravedad más bajo, un menor impacto visual y es menos perjudicada por el viento, pues la velocidad de este crece con la altura. En contrapartida, la opción B ofrece doble simetría que facilita los cálculos, pero sobretodo, una mayor facilidad para acoplarse a la estructura por la disposición de los agujeros para las uniones atornilladas como se verá en el apartado correspondiente.

## 6.3CIMENTACION

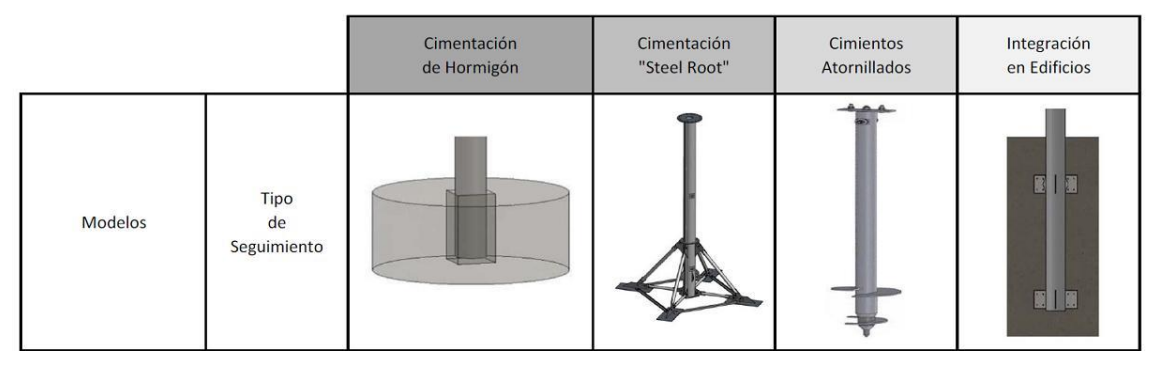

La cimentación es fundamental para el soporte de la estructura del seguidor. Es necesario realizarla de forma correcta para que la estructura no sufra por cargas del terreno, también para evitar desplazamientos de la estructura, así como el vuelco de la misma. Se consideran cuatro tipos de cimentación principales mostrados en la imagen

Cimentación de Hormigón: Con la cimentación de hormigón, el mástil se inserta directamente al verter los cimientos, para los que se utiliza hormigón fluido convencional incorporado a una armadura de acero. Es la más utilizada y la que se propone para el proyecto.

### VENTAJAS QUE SALEN A CUENTA

- Menos tiempo para construir la cimentación
- Prevención de errores mediante la caja de armadura prefabricada opcional
- Cálculo más fácil del coste y el tiempo necesarios para la cimentación
- Reducción de coste

La cimentación por steel root: En este tipo de cimentación, el mástil se entrega ya con un dispositivo para las "raíces de acero". Con mucha facilidad la estructura de metal queda montada y se puede introducir en un foso adecuado. Este se vuelve a rellenar más tarde con la tierra excavada y se compacta por capas, no es necesario retirar los restos de la excavación ni esperar el tiempo de secado. No es preciso sellar la superficie, por lo que los materiales reciclables se pueden reutilizar tras el desmantelamiento sin problemas.

### VENTAJAS QUE SALEN A CUENTA

• Económica

• Transporte sin problemas gracias al compacto empaquetado y escasos requisitos técnicos durante el montaje

- Sin sellado del suelo, ni tiempo de secado
- Sin tiempo de secado
- El material extraído se vuelve a utilizar más tarde para el relleno: no es necesaria su retirada
- Fácil desmantelamiento
- Materiales reutilizables

La cimentación mediante taladros: alternativa a los cimientos de hormigón convencional que ahorra tiempo, costes y material. Gracias a la sencillez de su aplicación es posible llevar a cabo proyectos fotovoltaicos de cualquier orden de magnitud en muy poco tiempo. Con una reducida inversión de tiempo, dinero y material podrá anclar de forma permanente el sistema de seguimiento.

#### VENTAJAS QUE SALEN A CUENTA

- Respetuosos con el medio ambiente, fácil desmantelamiento
- Se puede cargar nada más atornillarlos
- Escaso movimiento de tierras, sin sellado del suelo
- Uso personalizado de mástiles de diferentes diámetros
- Los cimientos atornillados se pueden utilizar en casi cualquier suelo
- Alineación de mástiles más sencilla que con los cimientos de hormigón convencionales
- A prueba de congelación
- Bajo coste por cimiento
- Poca necesidad de maquinaria

El último caso de "integración en edificios en este caso no es posible su aplicación por lo tanto no se considera.

En este apartado no se incluye el cálculo de la cimentación, pues se propone como futuro trabajo en el capítulo correspondiente.

## 6.4 SELECCIÓN DE MATERIAL

Económico: Fundamental puesto que una de las desventajas de estos sistemas que requieren una importante inversión económica y dado que la cantidad de material utilizado es relativamente grande, con una buena selección el ahorro puede ser cuantioso. Además del material utilizado dependen los procesos de fabricación factibles que también pueden influir significativamente en el precio final.

Resistencia a la corrosión y al medio. La corrosión puede estar producida por ácidos, sales fundidas, estructuras enterradas, etc. En este proyecto, el medio que lo produce es fundamentalmente atmosférico. Por lo tanto se requiere una buena resistencia al agua (lluvia), las temperaturas de trabajo y la radiación solar.

Propiedades mecánicas. Se considera que el material trabaja de manera estática despreciando esfuerzos dinámicos cíclicos (fatiga). Por lo tanto se requiere un límite elástico elevado, puesto que la estructura tiene que soportar el elevado peso de los paneles.

Atendiendo a estos criterios de manera rápida se presuponen dos materiales posibles.

Acero

### Aluminio

El aluminio se protege mediante una fina capa de óxido que le protege frente al avance de la corrosión. Sin embargo el acero se ve fuertemente afectado por la corrosión, produciendo pérdidas de material y zonas más débiles frente a esfuerzos mecánicos.

Por otro lado, el acero tiene propiedades mecánicas mucho mejores y un coste más bajo, lo que hace que en este proyecto, y en la mayoría de los seguidores del mercado, se opte por estructuras de acero.

Distintos métodos de protección del acero frente a la corrosión de tipo atmosférica.

• Acero galvanizado en caliente. La galvanización es una forma conocida de protección catódica, que consiste en cubrir un metal con zinc para que éste se corroa primero. Lo que se hace es convertir al zinc en un ánodo de sacrificio, porque él ha de corroerse antes que la pieza metálica protegida. Para recubrir el acero, las piezas se introducen en el crisol que está lleno de metal fundido formado principalmente por zinc. Cuanto más tiempo esté la pieza en el crisol, mayor será el espesor de la capa protectora.

• Acero galvanizado en frío. Al igual que el galvanizado en caliente, se utiliza zinc para proteger frente a la corrosión. La principal diferencia es que en este método, la capa de zinc se aplica con pistola, rodillo o brocha, se hace en frío y se necesitan mayores cantidades de galvanizado para proteger lo mismo que el hecho en caliente.

• Pinturas de protección antioxidante. Estas pinturas suelen utilizarse en lugares con ambientes poco agresivos como los interiores de edificios. Su capacidad protectora es baja y tiene que ser repuesta con frecuencia.

• Acero inoxidable. Se trata de aleaciones de acero con cromo y níquel que son resistentes a la mayoría de los ambientes agresivos.

Se utiliza el programa CES EduPack 2013 como ayuda en la selección del material introduciendo los siguientes criterios.

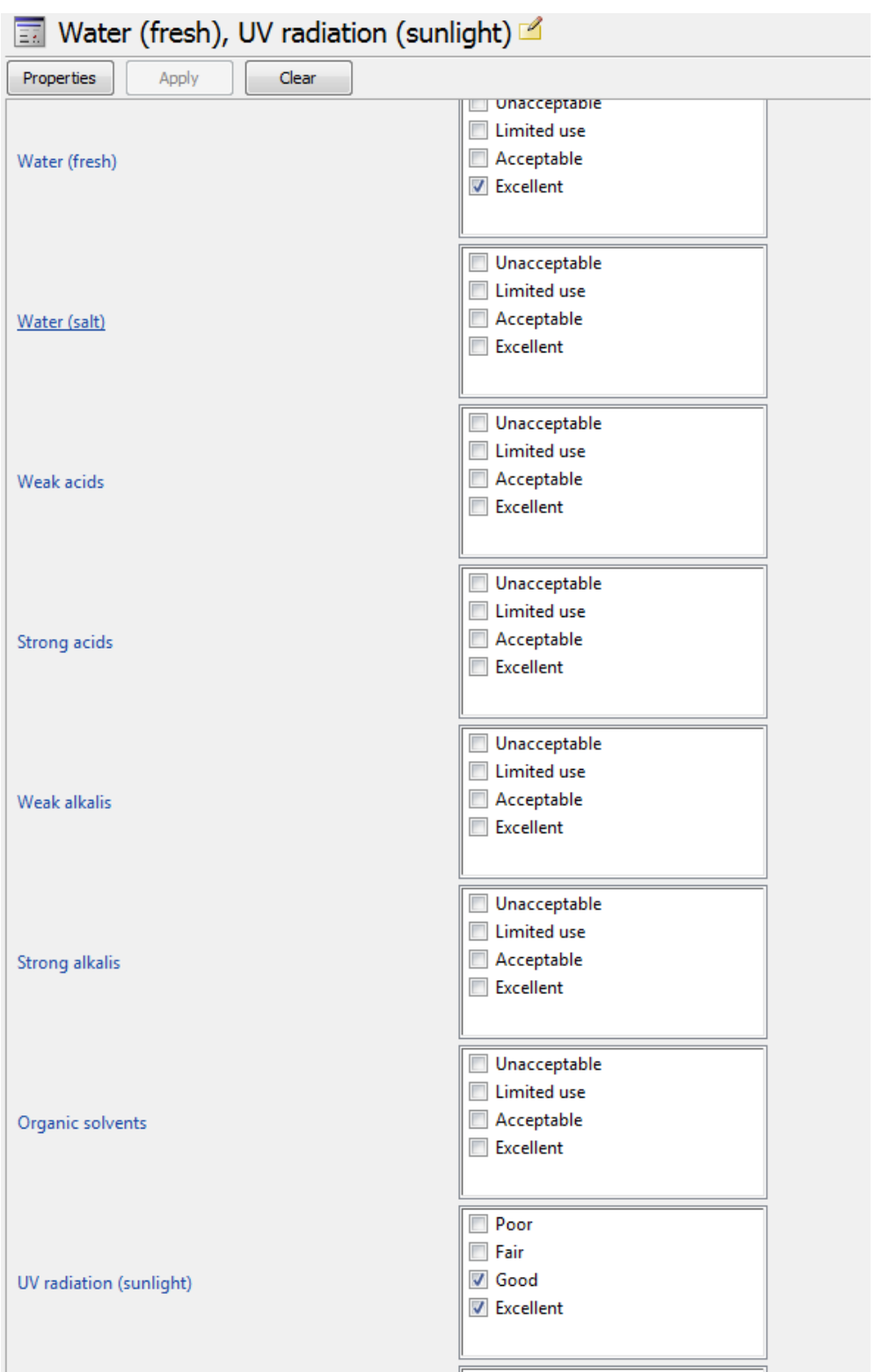

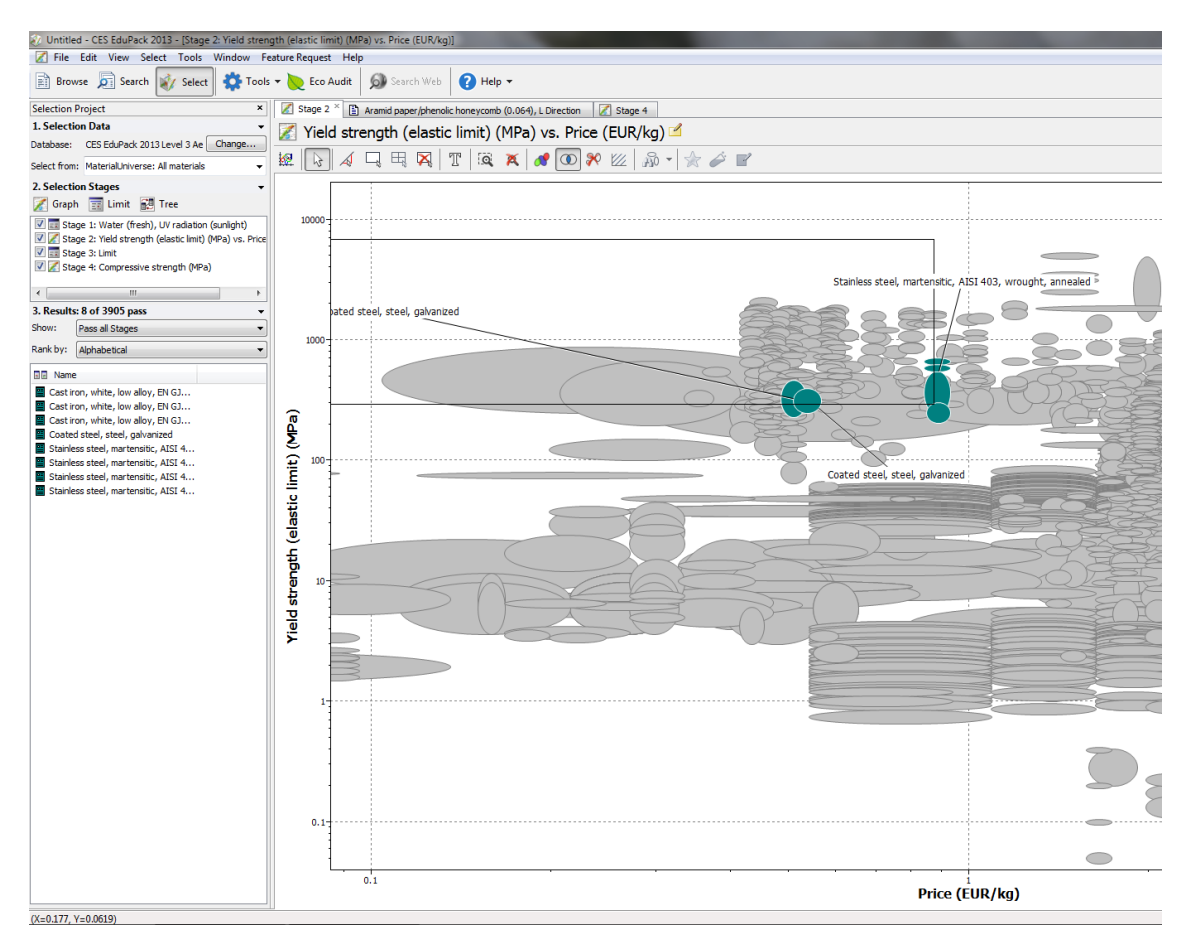

Quedando ocho posibles materiales, ocho de ellos aleaciones férreas. Los cuatro materiales de la derecha son aceros inoxidables y tienen un precio aproximadamente el doble que las otras alternativas. Tres alternativas son fundiciones blancas, y por lo tanto pueden ser deseables para la parte inferior de la estructura puesto que trabaja a compresión pero en otros componentes con trabajos a flexión no son deseables y puesto que su proceso de conformado es la colada más indicada para piezas voluminosas.

El acero galvanizado es la opción elegida, y según el software presenta las siguientes características.

## **Coated steel, steel, galvanized**

#### **Identification**

## **Designation**

The galvanization of steel enhances its corrosion properties by forming a protective coating of zinc. In the event of water coming into contact with the galvanized steel, an electrochemical cell is set up and this zinc layer corrodes sacrificially instead of the steel beneath it.

Hot dip galvanized coatings are readily available on all standard and most proprietary grades of steels. This datasheet describes the properties of galvanized steel in which the substrate is the low carbon steel AISI 1015.

### **General Properties**

Density 7.8e3 - 7.9e3 kg/m^3 Price \* 0.51 - 0.565 EUR/kg **Composition overview Composition (summary)** Base: Fe/<1.7Mn/0.1C/<0.25Si/<0.05P/<0.05S Coating: Zn Base Fe (Iron) **Composition detail (metals, ceramics and glasses)** C (carbon) 0 - 0.241 % Fe (iron) 93.2 - 96 % Mn (manganese) 0 - 1.25 % P (phosphorus) 0 - 0.0483 % Si (silicon) 0 - 0.241 % Zn (zinc) 4 - 5 % **Mechanical properties** Young's modulus 200 - 215 GPa Compressive modulus \* 200 - 215 GPa Flexural modulus 200 - 215 GPa Shear modulus 79 - 84 GPa Bulk modulus 158 - 175 GPa Poisson's ratio 0.285 - 0.295 Shape factor 59.7 Yield strength (elastic limit) 250 - 395 MPa Tensile strength 420 - 600 MPa Compressive strength \* 250 - 395 MPa Flexural strength (modulus of rupture) \* 250 - 395 MPa Elongation 26 - 47 % strain Hardness - Vickers 108 - 173 HV Fatigue strength at 10^7 cycles 203 - 293 MPa Fatigue strength model (stress range) 122 - 215 MPa Parameters: Stress Ratio = 0, Number of Cycles = 1e7
El galvanizado tiene como principales ventajas el bajo coste versus vida útil y la facilidad para ser inspeccionado. Como la vida útil es conocida y limitada, se escoge como método de protección el galvanizado en caliente de modo que la profundidad de la capa protectora sea suficiente para evitar la corrosión durante 25 años.

Un ambiente muy agresivo, como lo es un ambiente industrial de mucha humedad o un ambiente costero de elevada salinidad, supone una corrosión de 6µm de zinc al año, lo que indica que con un espesor de 150µm se asegura una buena protección durante toda la vida útil de la planta eléctrica en toda la península ibérica.

La mayoría de los módulos fotovoltaicos tienen un marco de aluminio para soportar sus elementos internos y para servir de enganche con la estructura. Al tener el acero galvanizado diferente electronegatividad, si se ponen en contacto directo se produce una pequeña pila que puede acelerar el proceso de corrosión. Esto se puede evitar separándolos con arandelas de plástico. Las mismas precauciones han de tenerse con el cilindro hidráulico y otros componentes que no sean de acero galvanizado.

#### 6.5 DIMENSIONAMIENTO DE ACTUADORES Y OTROS ELEMENTOS

En este apartado determina razonadamente que actuadores se van utilizar.

Tipos de actuadores que se pueden utilizar en función de su eje de acción:

• Lineales. Se encargan de desplazar una parte del actuador en una dirección respecto de otra de referencia.

• Rotacionales. Se encargan de los que hacen girar una parte del actuador respecto a la parte de referencia.

Tipos de actuadores en función de la fuerza que los mueve:

• Neumáticos. Los actuadores neumáticos son los que utilizan compresores de aire para ejercer una presión entre dos superficies móviles entre si. Lo más común es que se traten de cilindros hidráulicos.

• Mecánicos. Generalmente son los que transforman la energía eléctrica en energía mecánica mediante motores rotacionales. Normalmente son martinetes o tornillos sin fin para actuadores lineales y engranajes para movimientos rotacionales.

• Hidráulicos. Son los actuadores que utilizan la presión de un fluido líquido, generalmente aceite, para producir el movimiento relativo entre dos superficies. La presión del fluido la proporciona una bomba hidráulica.

Lo más común en los seguidores solares del mercado es que utilicen un actuador lineal para el seguimiento cenital, es decir, para variar la inclinación, y otro rotacional para el seguimiento azimutal, es decir, para rotar del este al oeste pasando por el sur.

Para realizar el giro, generalmente se utiliza una corona mecánica, sin embargo, ésta es muy cara y requiere de un mayor mantenimiento. Por este motivo, uno de los mayores fabricantes de seguidores solares ha realizado innovaciones de modo que sustituye la parte mecánica por accionamientos hidráulicos sobre una corona sin engranajes.

Los actuadores de tipo neumático no son capaces de vencer las fuerzas debidas a las acciones atmosféricas sobre dicha superficie por ser demasiado grandes.

Los actuadores de tipo mecánico son más caros que los hidráulicos a medida que aumenta la fuerza que tienen que desarrollar, al no ser un seguidor demasiado grande se selecciona un actuador eléctrico rotacional que mediante una reducción de tornillo sin fin moverá la estructura. El tornillo sin fin presenta cualidades muy útiles para este caso como relación de trasmisión elevada y que es muy compacto.

En el capítulo 8 se propone como futuro trabajo el cálculo de los rodamientos del eje de giro, las uniones entre perfiles y demás elementos necesarios para el correcto funcionamiento de la estructura del seguidor.

#### 6.6 MANTENIMIENTO

El mantenimiento de la instalación es fundamental para conseguir que la misma alcance una vida útil de al menos 25 años.

#### **Plan de vigilancia**

Este plan de vigilancia refleja las actuaciones que deben realizarse para asegurar que los valores operacionales de la instalación sean correctos (estado de carga de la batería y actuación de regulador e inversor). Es un plan de observación simple de los parámetros principales para verificar que la instalación funciona y lo hace correctamente.

- Inspección visual de la limpieza, el cableado y la estructura de los módulos fotovoltaicos.
- Inspección visual de la limpieza de las baterías y comprobación del nivel y la densidad del electrolito.
- Inspección visual de las alarmas, el cableado y la limpieza del regulador.
- Inspección visual de las alarmas, el cableado y la limpieza del inversor.

El mantenimiento se puede clasificar como preventivo y correctivo.

El mantenimiento preventivo en instalaciones fotovoltaicas es muy sencillo si la puesta en marcha se hizo de forma correcta. Básicamente, éste consiste en:

- Seguimiento de la producción eléctrica mediante software, detectando producciones anómalas globales o de algún seguidor en particular, esto sirve para detectar malos funcionamientos, robos, etc.,
- Limpieza periódica de los módulos para prevenir la caída de producción eléctrica,

• Sustitución de aceites y lubricantes para los actuadores, así como para los ejes de giro, en los periodos indicados por el fabricante,

• Inspección visual de la protección galvánica, es decir, observar si existen desconchones en el metal y de ser así, aplicar pinturas anticorrosión,

• Las mediciones de voltajes, intensidades y potencias en distintos puntos de la instalación, también pueden prever fallos del sistema.

El mantenimiento correctivo, es aquel que hace falta cuando se avería algún componente. Lo más común son los fallos y reparaciones de inversores y las roturas de módulos fotovoltaicos. Es importante que este mantenimiento permita la reposición de los elementos averiados en cortos plazos de tiempo, para eso se debe exigir al fabricante que disponga de modelos en almacén por si hicieran falta.

## 7 DISEÑO Y SIMULACION

Se diseña el modelo mediante el software SolidWords.

Conociendo la distribución de las placas solares y la de sus agujeros previstos para su anclaje se diseña de forma preliminar el soporte. Preliminarmente se seleccionan tubos cuadrados de 30x30mm para su conformado. Para simplificar en el modelo solo se usan uniones soldadas, pudiendo ser perfectamente sustituidas por unas mecánicas tras su previo dimensionamiento.

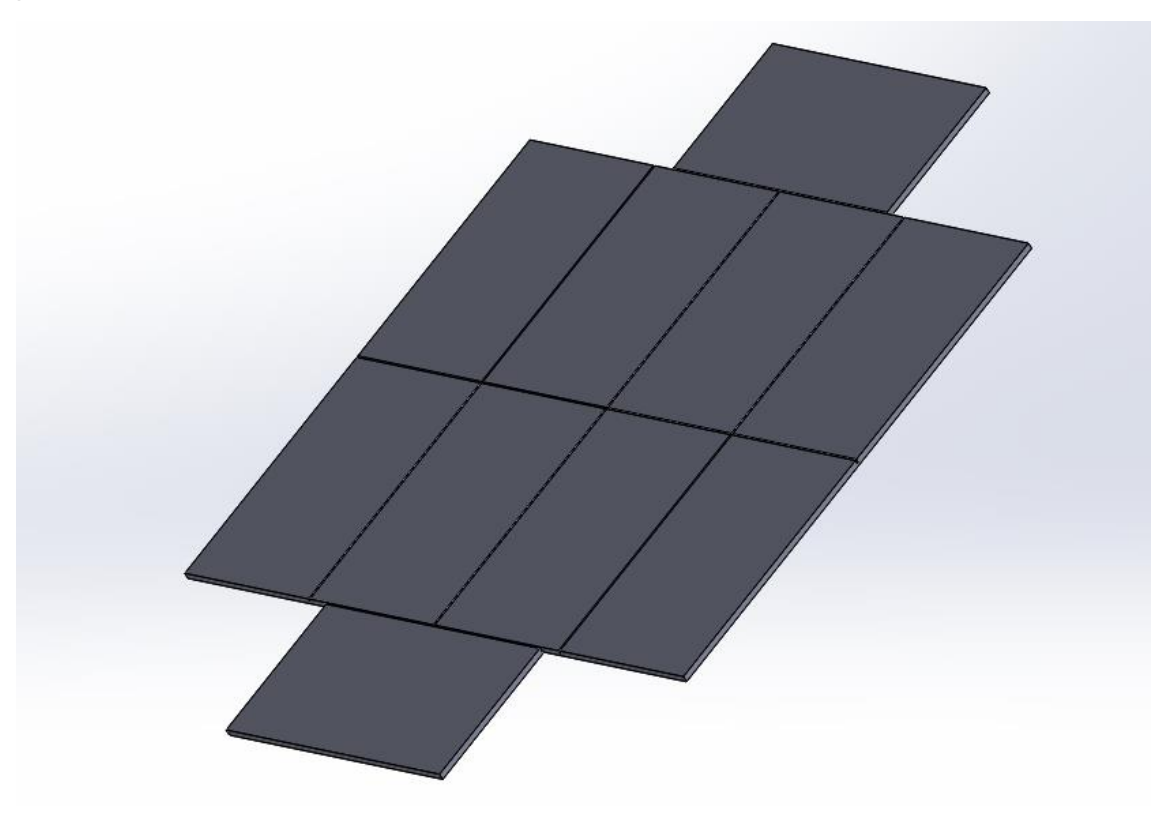

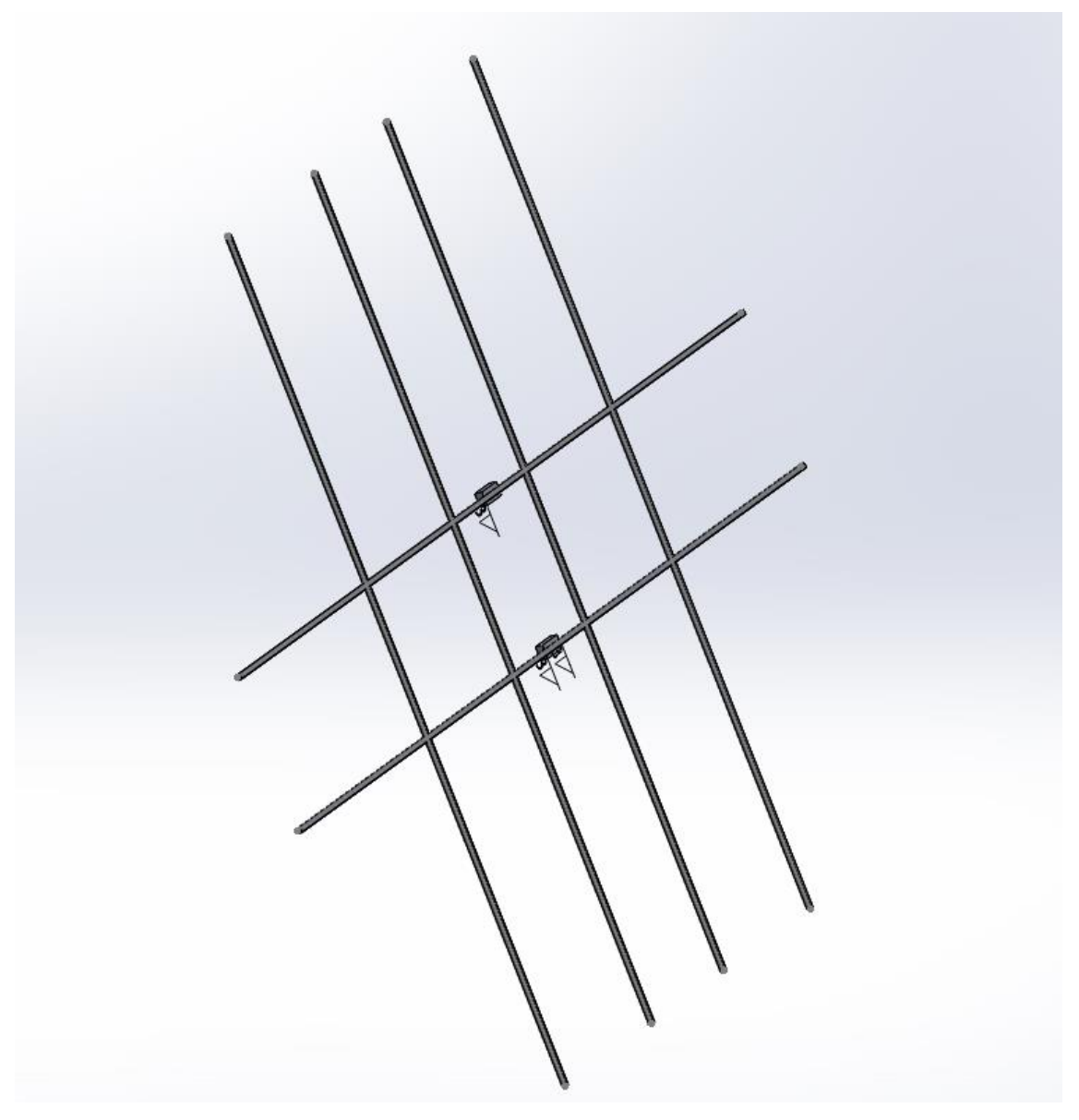

Con esto se precede a diseñar el soporte de la estructura. En este caso se usa tubos de sección rectangular previendo la dirección de flexión.

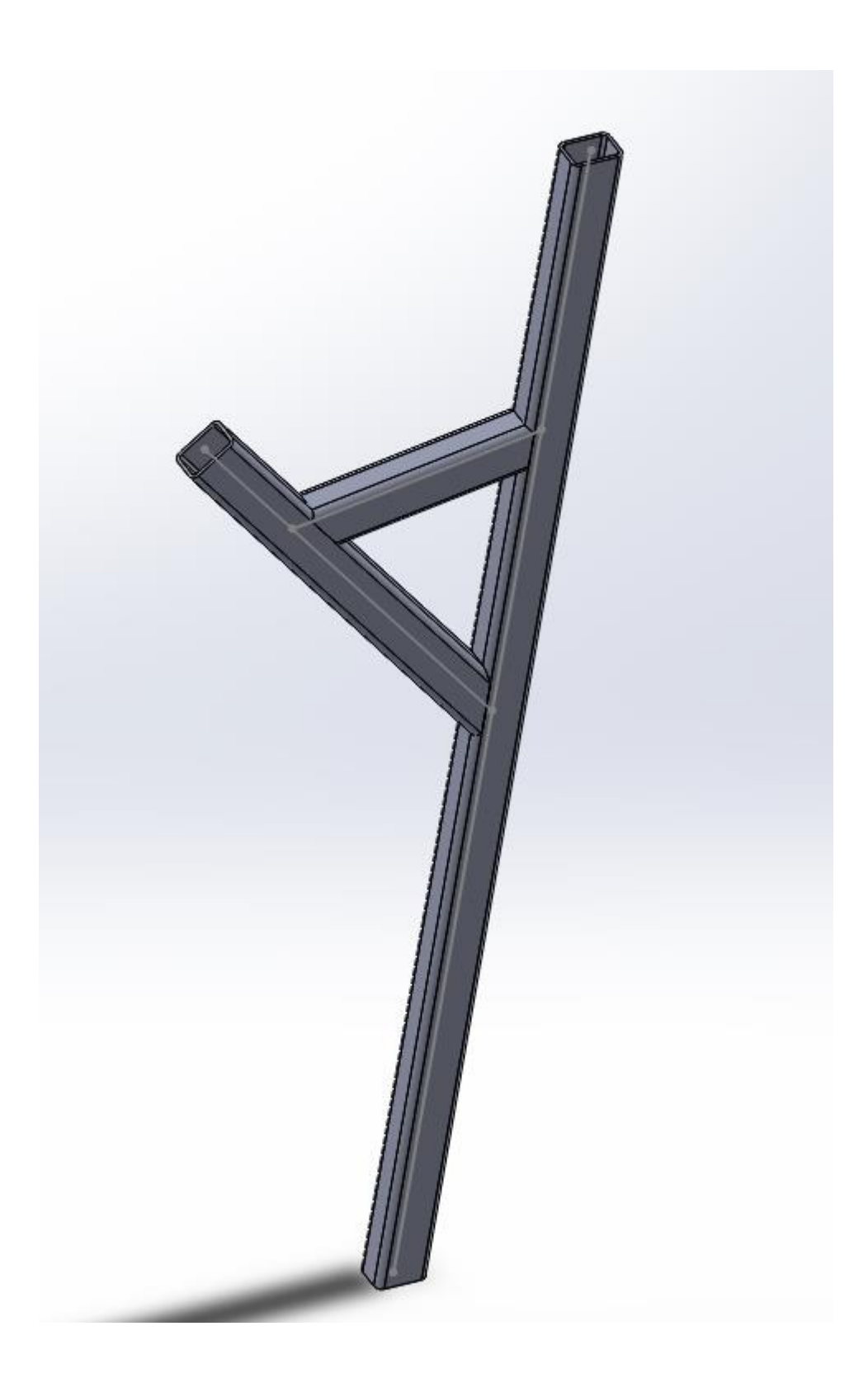

#### 7.1 CARGAS

Las cargas a las que están sometidas son varias. En este PFG no se tendrán en cuenta las cargas debidas al movimiento del seguidor, puesto que éste tiene aceleraciones muy bajas en comparación con la de la gravedad. Tampoco se considerarán las acciones térmicas.

El principal esfuerzo a considerar es el que es producido por su propio peso y este viene dado por dos grandes grupos de elementos que son los módulos fotovoltaicos y el acero de la propia estructura.

Las acciones producidas por el propio peso de los diferentes elementos que componen el seguidor se pueden diferenciar en dos grandes grupos de elementos o materiales, con dos densidades bien diferenciadas para poder calcular la fuerza gravitatoria debida al propio peso. Estos elementos son el acero y los módulos fotovoltaicos. La masa de los módulos según el fabricante es de 18.7 Kg (en los cálculos se toma 19, 190kg sumándolos todos) y para el acero se tomará la densidad de  $7850 \text{ kg/m}^3$  para los cálculos.

En segundo lugar, se tiene las cargas producidas por la nieve. El seguidor de este proyecto busca ser válido para la mayoría zona geográfica de España pero en este caso se enlizará para Castalla. En este supuesto, el seguidor necesitaría ser estudiado para validar la estructura con las nuevas cargas de viento y nieve y en caso de ser necesario, rediseñarlo.

El valor de la carga de nieve por unidad de superficie en proyección horizontal es:

Por otro lado, el coeficiente de forma para el seguidor cumple las condiciones de asemejarse a un faldón terminado en una cornisa y el no impedir el deslizamiento de la nieve. Por lo tanto, éste tomará el valor de  $1 = \mu$  para inclinaciones de la superficie menores a 30 $^{\circ}$  y 0 =  $\mu$  para inclinaciones mayores a 60 $^{\circ}$ . Para inclinaciones intermedias se interpolará, por ejemplo, para la inclinación mínima del seguidor se tendrá el valor máximo de μ =  $\frac{60^{\circ}-35^{\circ}}{60^{\circ}-30^{\circ}}$  $\frac{60^{\circ}-33^{\circ}}{60^{\circ}-30^{\circ}}=0.83$ 

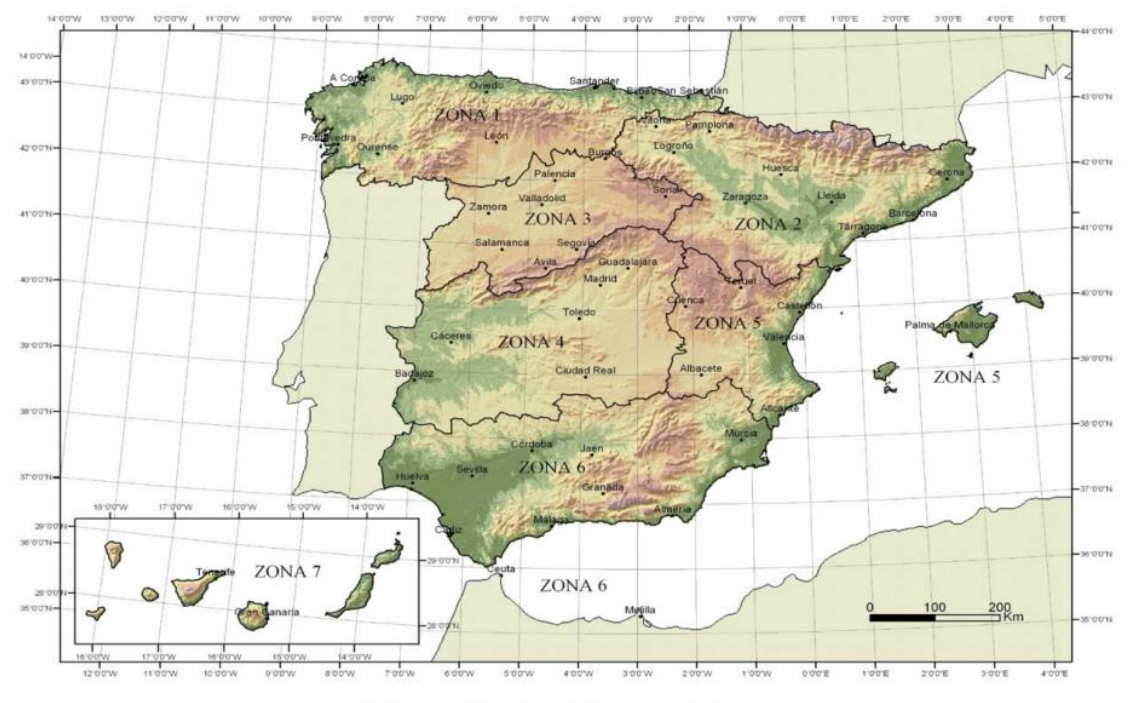

Figura E.2 Zonas climáticas de invierno

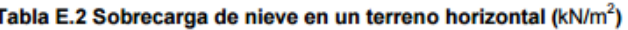

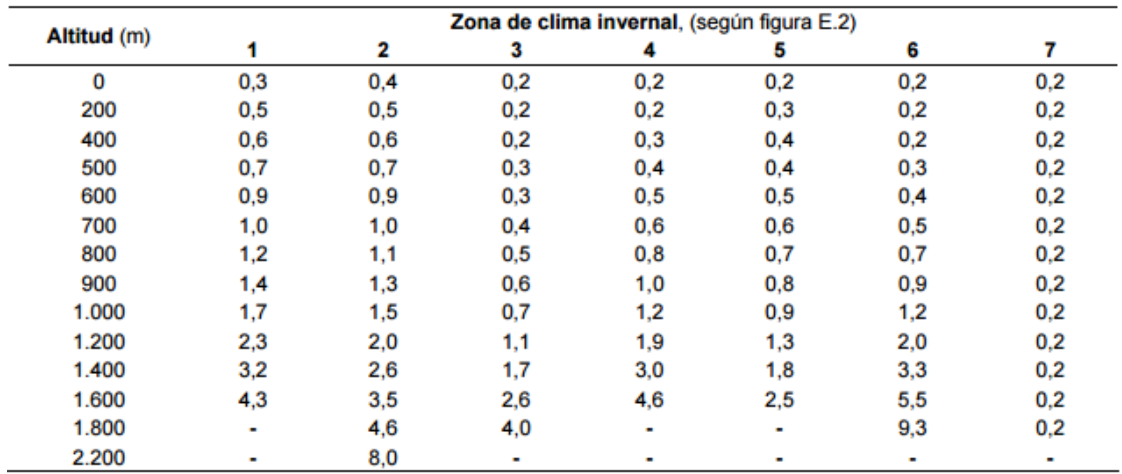

Atendiendo a la zona clímática y a la altura se puede el valor característico de la carga de nieve sobre un terreno horizontal  $(S_k)$ . Observando los valores de este coeficente en las capitales de provincia se decide no seleccionar el caso más desfavorable sino el correspondiente para Castalla.

|                                                                                                    | <b>Altitud</b>                                                                                                  | $s_{k}$                                                                                                    |                                                                                                    | <b>Altitud</b>                                                                                             | $s_{\bf k}$                                                                                                    |                                                                                                    | <b>Altitud</b>                                                                                           | Sk                                                                                                    |
|----------------------------------------------------------------------------------------------------|----------------------------------------------------------------------------------------------------|----------------------------------------------------------------------------------------------------|----------------------------------------------------------------------------------------------------|----------------------------------------------------------------------------------------------------|----------------------------------------------------------------------------------------------------|----------------------------------------------------------------------------------------------------|----------------------------------------------------------------------------------------------------|----------------------------------------------------------------------------------------------------|
| <b>Capital</b>                                                                                                    | m                                                                                                    | kN/m <sup>2</sup>                                                                                                   | <b>Capital</b>                                                                                                    | m                                                                                                    | kN/m <sup>2</sup>                                                                                                   | <b>Capital</b>                                                                                                    | m                                                                                                    | kN/m <sup>2</sup>                                                                                                   |
| Albacete<br>Alicante / Alacant<br>Almería<br>Avila<br>Badajoz<br><b>Barcelona</b><br>Bilbao / Bilbo<br><b>Burgos</b><br>Cáceres<br>Cádiz<br>Castellón<br><b>Ciudad Real</b><br>Córdoba<br>Coruña / A Coruña<br>Cuenca<br>Gerona / Girona<br>Granada | 690<br>0<br>0<br>1.130<br>180<br>0<br>0<br>860<br>440<br>0<br>$\Omega$<br>640<br>100<br>0<br>1.010<br>70<br>690 | 0.6<br>0.2<br>0.2<br>1,0<br>0.2<br>0,4<br>0.3<br>0.6<br>0.4<br>0.2<br>0,2<br>0,6<br>0,2<br>0,3<br>1,0<br>0,4<br>0.5 | Guadalajara<br>Huelva<br>Huesca<br>Jaén<br>León<br>Lérida / Lleida<br>Logroño<br>Lugo<br>Madrid<br>Málaga<br>Murcia<br>Orense / Ourense<br>Oviedo<br>Palencia<br>Palma de Mallorca<br>Palmas, Las<br>Pamplona/Iruña | 680<br>0<br>470<br>570<br>820<br>150<br>380<br>470<br>660<br>0<br>40<br>130<br>230<br>740<br>0<br>0<br>450 | 0.6<br>0,2<br>0,7<br>0.4<br>1,2<br>0,5<br>0,6<br>0,7<br>0,6<br>0,2<br>0.2<br>0,4<br>0.5<br>0.4<br>0,2<br>0,2<br>0,7 | Pontevedra<br>Salamanca<br>SanSebas-<br>tián/Donostia<br>Santander<br>Segovia<br>Sevilla<br>Soria<br>Tarragona<br><b>Tenerife</b><br>Teruel<br>Toledo<br>Valencia/València<br>Valladolid<br>Vitoria / Gasteiz<br>Zamora<br>Zaragoza<br>Ceuta y Melilla | 0<br>780<br>0<br>0<br>1.000<br>10<br>1.090<br>0<br>0<br>950<br>550<br>0<br>690<br>520<br>650<br>210<br>0 | 0,3<br>0,5<br>0,3<br>0,3<br>0,7<br>0,2<br>0,9<br>0,4<br>0,2<br>0,9<br>0,5<br>0,2<br>0,4<br>0,7<br>0,4<br>0,5<br>0,2 |

Tabla 3.8 Sobrecarga de nieve en capitales de provincia y ciudades autónomas

Finalmente se aplica las fórmula dada por el CTE se obtiene para los casos extremos 35º y 70º.

 $q_n=1,2^*\mu^*s_k$   $q_n=1,2^*0,83^*5,5=5,48kN/m^2$   $q_n=1,2^*0^*0,5=0$  kN/m<sup>2</sup>

En el último caso no se considera la acción de la nieve puesto que el ángulo es muy elevado. Para el primero teniendo en cuenta la superficie total de las placas (16.32 m<sup>2</sup>) el sobrepeso sería de 90 kN aproximadamente.

Por último, el viento también es una acción a considerar. Según la CTE, en general, la acción del viento es la presión estática, e  $q_e$ , que es la fuerza perpendicular a la superficie de cada punto expuesto que puede expresarse como:

$$
q_{e=}q_b * c_e * c_p
$$

-q<sup>b</sup> la presión dinámica del viento, con valores variables en función del emplazamiento geográfico de la obra.

-e<sup>c</sup> el coeficiente de exposición, variable con la altura del punto considerado, en función del grado de aspereza del entorno donde se encuentra ubicada la construcción.

 $-p<sub>c</sub>$ el coeficiente eólico o de presión, dependiente de la forma y orientación de la superficie respecto al viento y en su caso, respecto a los bordes de esa superficie; un valor negativo, indica succión.

Se encuentra en la imposibilidad de obtener el coeficiente de presión. Al no ser normas específicas para seguidores solares (en este caso sí que influye la forma y disposición de los elementos), se debe buscar entre las formas de estructuras incluidas, cual es la que mejor se asemeja a el seguidor. Esta forma es la de marquesina, sin embargo, sólo se dan valores de coeficientes eólicos para marquesinas de 0º a 30º de inclinación, siendo la inclinación de la estructura aquí diseñada de 35º a 70º. Para entender que comportamiento tiene la estructura en este rango de inclinaciones se recurre a la norma que quedó derogada tras el CTE, la NBE-AE-88 [NBE, 1988] que si considera los ángulos requeridos.

Debido a la falta de una norma vigente que ofrezca coeficientes eólicos válidos para marquesinas entre 35 y 70º o estructuras similares al seguidor aquí diseñado, lo idóneo sería someter a un túnel de viento o a una simulación de fluidos la estructura, sin embargo, este análisis no se realiza en este proyecto, por tratarse de una tarea costosa en tiempo y por no ser objetivo principal del PFG se decide, pese a estar derogada, aplicar la norma NBE-AE-88 para el comprobar la estructura del seguidor en cualquier ángulo. Sabiendo que las normas suelen ser cambiadas por otras más conservadoras posteriormente se debería considerar un coeficiente de seguridad para compensar la posible infravaloración.

En el anexo 5 se deja los cálculos para 35º según CTE.

El viento de velocidad y (m/s) produce una presión dinámica w (kg/m<sup>2</sup>) en los puntos donde su velocidad se anula, de valor:

$$
w=\frac{v^2}{16}
$$

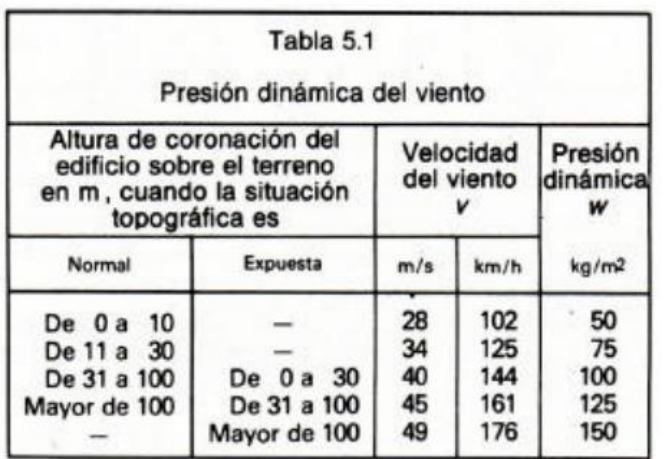

La presión dinámica que se considerará en el cálculo de un edificio, función de la altura de su coronación y de su situación topográfica, se da en la Tabla ---. Se considera situación topográfica expuesta la de las costas, las crestas topográficas, los valles estrechos, los bordes de mesetas, para el caso estudiado se tomara w= 50 kg/m<sup>2</sup>

El viento produce sobre cada elemento superficial de una construcción, tanto orientado a barlovento como a sotavento, una sobrecarga unitaria p (kg/m<sup>2</sup>) en la dirección de su normal, positiva (presión) o negativa (succión), de valor dado por la expresión:

p = cw siendo w la presión dinámica del viento y c el coeficiente eólico, positivo para presión, o negativo para succión, que depende de la configuración de la construcción, de la posición del elemento y el ángulo a de incidencia del viento en la superficie.

El caso que se analiza se considera construcción abierta ya que tiene corriente de viento a través de ella.

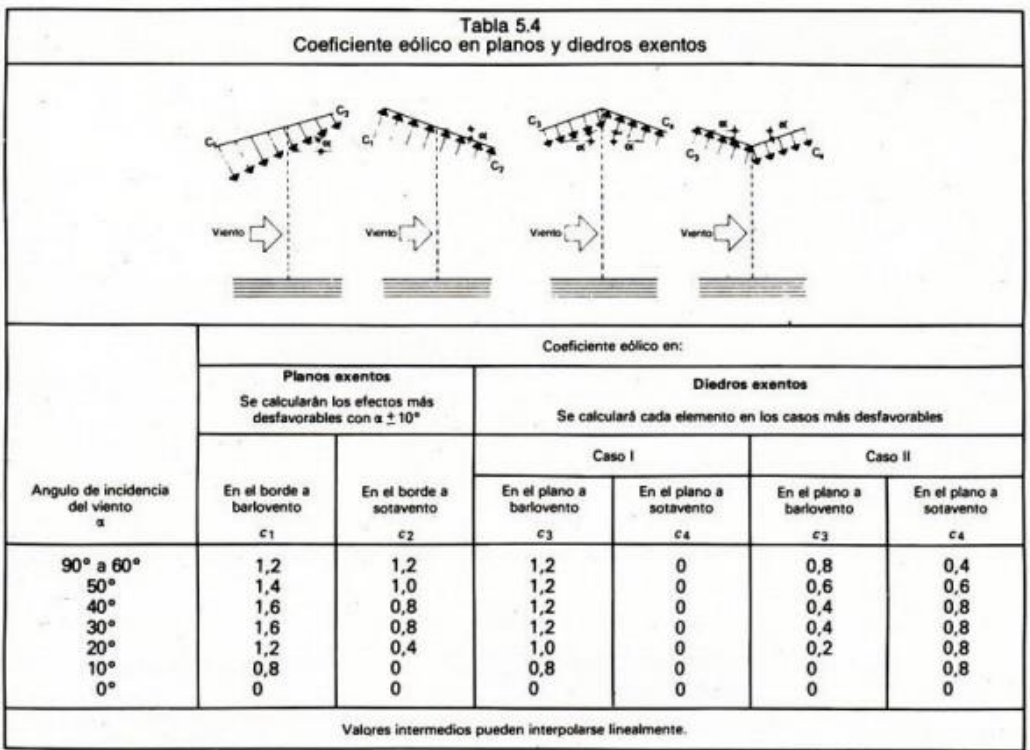

La tensión límite que no debe superarse en ningún perfil viene dada por la tensión de plastificación dividida por un factor de seguridad que según CTE será de γ=0,5.

Teniendo en cuenta los valores intermedios del acero elegido del CES EduPack 2013 son:

Límite elástico: σy =322 Gpa

Tensión de rotura: σ<sub>u</sub>=510 Gpa

Densidad: p=7850 Kg/m<sup>3</sup>

Coeficiente de poisson: ν=0,29

Módulo de elasticidad: 207 Gpa

Por lo tanto la tensión límite que no ha de superarse es de:

$$
\sigma_{lim} = \frac{3,22 * 10^8}{1,05} = 3.06 * 10^8 \, N/m^2
$$

#### 7.2 SIMULACION

Para la simulación se tomará el caso más desfavorable tanto para la acción de nieve como para la de viento que es 35º, y también se anexarán los resultados de a 70º. El software utilizado será el simulador integrado de SolidWords utilizando el módulo de estudio estático.

Con el objetivo de simplificar el estudio, y así interpretar mejor el resultado, se dividirá la estructura en dos partes que se analizarán por separado. Una vez calculado las reacciones en los apoyos de la estructura superior, estos serán considerados cargas externas en la inferior al momento de calcularlo.

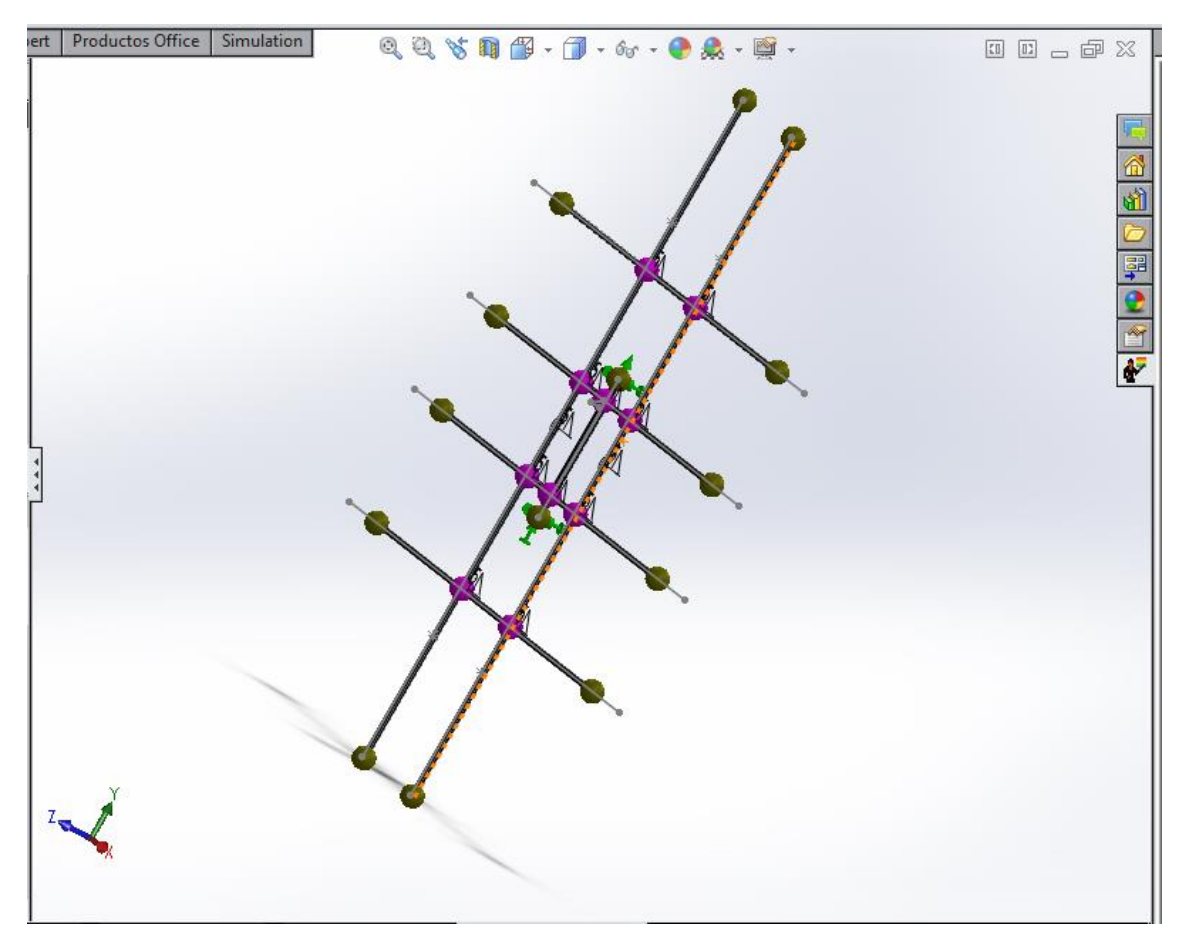

Se procede incorporar las cargas al modelo:

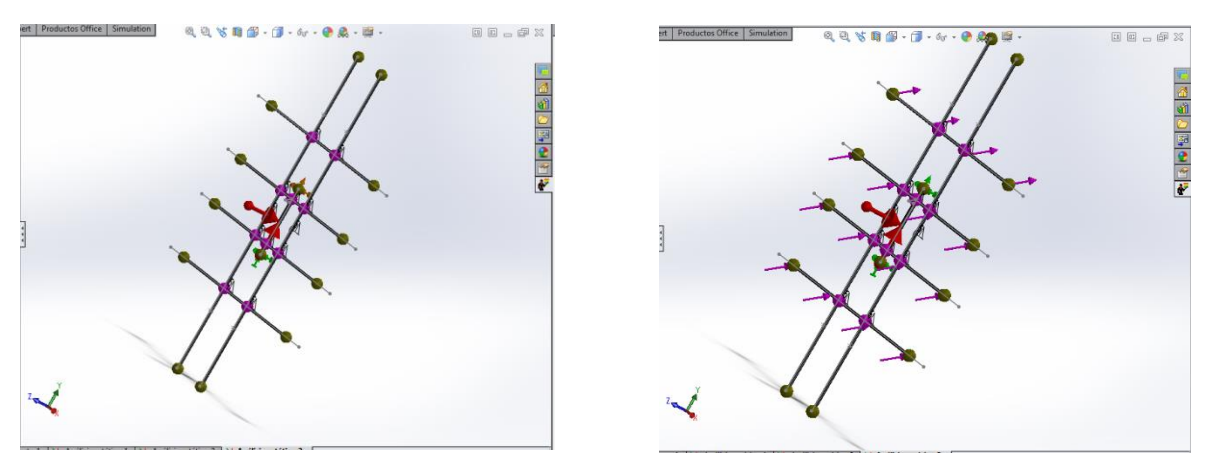

La gravedad queda descompuesta, puesto que la estructura está inclinad, el peso de las placas y la nieve se agrupan en un solo conjunto de fuerzas uniformemente distribuida que también está inclinado respecto a los planos principales del sistema de coordenadas cartesiano.

La acción del viento es la más intensa y la que más problemas provoca por su disposición no uniforme. Por ello se descompone en lo que se llama zonas de influencia para incorporarlo con más facilidad.

Resumiendo se divide en dos partes el sistema: la central, representada por la barra vertical que será la que soportará directamente los 8,7 m2 que le corresponde (1,64 \* 5,3). En ella se aplicara una carga equivalente a 522 kilos de fuerza (superficie multiplicado por presión media, 8,7\*60). Esta se aplicará repartida en las dos barras de forma linealmente distribuida conforme a la norma.

Por otra parte la zona de los laterales a los que les corresponde la carga de 7,4m<sup>2</sup> por lo tanto, de la misma forma que el anterior, el equivalente a 444kg. Estos se aplicaran en las cuatro barras horizontales de forma linealmente distribuida. A cada barra le corresponde un valor diferente de carga lineal de acuerdo con la asimetría de la carga del viento.

Para más detalle de la distribución de las cargas consultar el anexo 3 con el informe creado por el programa.

Una vez realizada la primera simulación la flecha producida por las cargas era demasiado grande teniendo que modificar el diseño: seleccionando tubos rectangulares para que soporten mejor la flexión y triangulando para que las cargas se distribuyan mejor. Hasta que los resultados fueron satisfactorios.

Finalmente se sacan las reacciones en los apoyos.

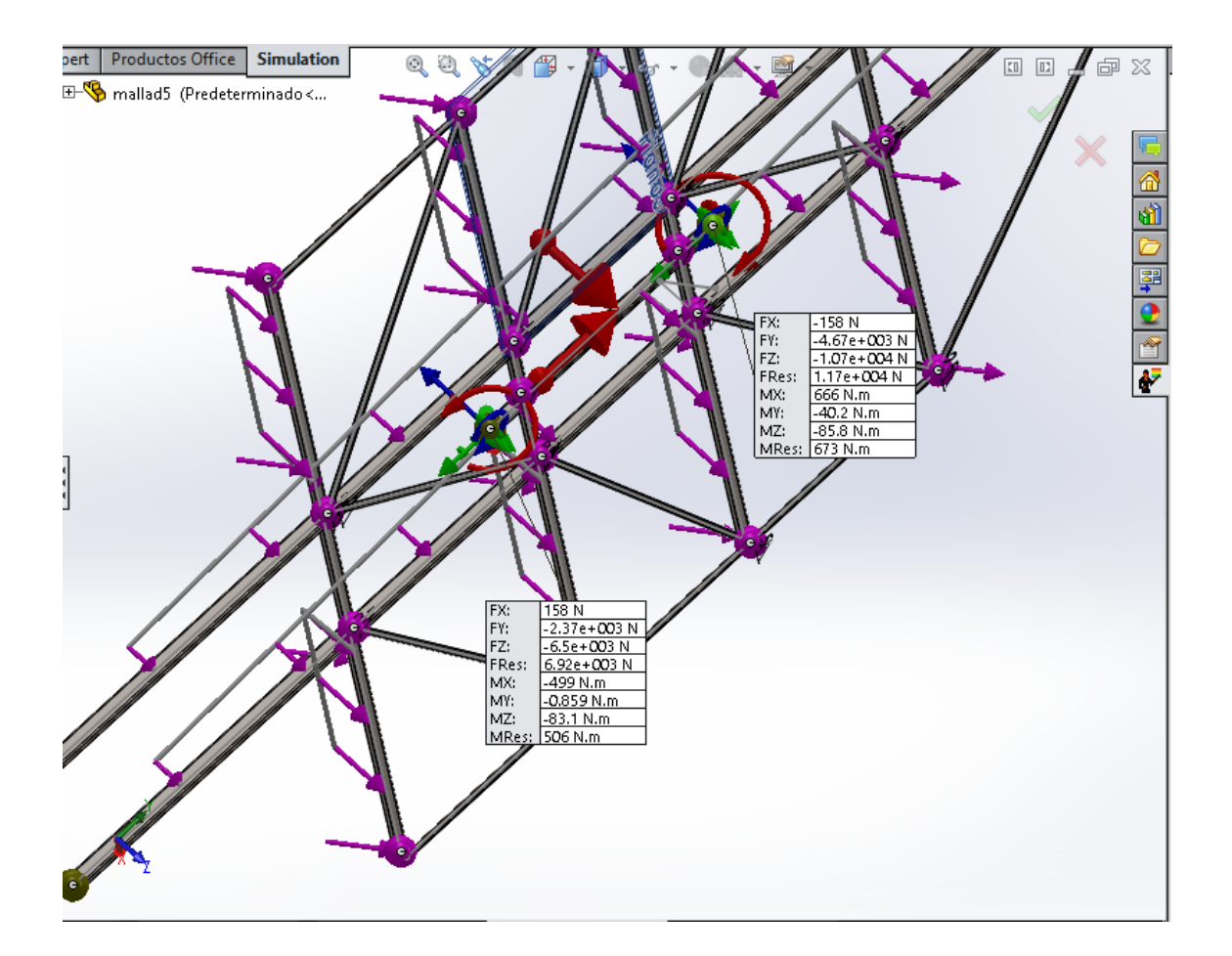

Con la reacciones en los apoyos se simula la parte inferior de la estructura para poder dimensionarla. Todos los informes de los estudios, así como las secciones de los componentes se encuentran en el Anexo 3.

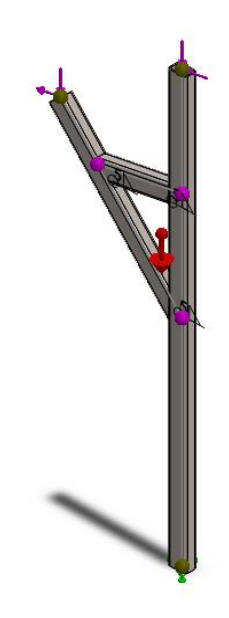

## 8 ESTUDIO ECONÓMICO Y CONCLUSION

Con la estimación de precios de mercado de los distintos componentes se realiza una estimación de la rentabilidad. Los costes aquí reflejados son únicamente orientativos.

Puesto que según el estudio citado en el apartado del estudio económico con un seguidor polar se da un incremento cercano al 35%, habrá que suponer que si el seguidor presenta un incremento porcentual menor empieza a ser rentable (habría que tener en cuenta también el retorno de inversión)

#### Precio de estructura, superior

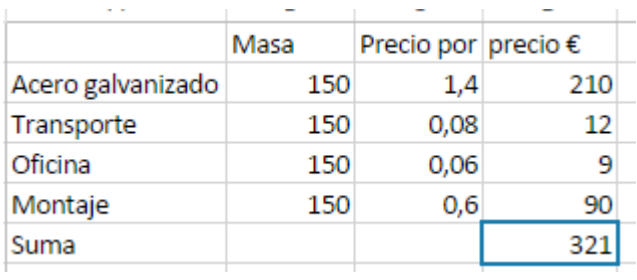

#### Precio estructura inferior

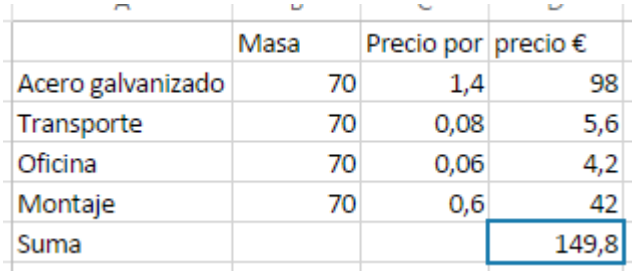

Precio cimentación estimando un volumen de zapata es 0,7 m<sup>2</sup> es de 510€

Precio demás elementos como actuador y rodamientos se estiman en 300€ dando un total de 1280

Sin el seguidor solar el precio de la instalación sería:

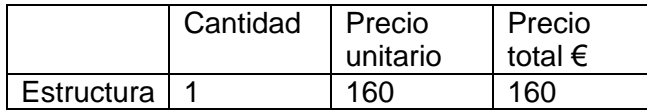

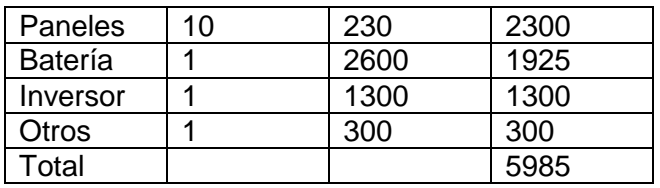

Por lo tanto, el sistema de seguidor solar supone un incremento de un 21,7 % sobre la instalación sin el sistema de seguidor. Con ello se concluye que si se presupone deseable la incorporación del sistema.

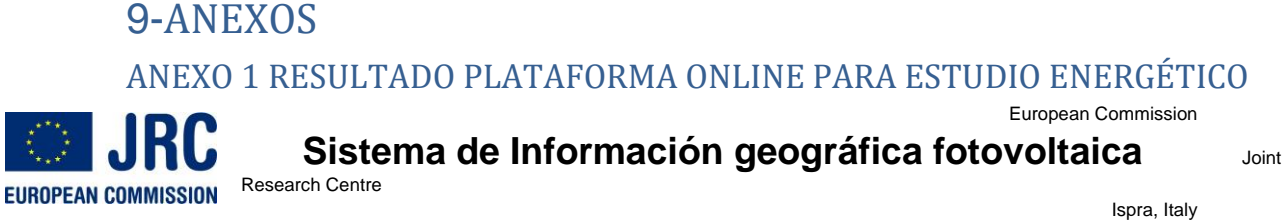

#### **Rendimiento del sistema FV conectado a red**

#### **PVGIS estimación de la producción de electricidad solar**

Lugar: 38°36'0" Norte, 0°39'36" Oeste,Elevación: 641 m.s.n.m, Base de datos de radiación solar empleada: PVGIS-CMSAF

Potencia nominal del sistema FV: 2.5 kW (silicio cristalino)

Pérdidas estimadas debido a la temperatura y niveles bajos de irradiancia: 10.3% (utilizando la temperatura ambiente

Pérdidas estimadas debido a los efectos de la reflectancia angular: 2.6%

Otras pérdidas (cables, inversor, etc.): 11.0% Pérdidas combinadas del sistema FV: 22.2%

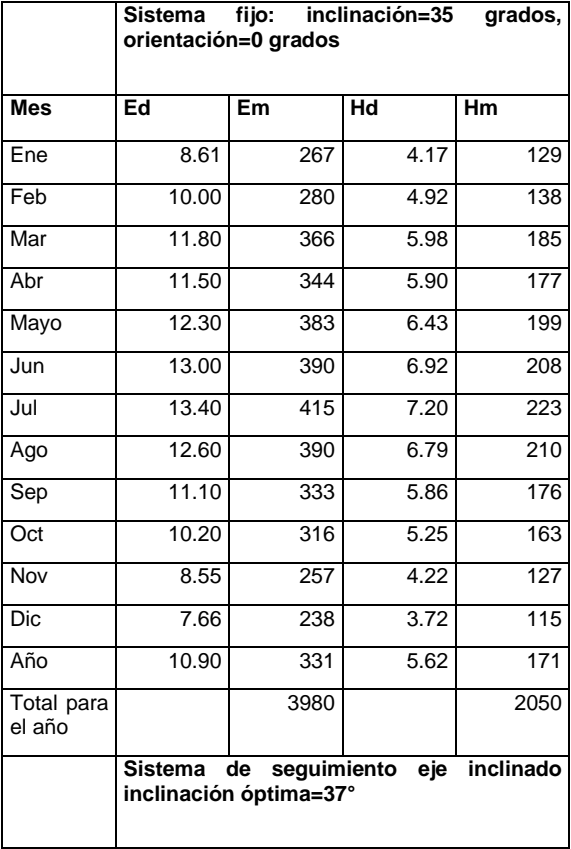

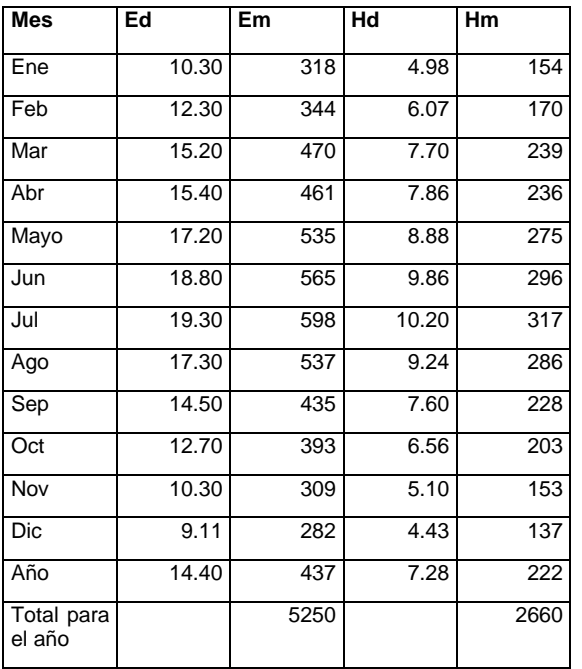

**ED JRC EUROPEAN COMMISSION** 

Page 1/2

European Commission

### **Sistema de Información geográfica fotovoltaica**

Joint Research Centre

Ispra, Italy

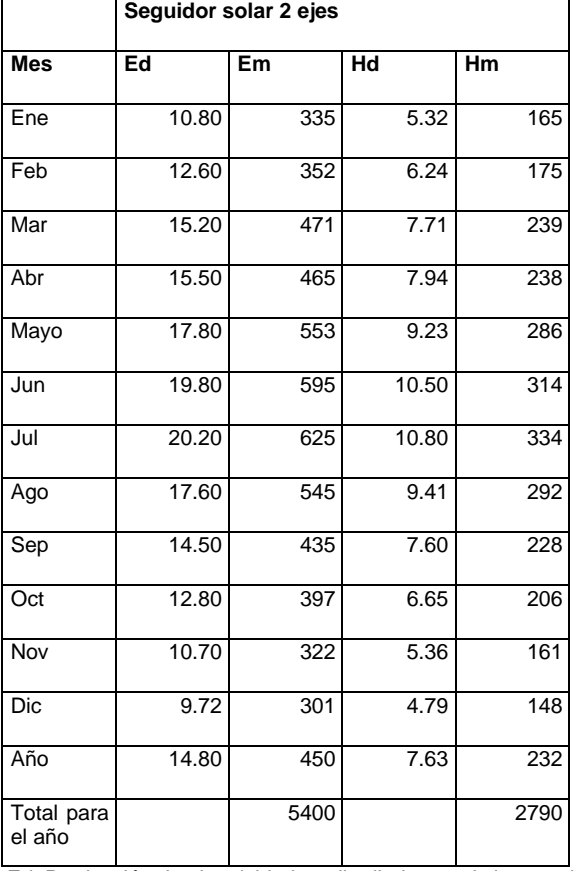

Ed: Producción de electricidad media diaria por el sistema dado (kWh)

Em: Producción de electricidad media mensual por el sistema dado (kWh)

Hd: Media diaria de la irradiación global recibida por metro cuadrado por los módulos del sistema dado (kWh/m2)

Hm: Suma media de la irradiación global por metro cuadrado recibida por los módulos del sistema dado (kWh/m2)

# ANEXO 2 CODIGO FUENTE

Archivo Editar Programa Herramientas Ayuda 90 **In**  $\blacksquare$ aldruino nestor Azip y elep son dos variables que vamos a usar para decirle al seguidor cual sera]  $void setup()$ Azi.attach(3):  $Ele.$  attach $(9)$ ;  $Serial.  $(9600)$ :$ .<br>[Con void setup() le decimos a Aldruino datos de la configuracion que vamos a emplear: -Servos en 3 y 9 -Velocidad de comunicación con el pc de 96001  $void loop()$ luz1=analogRead(A2);<br>luz2=analogRead(A3); luz3=analogRead(A4); luz4=analogRead(A5): [En las variables luz1...a 4 introducimos los valores de las lecturas de los LDR conectados a las entradas analogicas.] Serial.println(); Serial.println(luz1); Serial.println(luz2); Serial.println(1uz2);<br>Serial.println(1uz3); Serial.println(luz4); delay(1000); [Serial.println(); imprime una linea en blanco para distinguir las series de datos. Serial println(luzX): imprime una linea con el valor que tenga luzX en el puerto serie. Delay(1000); hace una pausa de 1 segundo (1000 milisegundos).]  $if (luz1-luz2>12)$  {Azi.write (azip+2) ;  $azip=azip+2);$ Serial.println("derecha");  $delay(1000);$ contra contribution of the second of the contract of the contract of the condition, se ejecuta lo situado entre llaves, es decir, azi.write(azip+2) le dice al servo inferior que gire dos unidades a la derecha. Almacena en la variable correspondiente el incremento y<br>escribe en el puerto derie la palabra "Derecha" para que sepamos en que direccion esta segundo para seguir con el codigo.]<br>if(luz2-luz1>12) {Azi.write(azip-2); azip=azip-2; Serial.println("izquierda");  $delav(1000)$ ; }  $if (luz3-luz4>12)$ {Ele.write(elep+2);  $elepelep+2;$ Serial.println("abajo");<br>delay(1000);}  $if (luz4-luz3>12)$ {Ele.write(elep-2);  $elepelep-2;$ Serial.println("arriba");  $delay(1000);$ } (Repetimos la misma operacion para las demas direcciones de movimiento.) **II O e Moiseño** PV potential estimati... **O miaguela - Google Dr... SW SolidWorks Premium ... @ aldruino\_nestor Ardui...** 

ANEXO 3 RESULTADOS SIMULACION

## Información de modelo

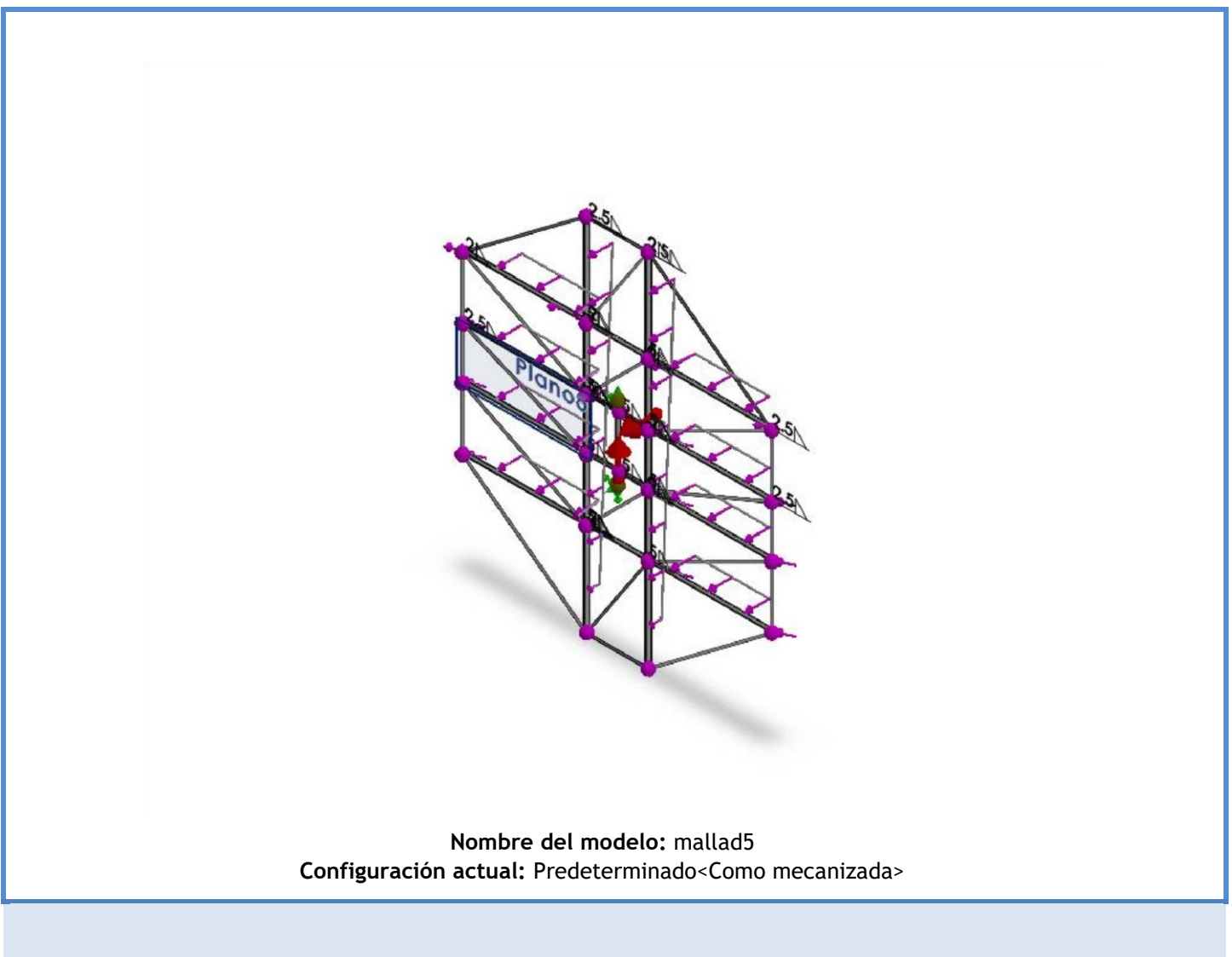

**Sólidos de viga:**

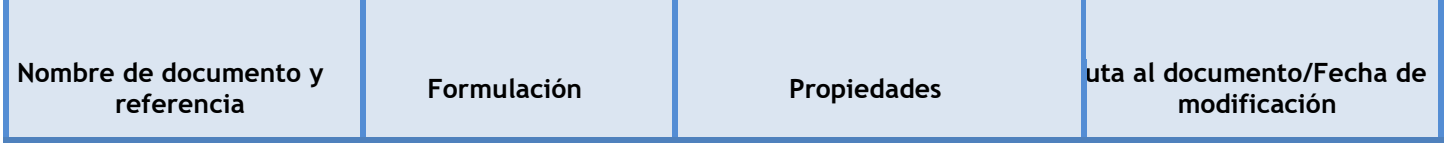

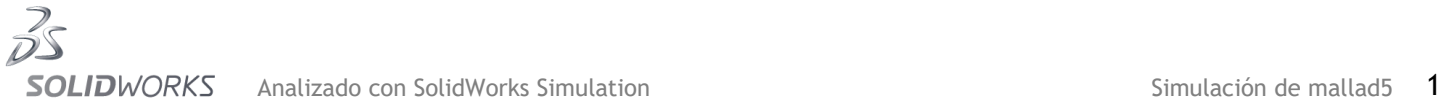

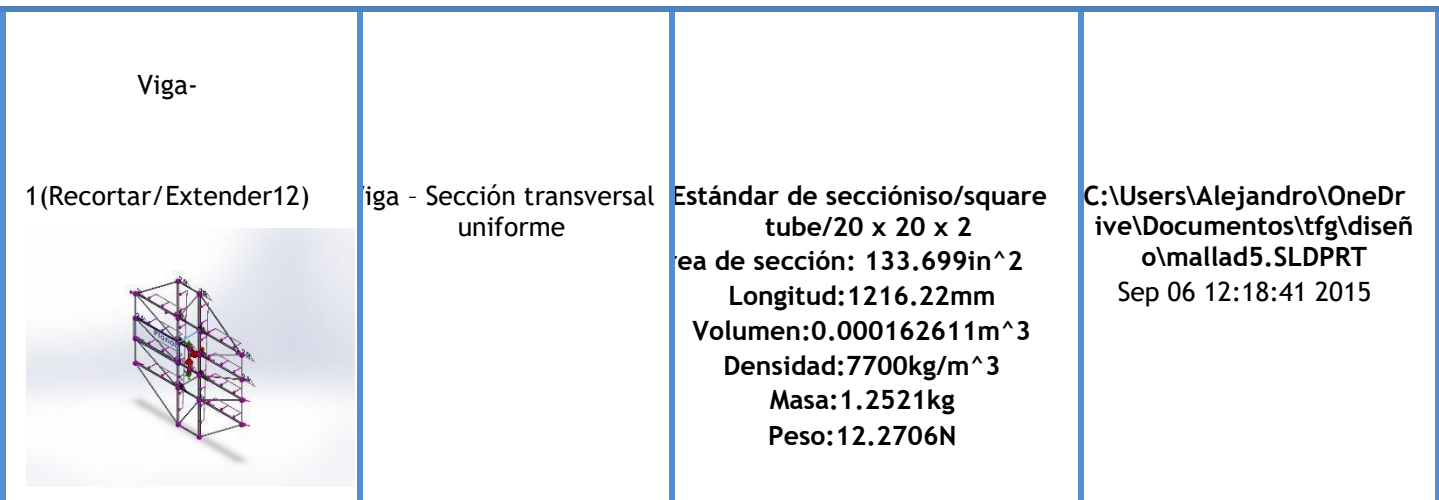

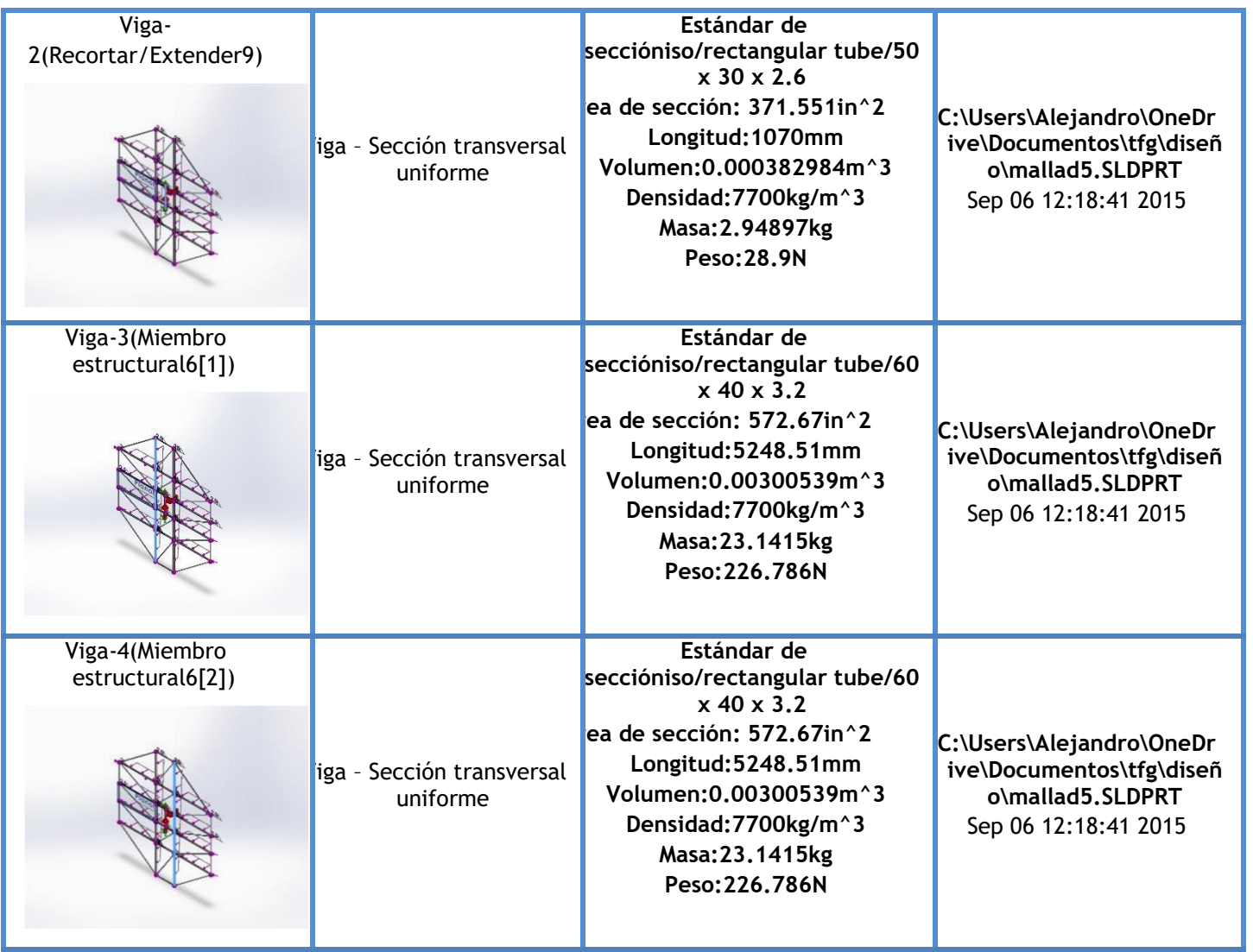

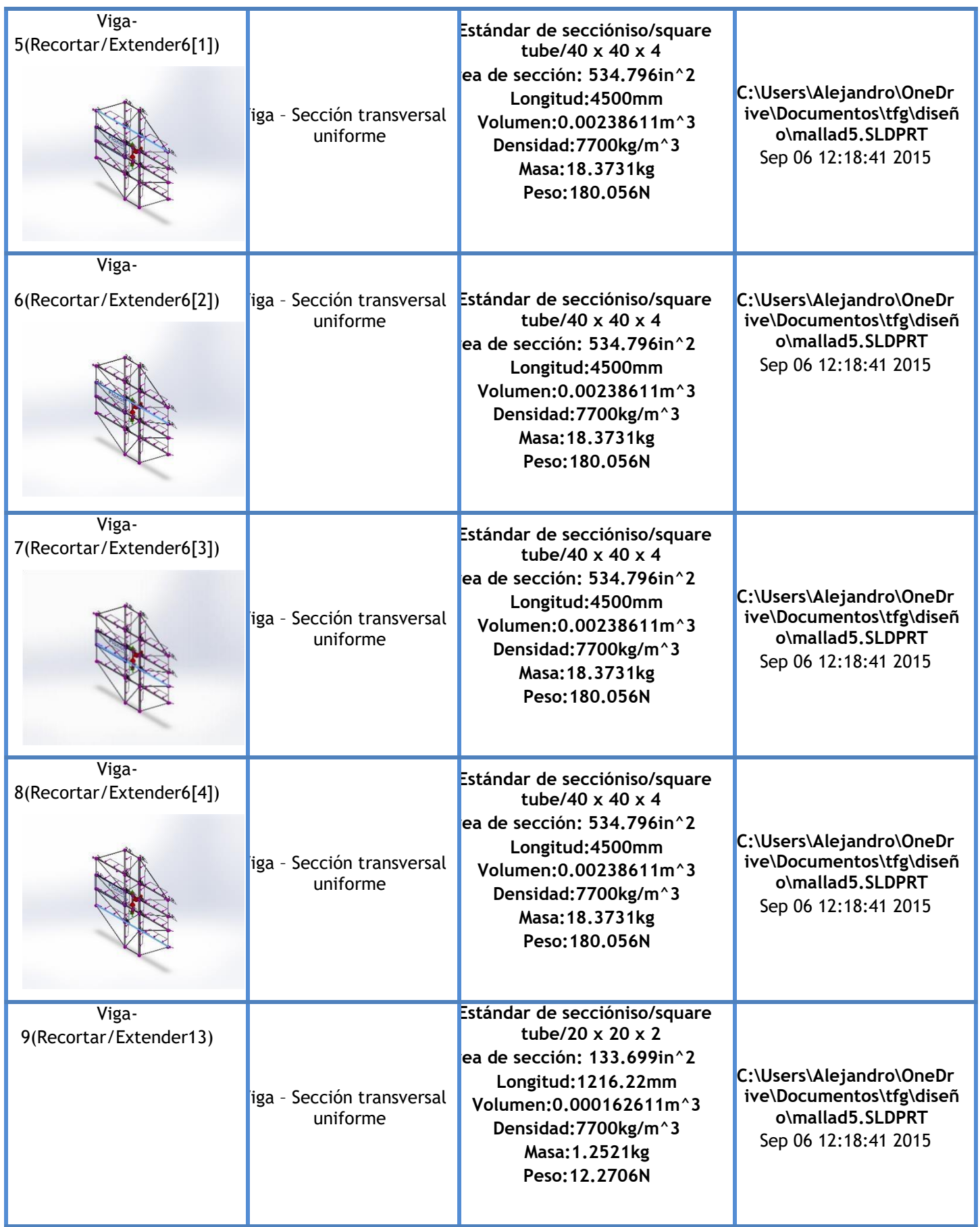

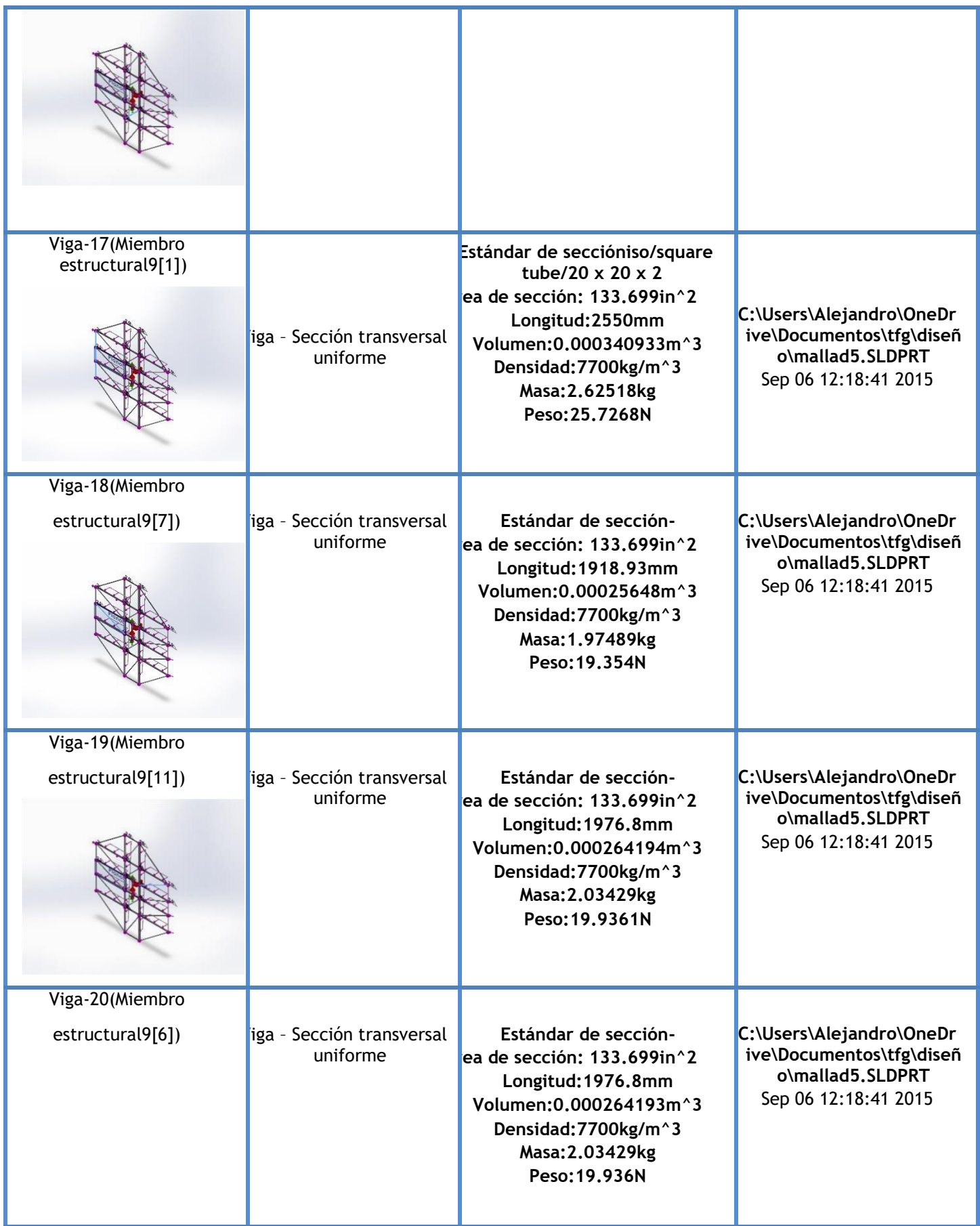

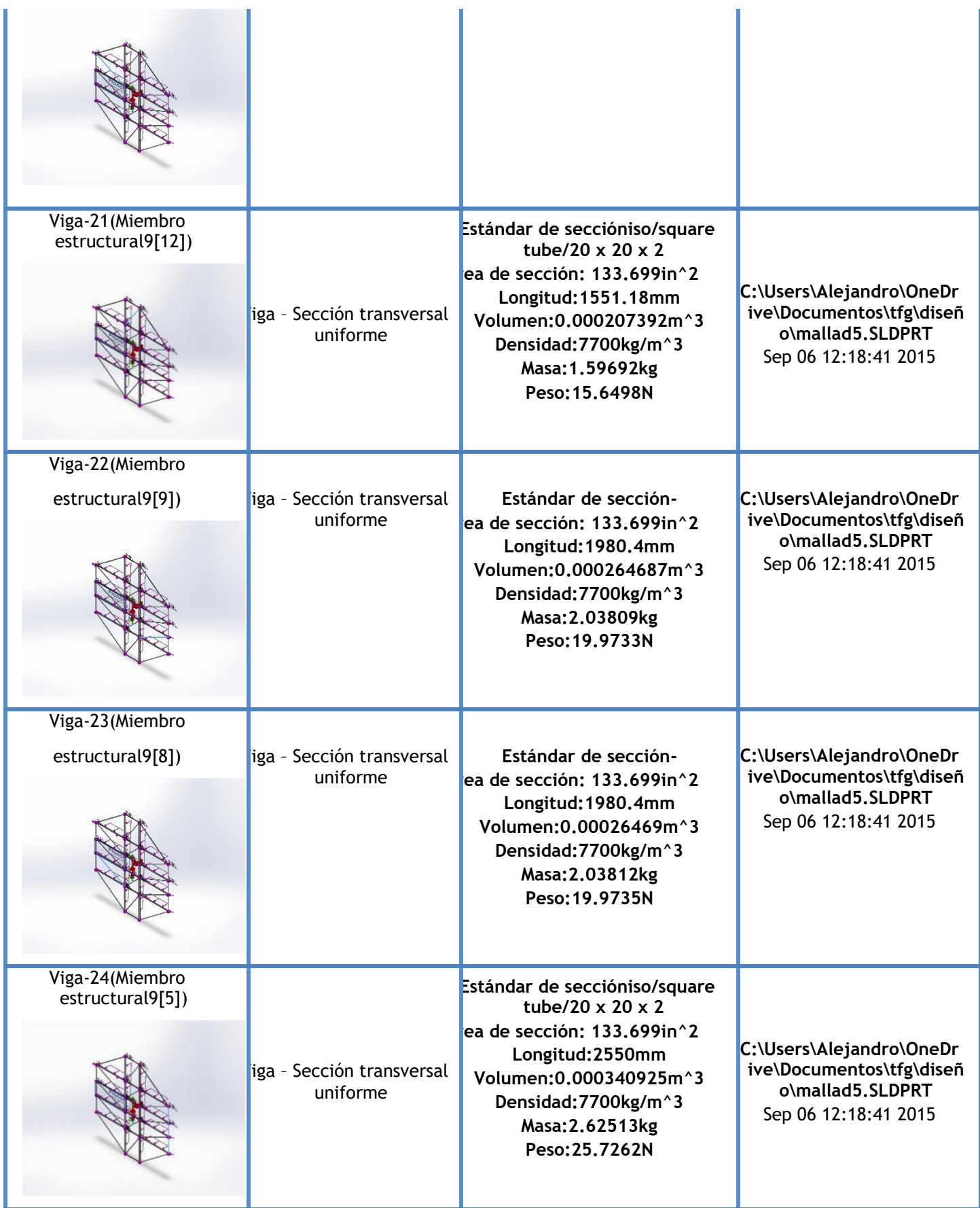

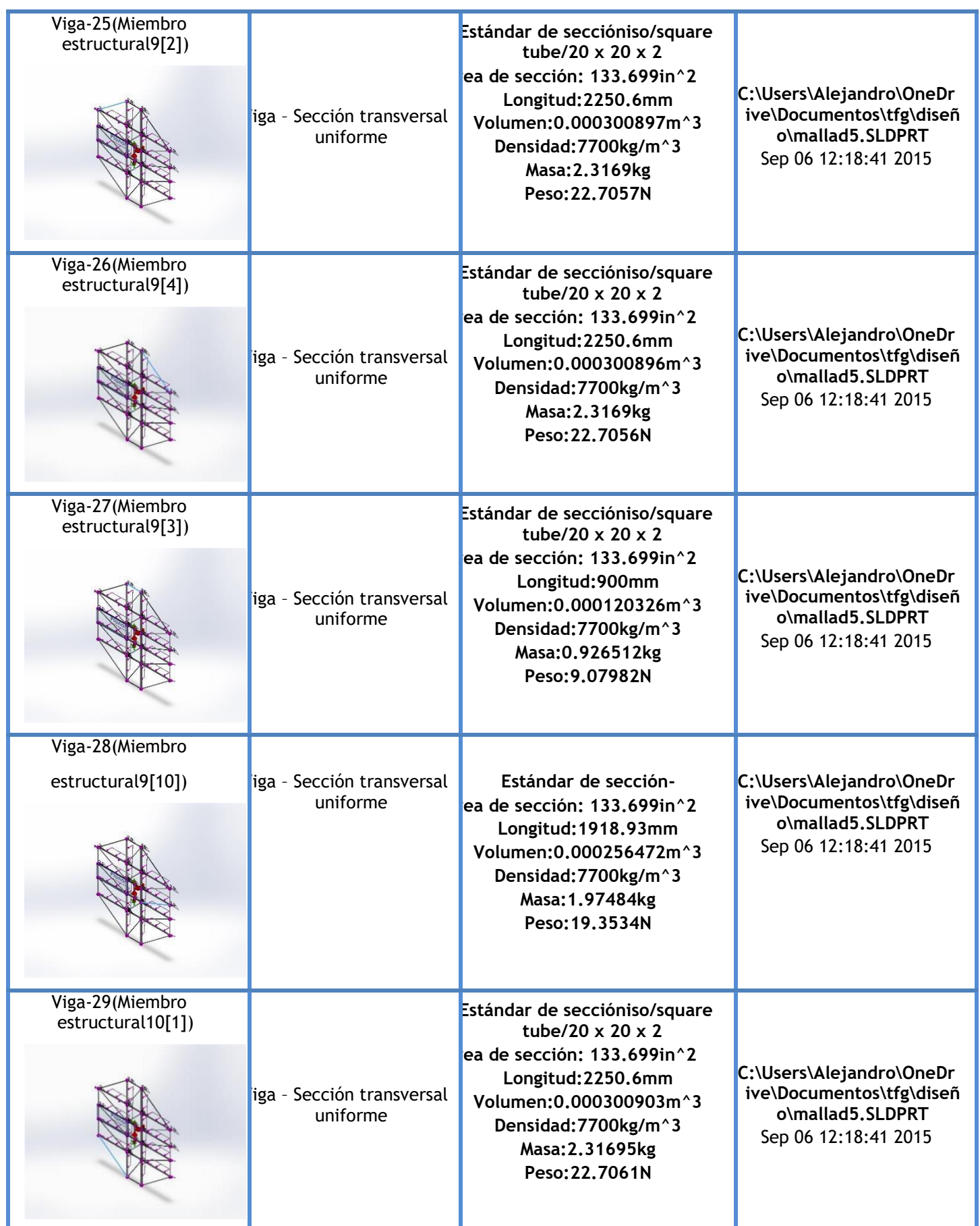

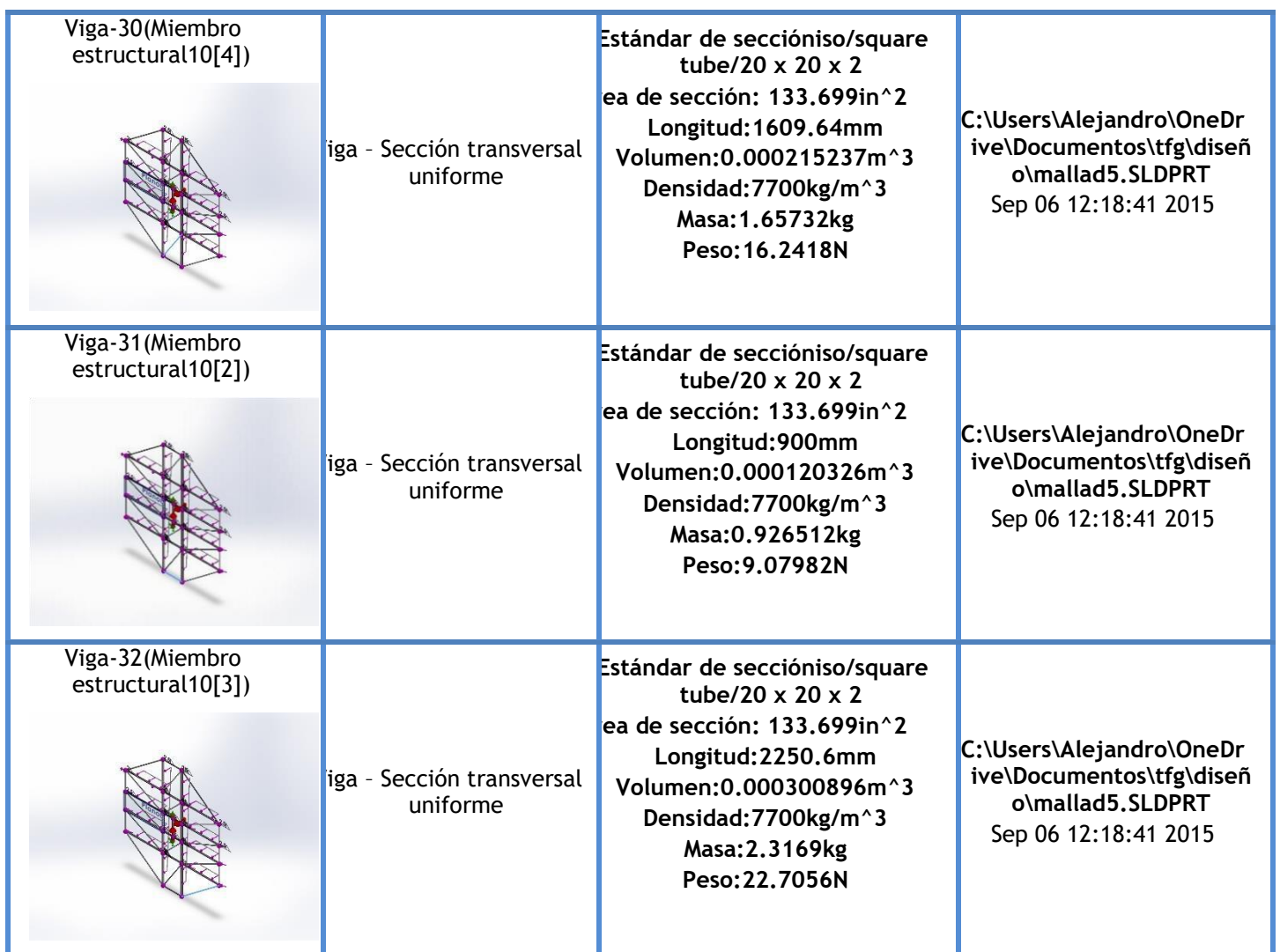

# Propiedades del estudio

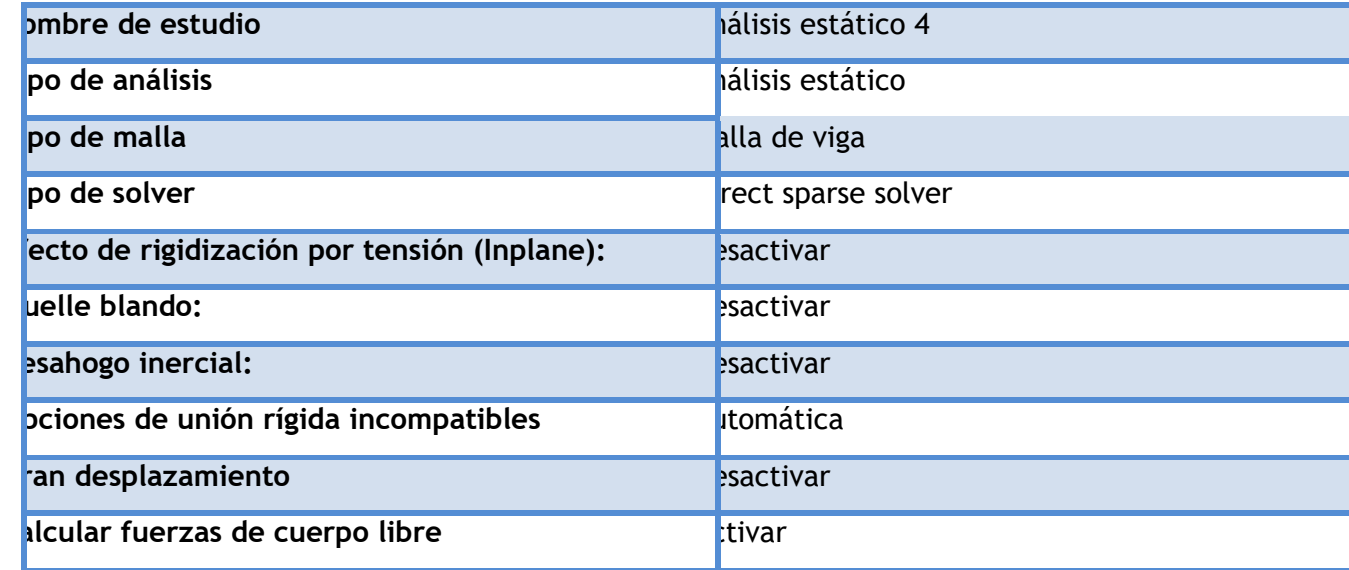

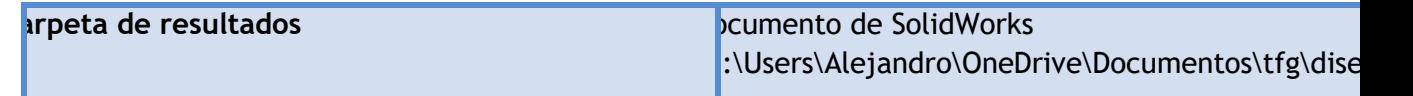

## Unidades

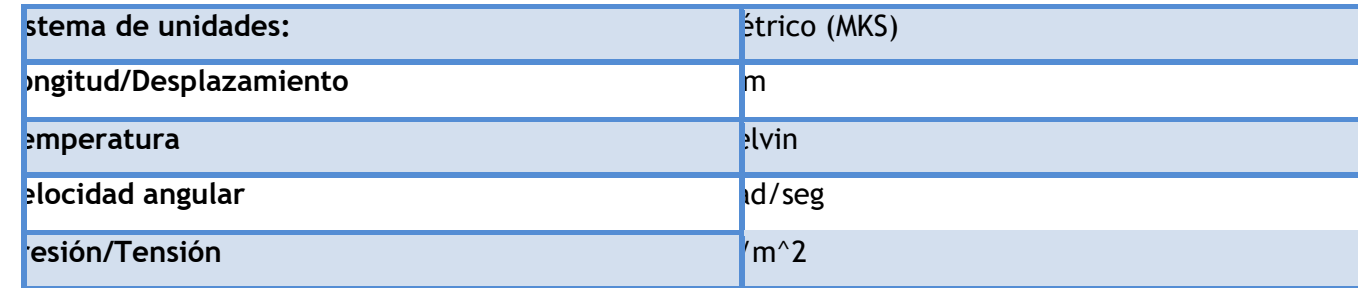

# Propiedades de material

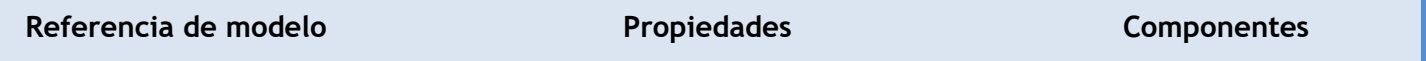

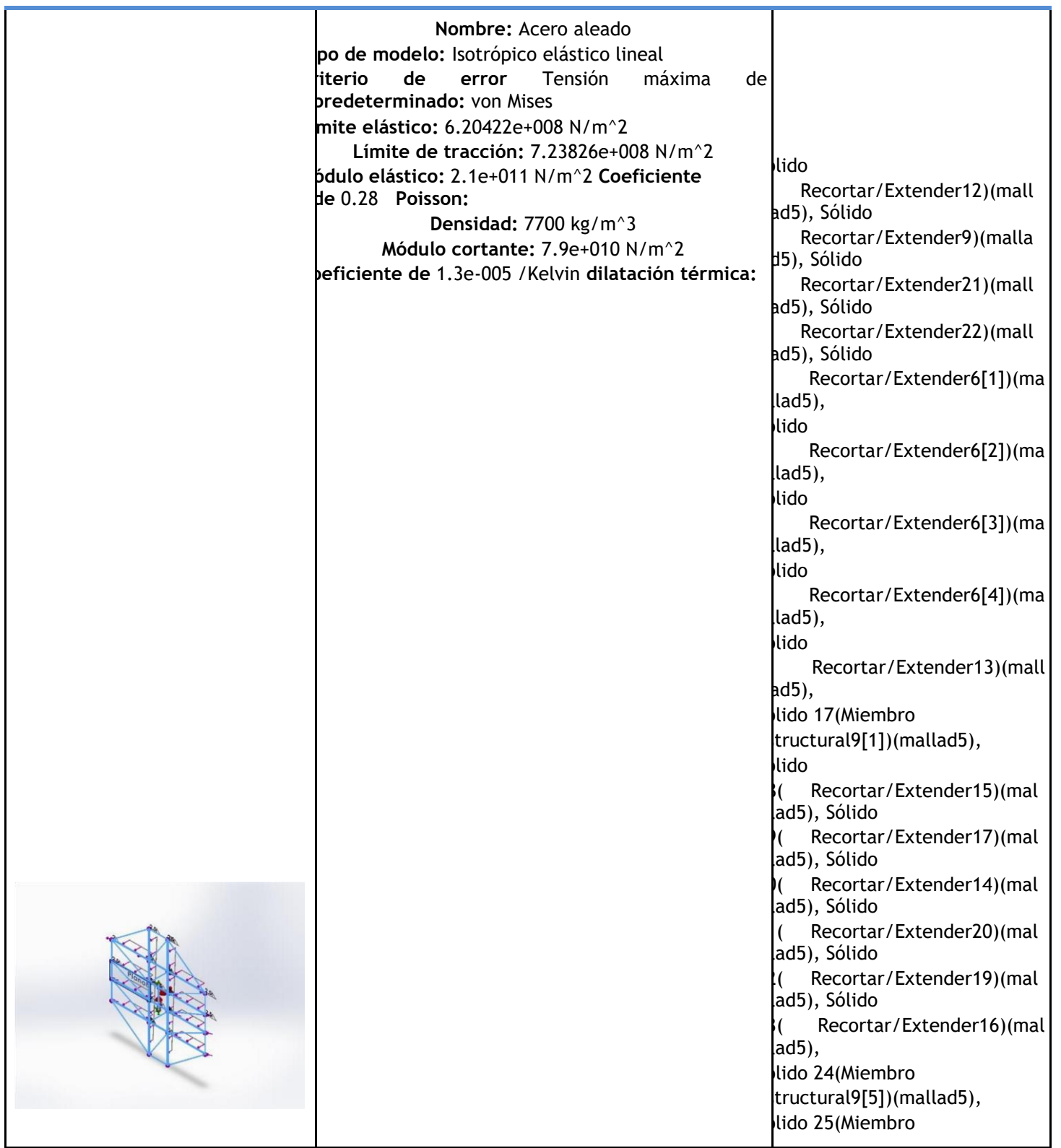

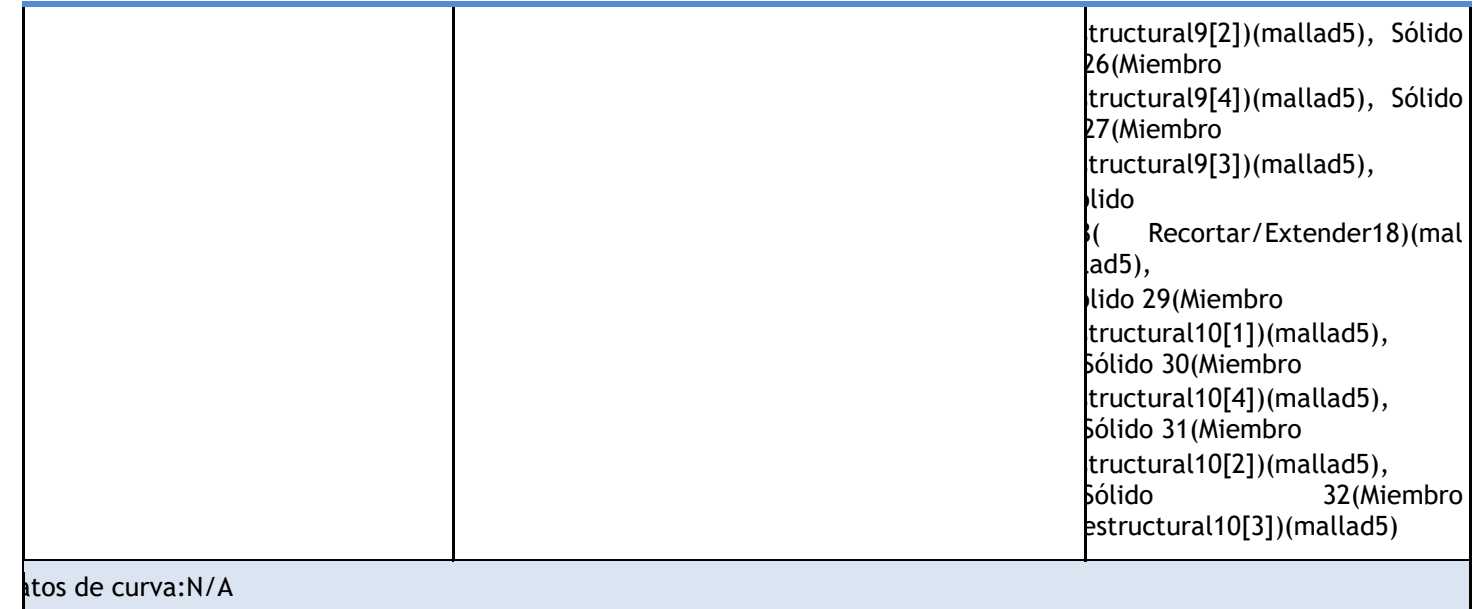

# Cargas y sujeciones

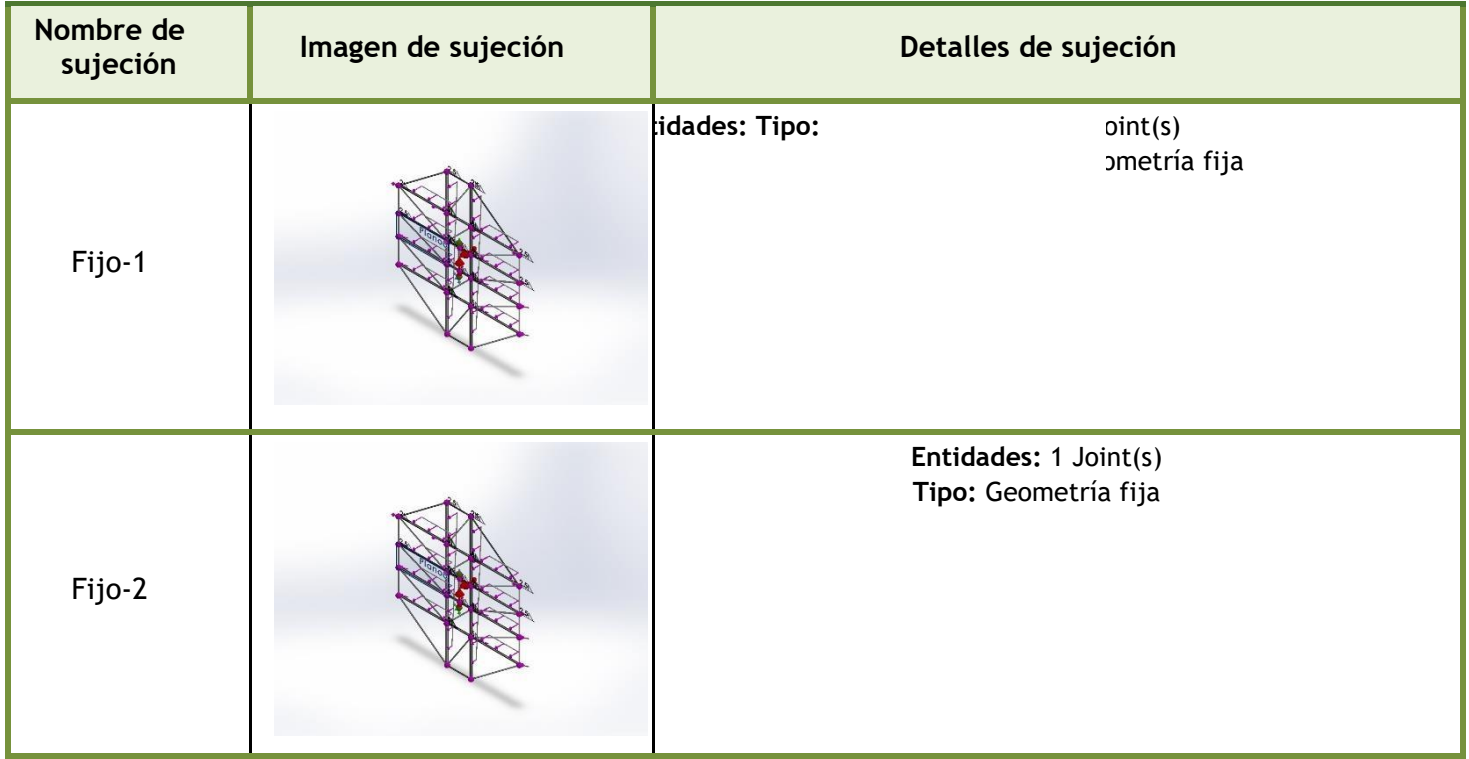

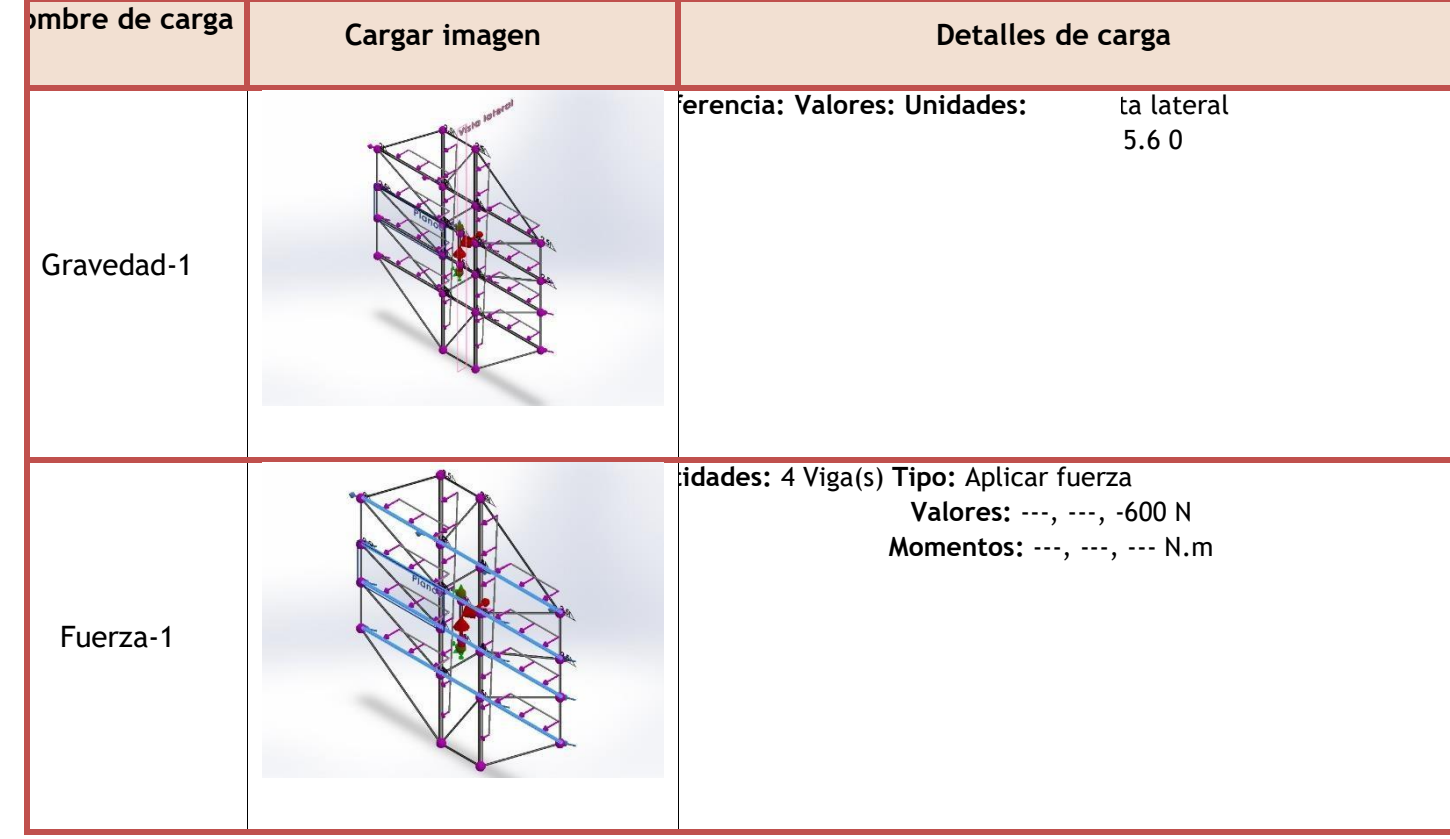

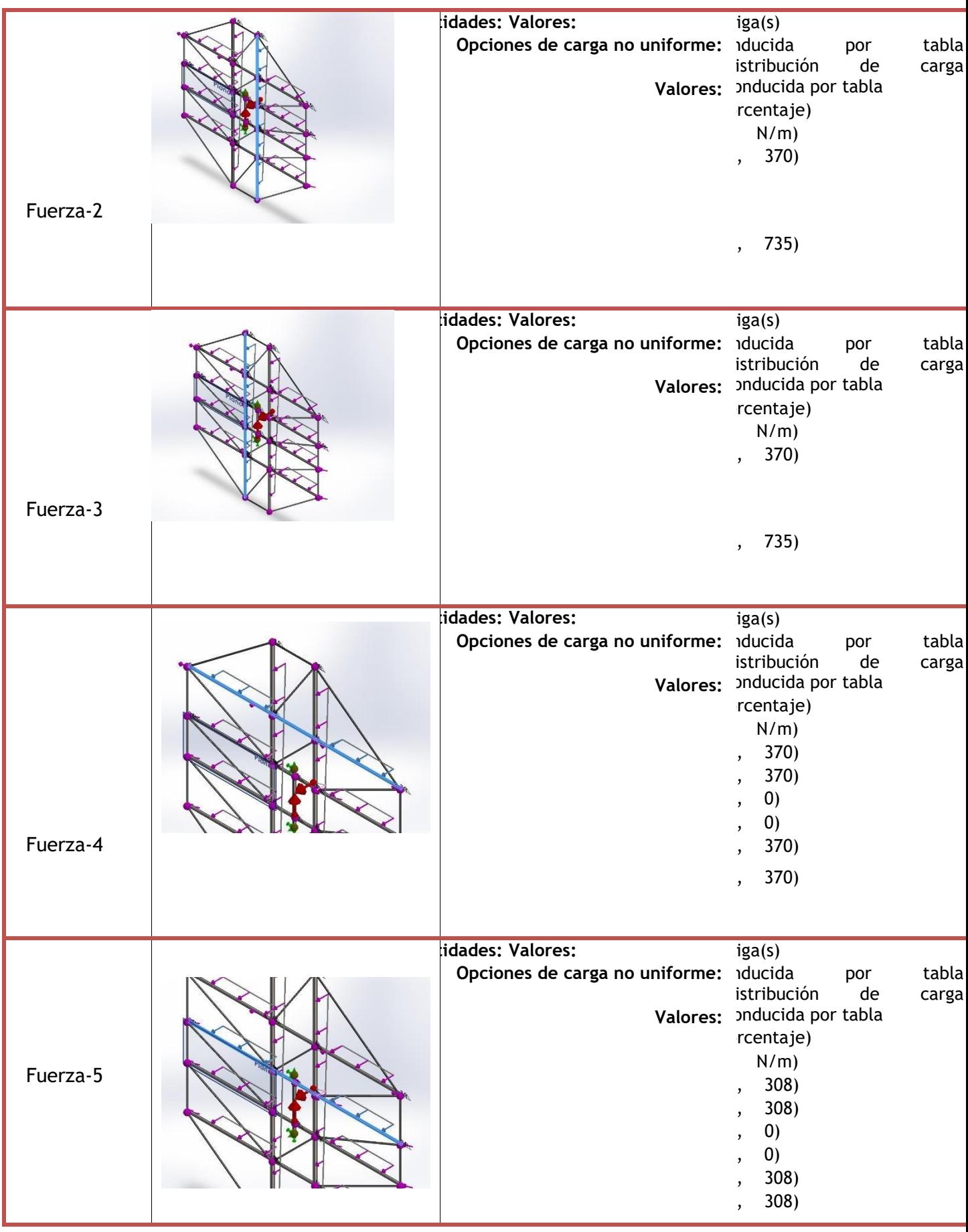

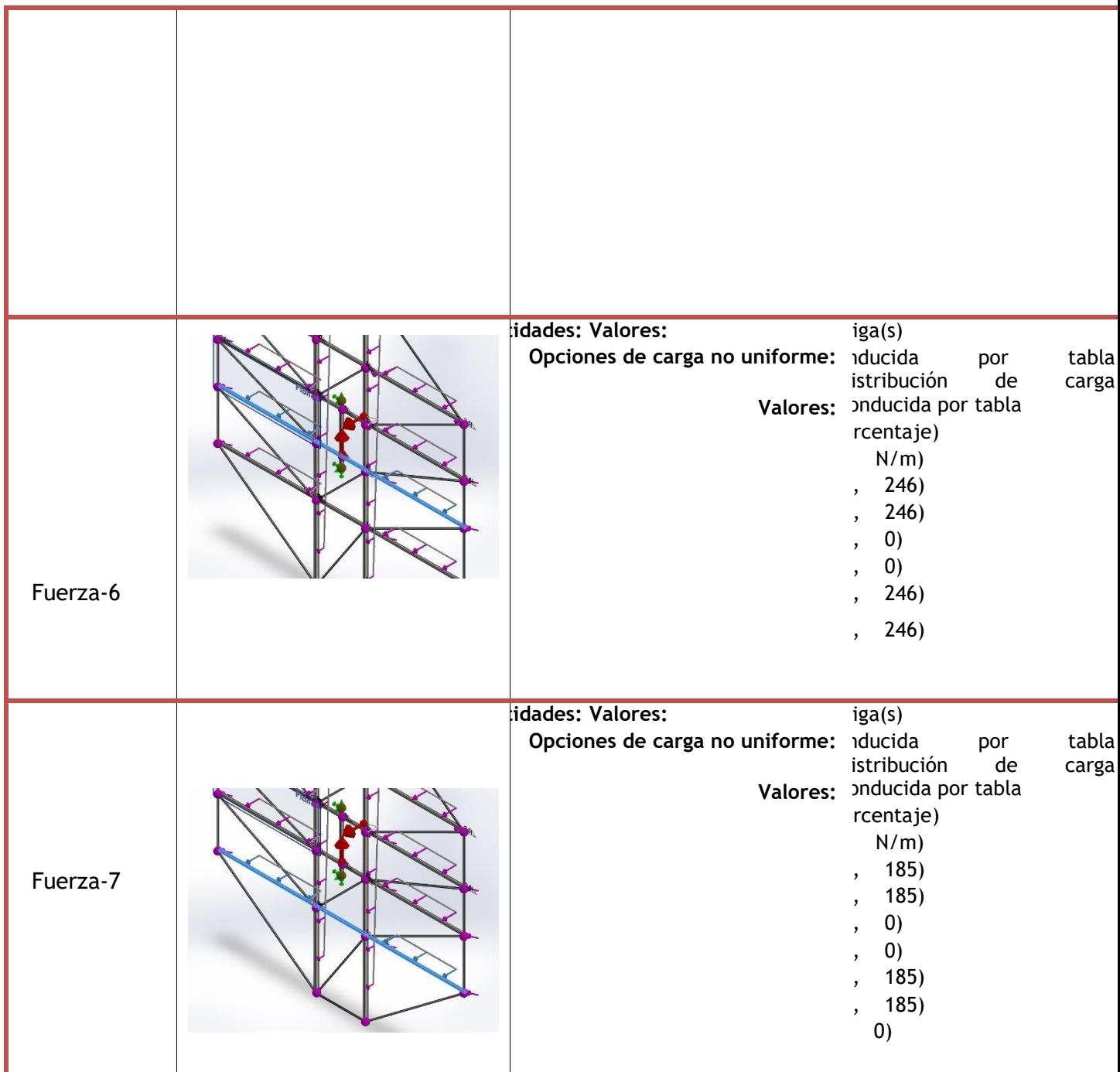

# Definiciones de conector

No hay datos

## Información de contacto

No hay datos

# Información de malla

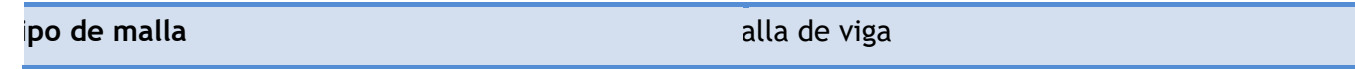

#### **Información de malla - Detalles**

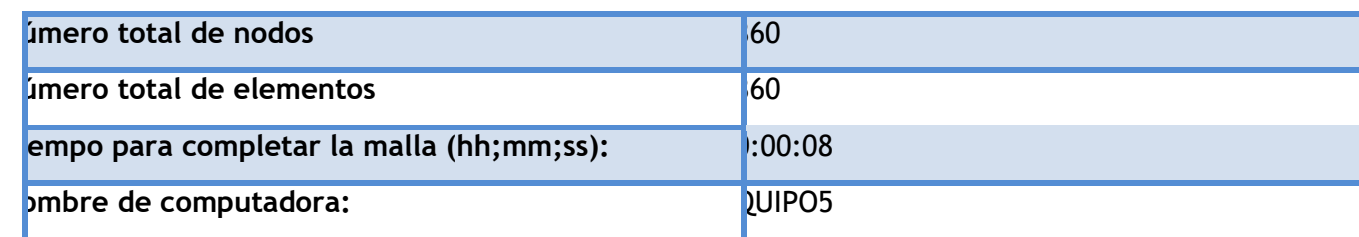

Nombre de modelo: mallad5<br>Nombre de estudio: Análisis estático 4{-Predeterminado< Como mecanizada>-)<br>Tipo de malla:

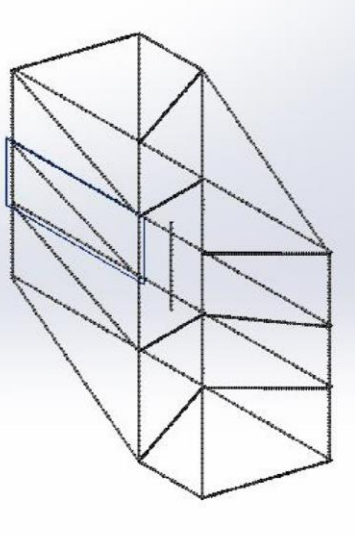

## Detalles del sensor

No hay datos

## Fuerzas resultantes

### **Fuerzas de reacción**

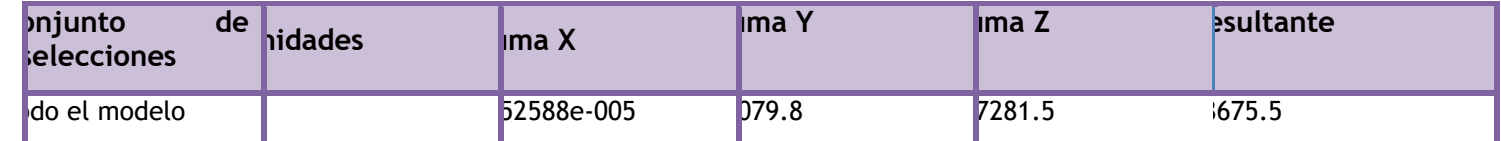

## **Momentos de reacción**

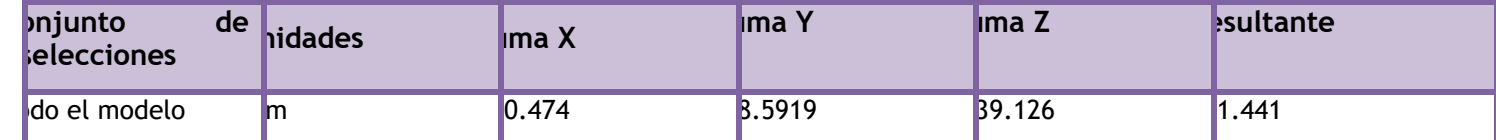
# Vigas

# **Fuerzas de viga**

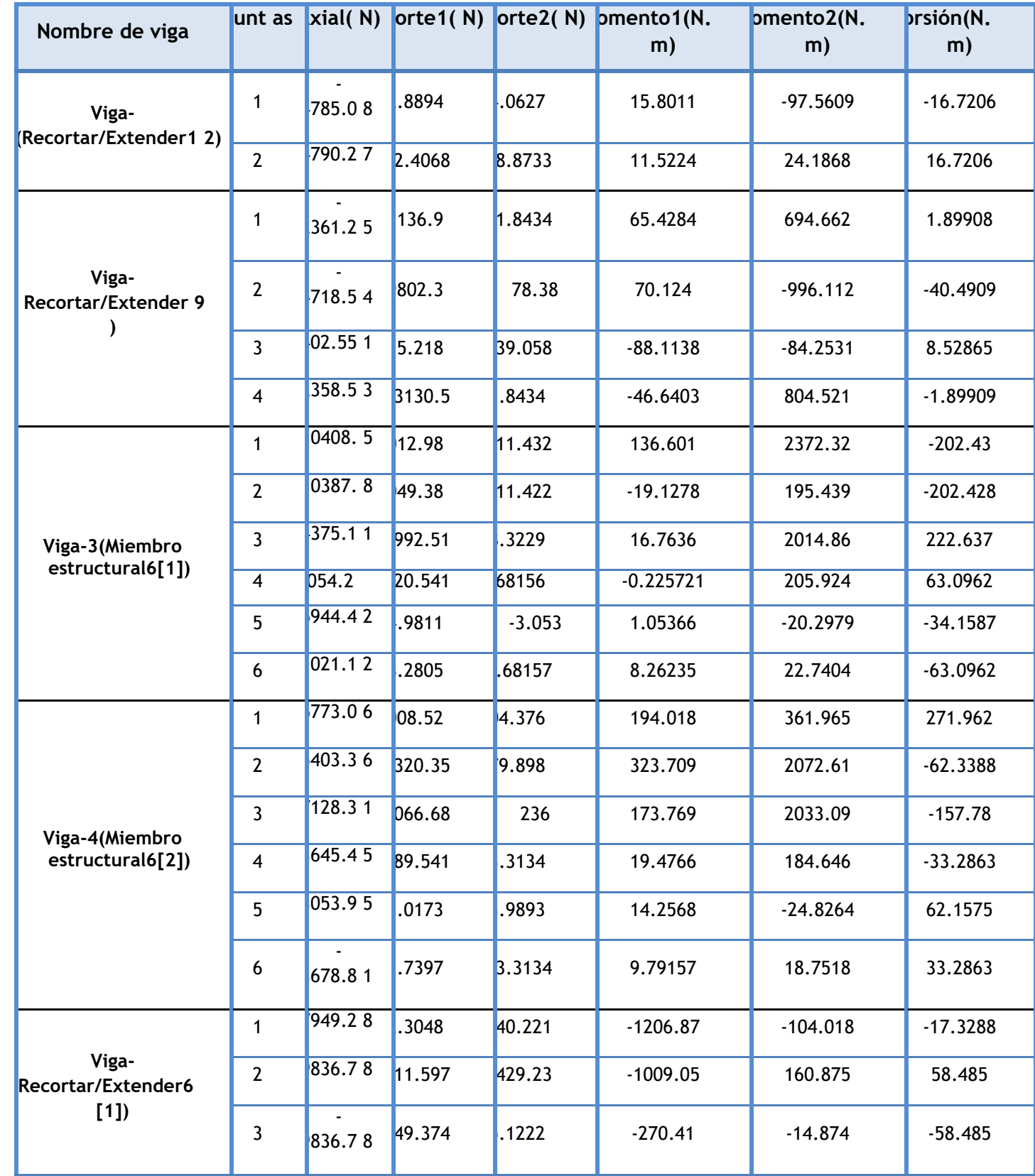

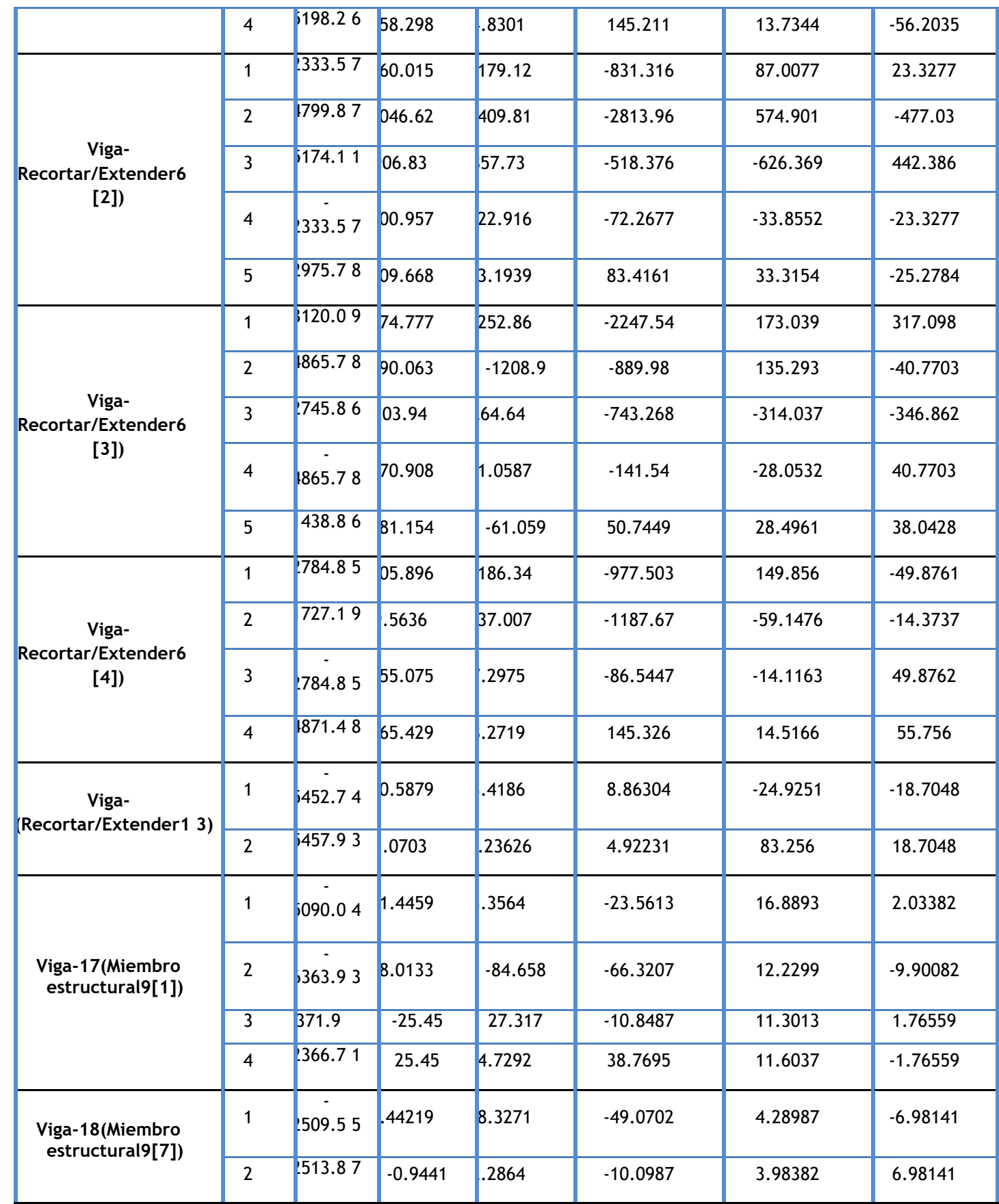

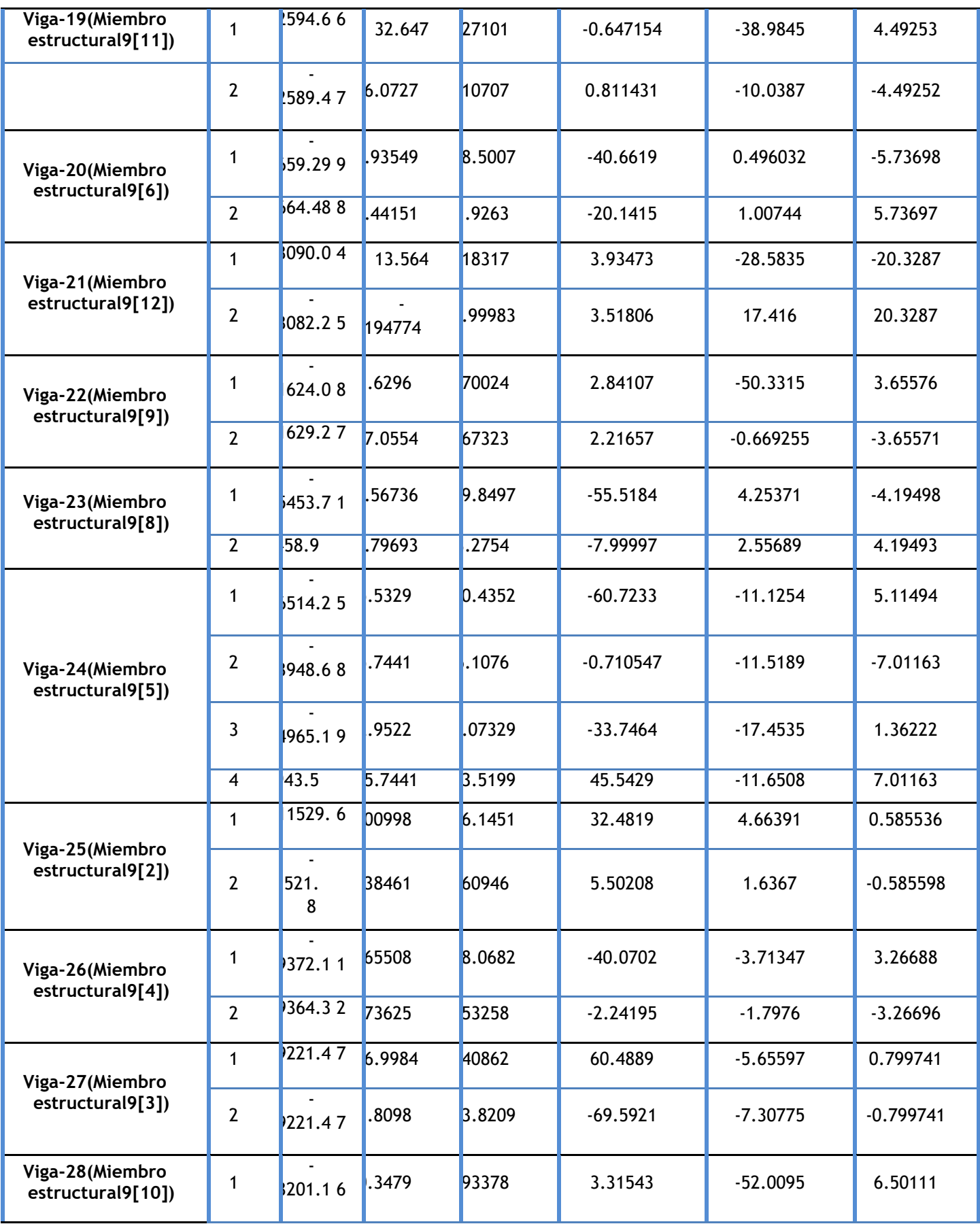

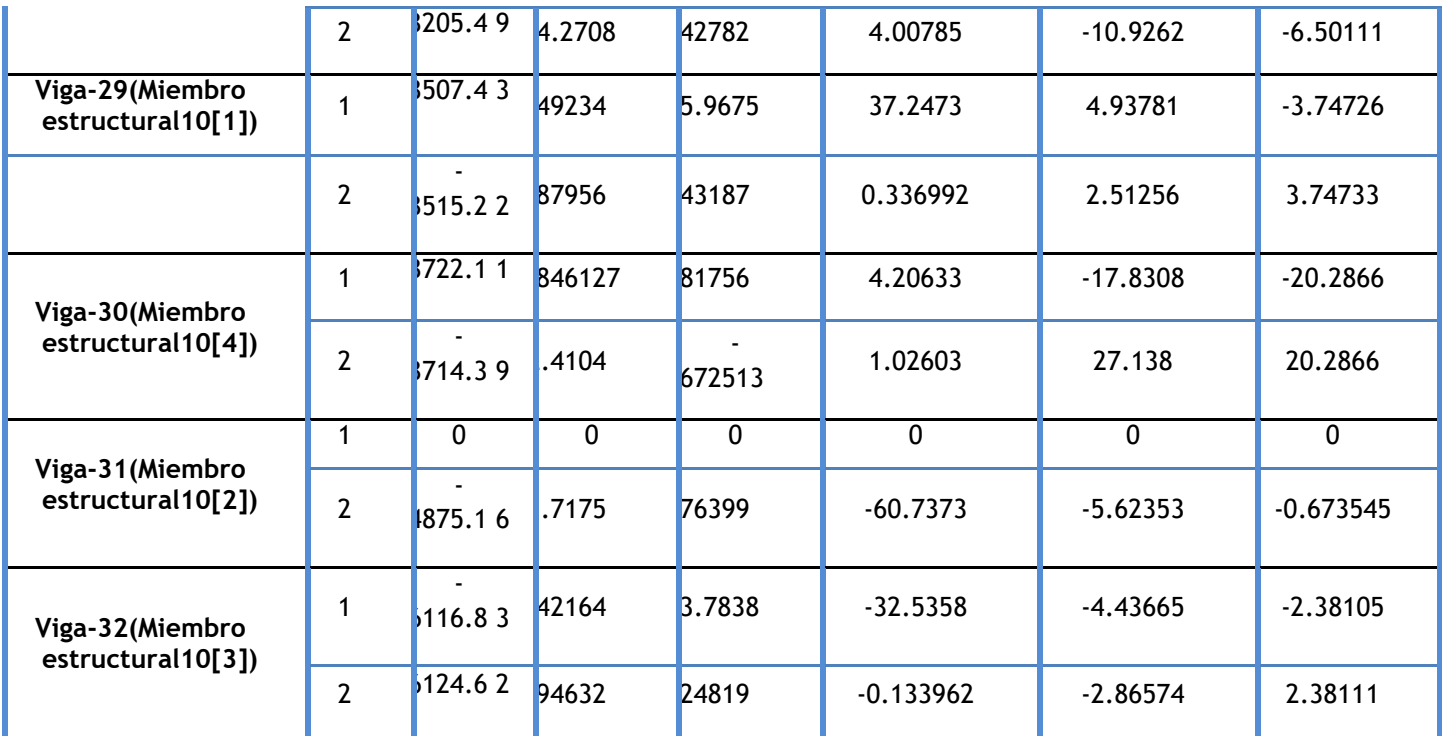

# **Tensiones de viga**

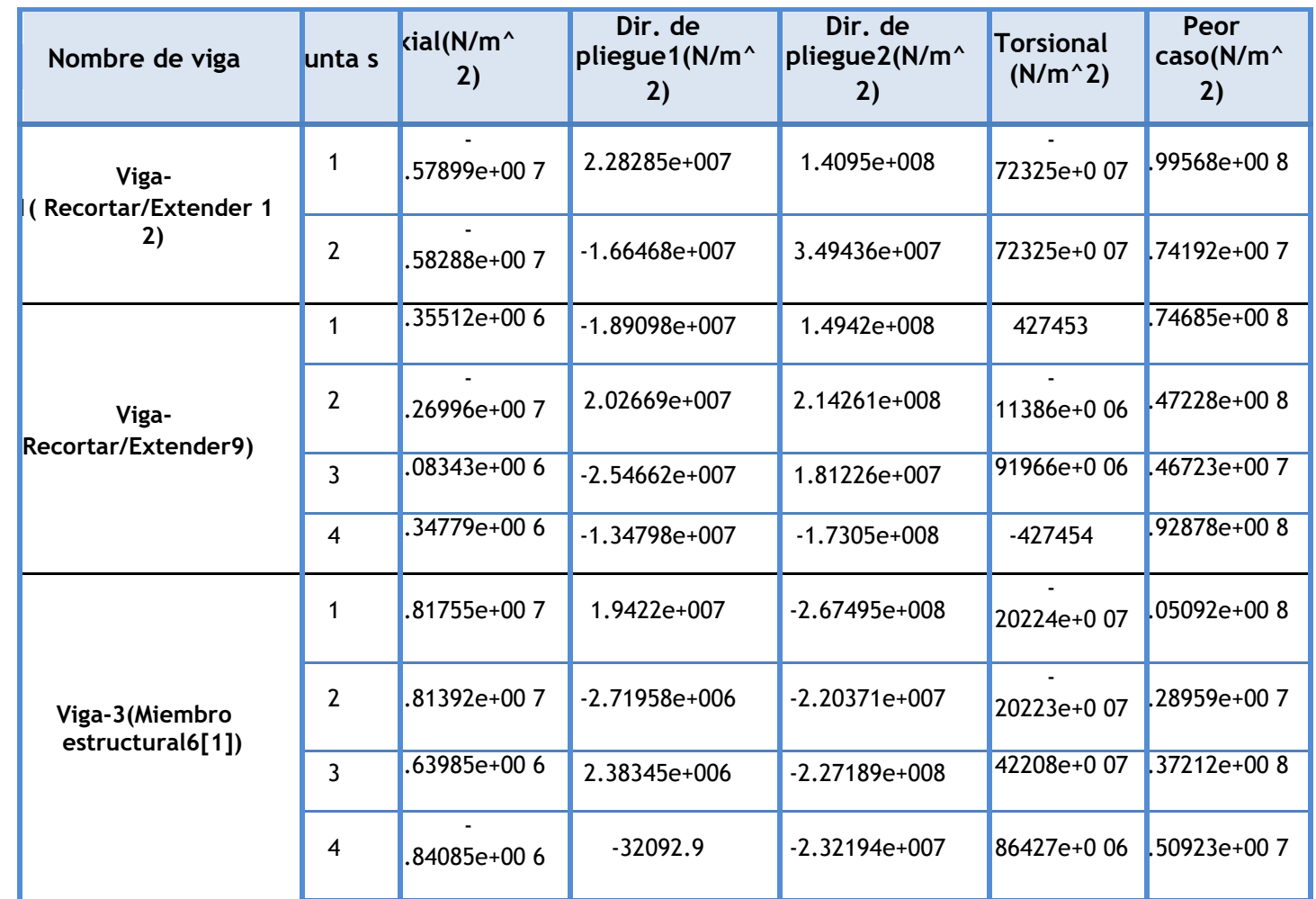

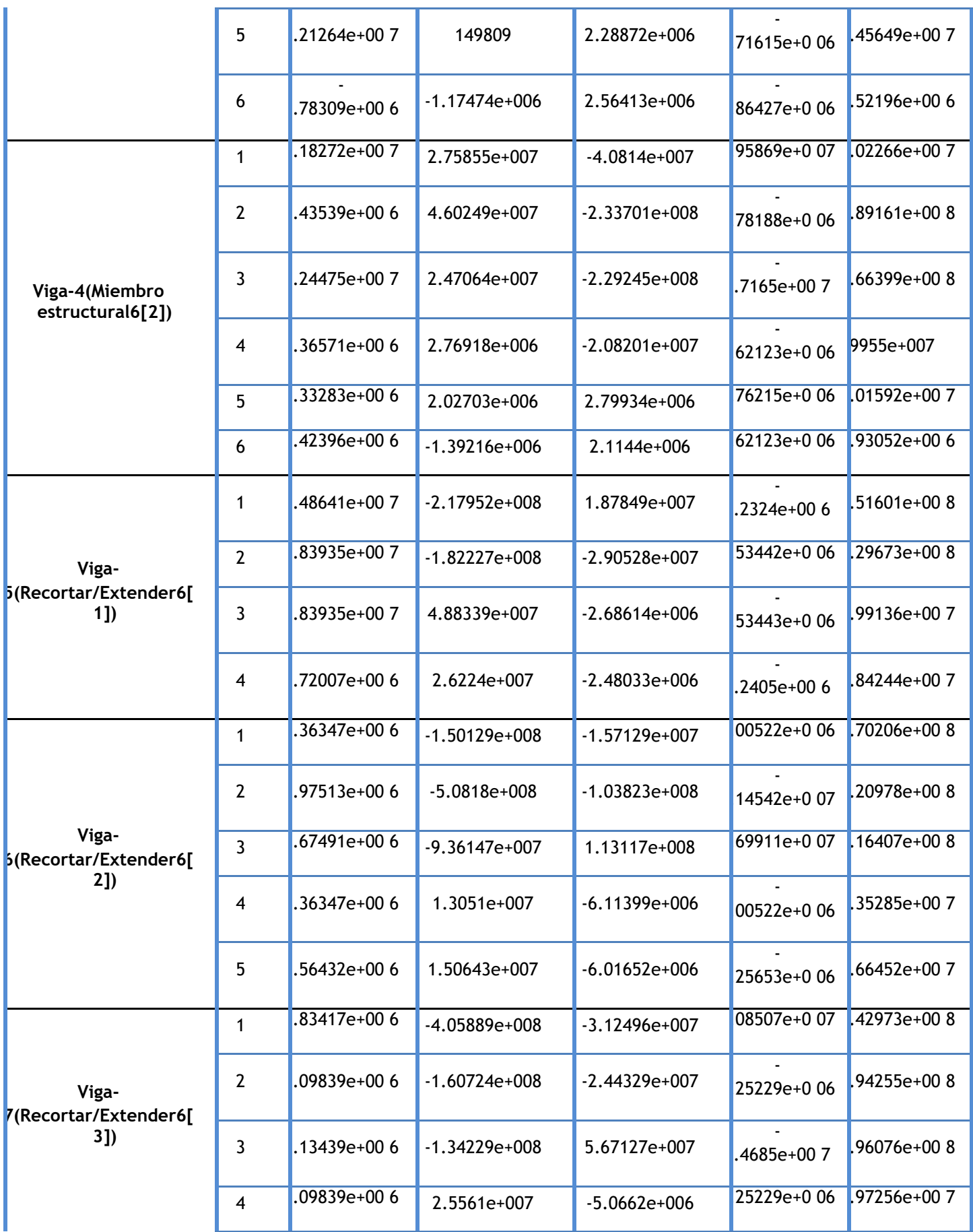

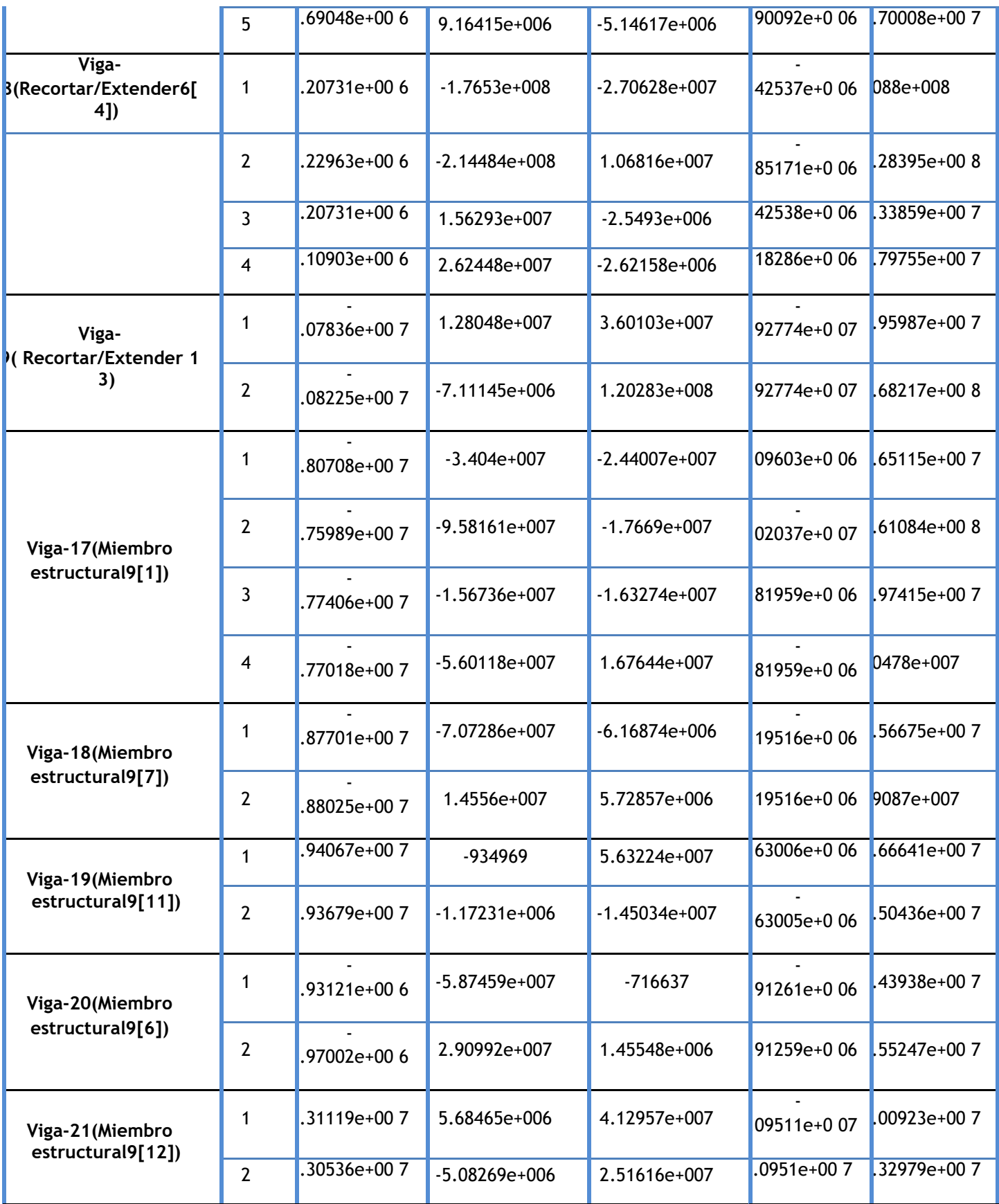

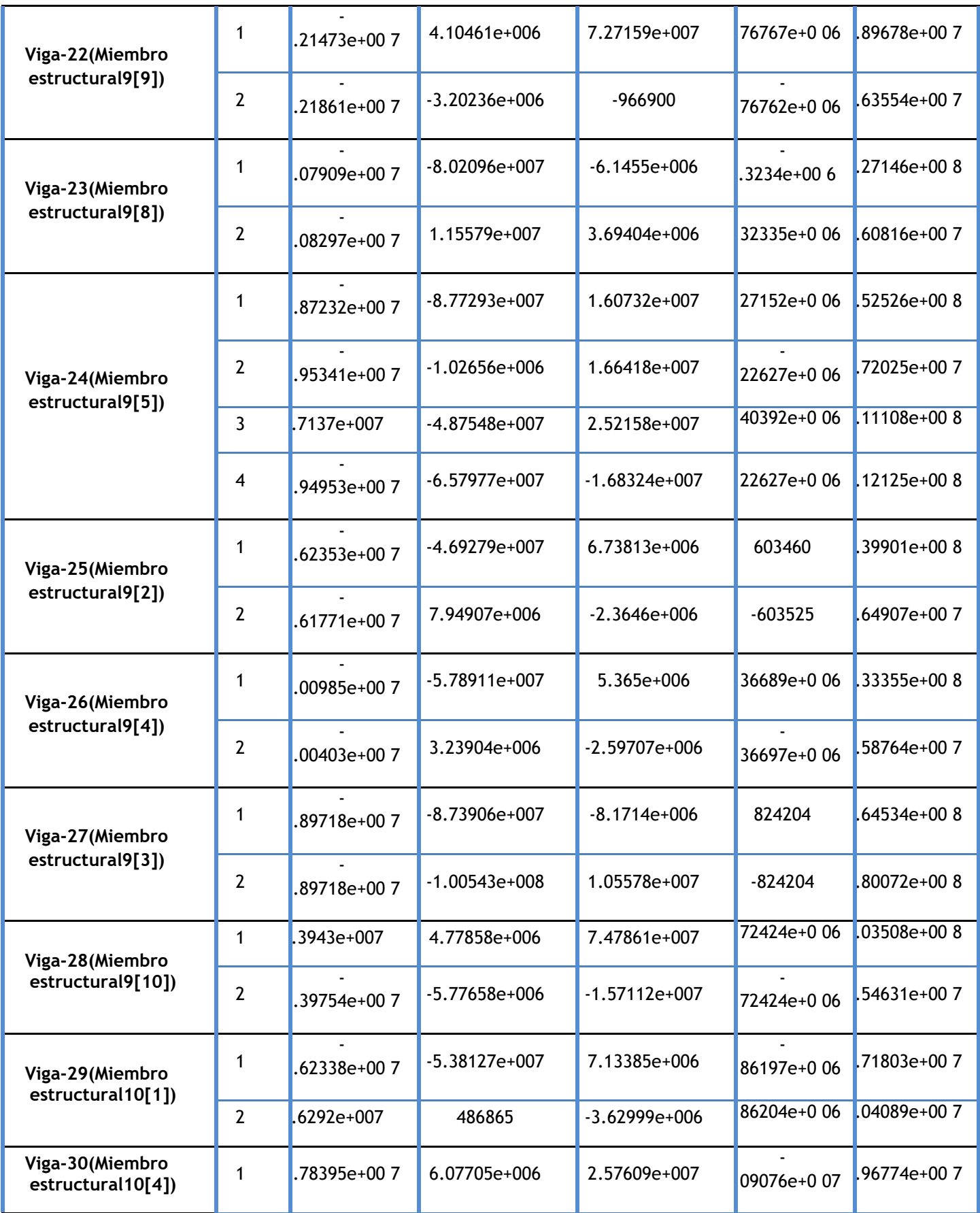

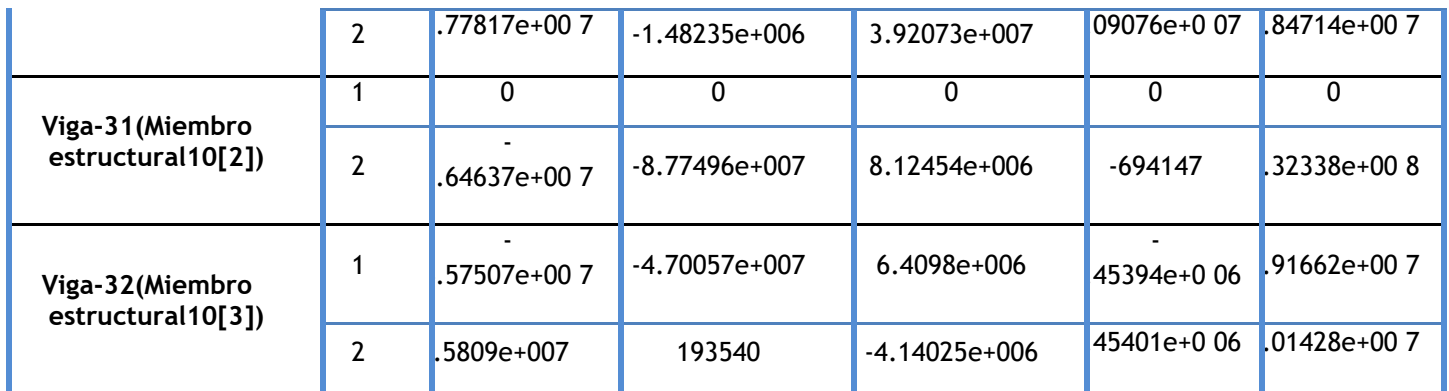

# Resultados del estudio

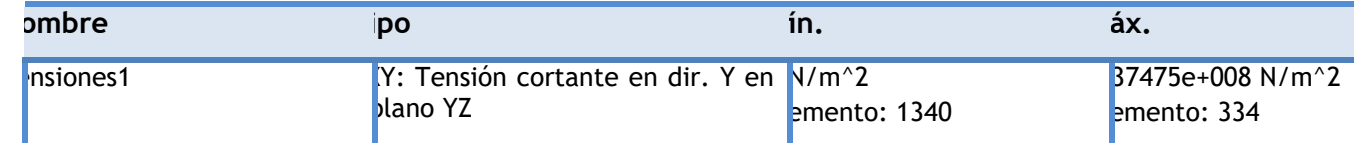

Nombre de modelo: mallad5<br>Nombre de estudio: Análisis estático 4{-Predeterminado< Como mecanizada>-)<br>Tipo de resultado: Tensión axial y deflexión en el límite superior Tensiones1

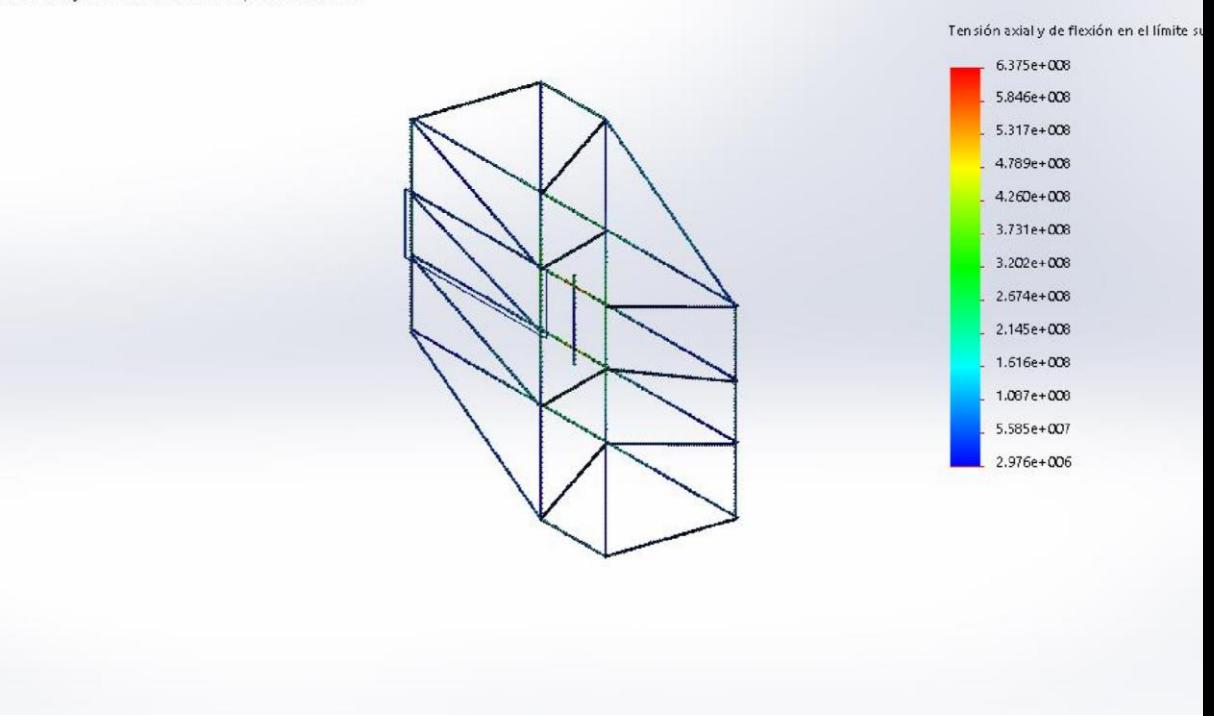

mallad5-Análisis estático 4-Tensiones-Tensiones1

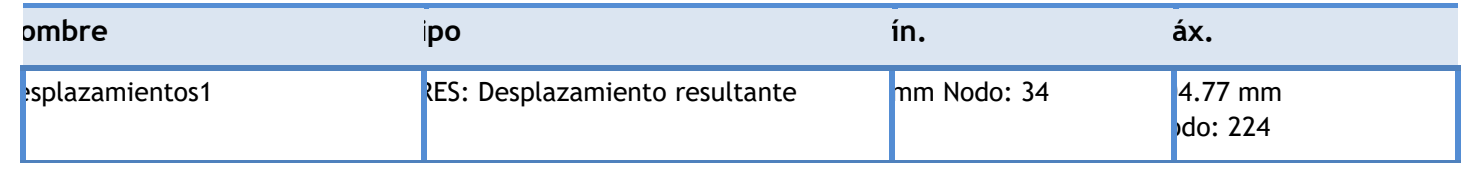

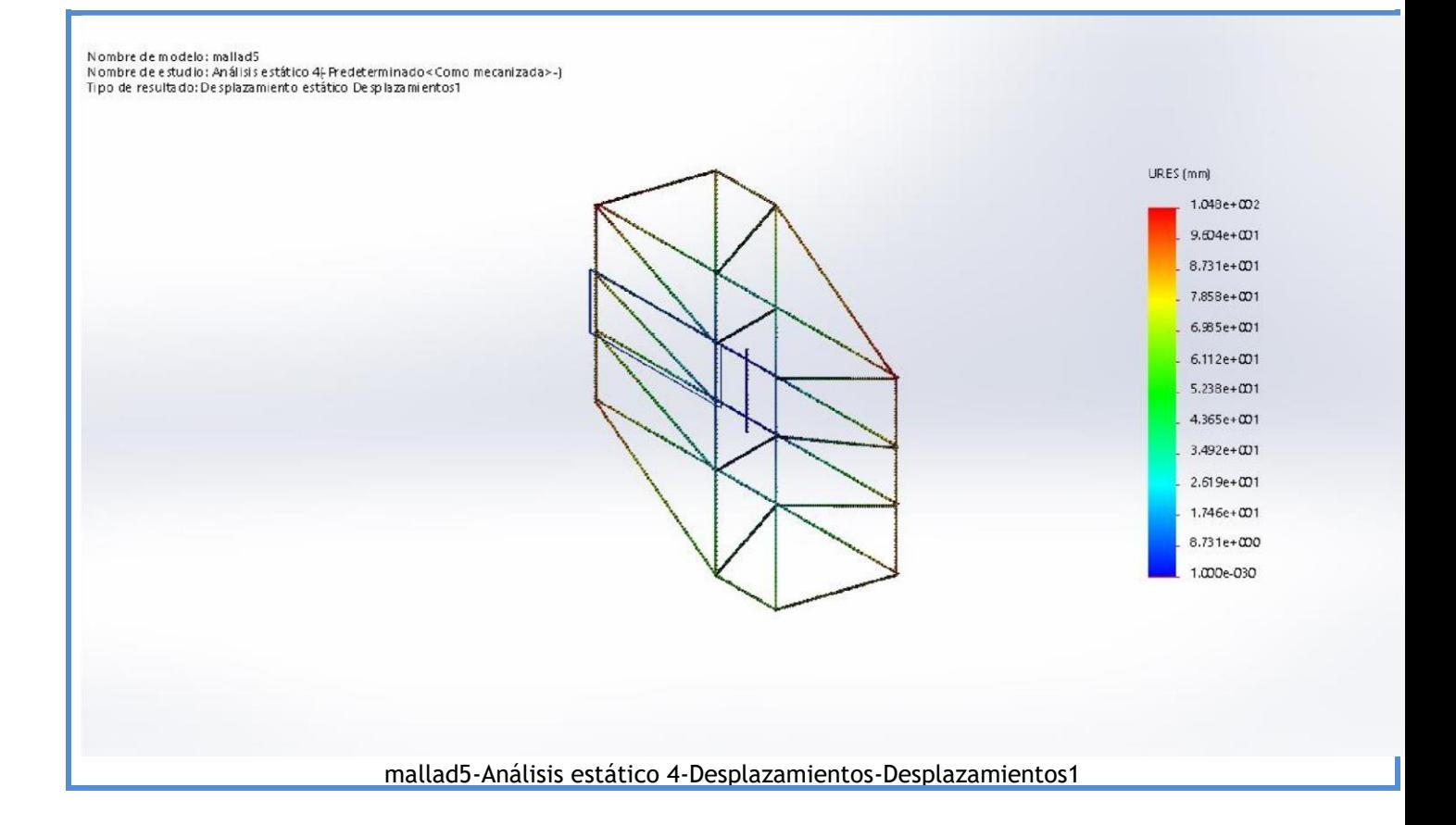

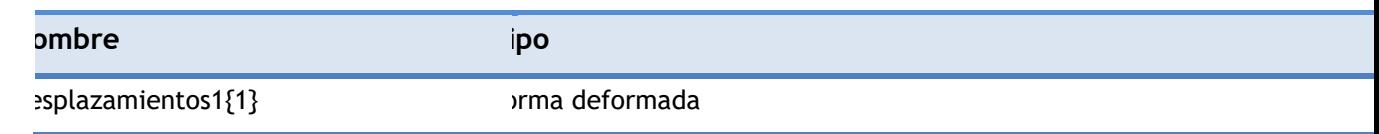

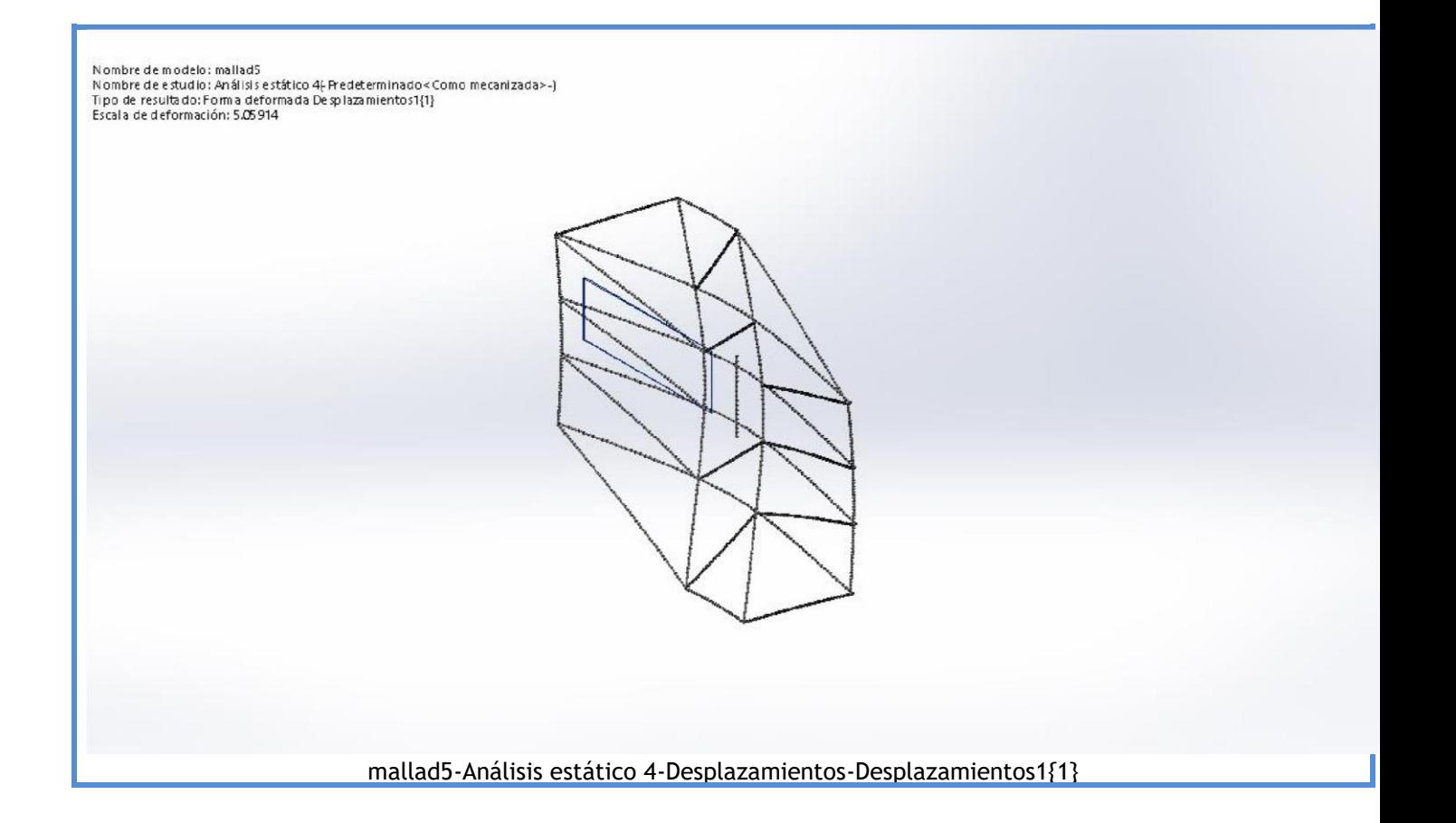

# Conclusión

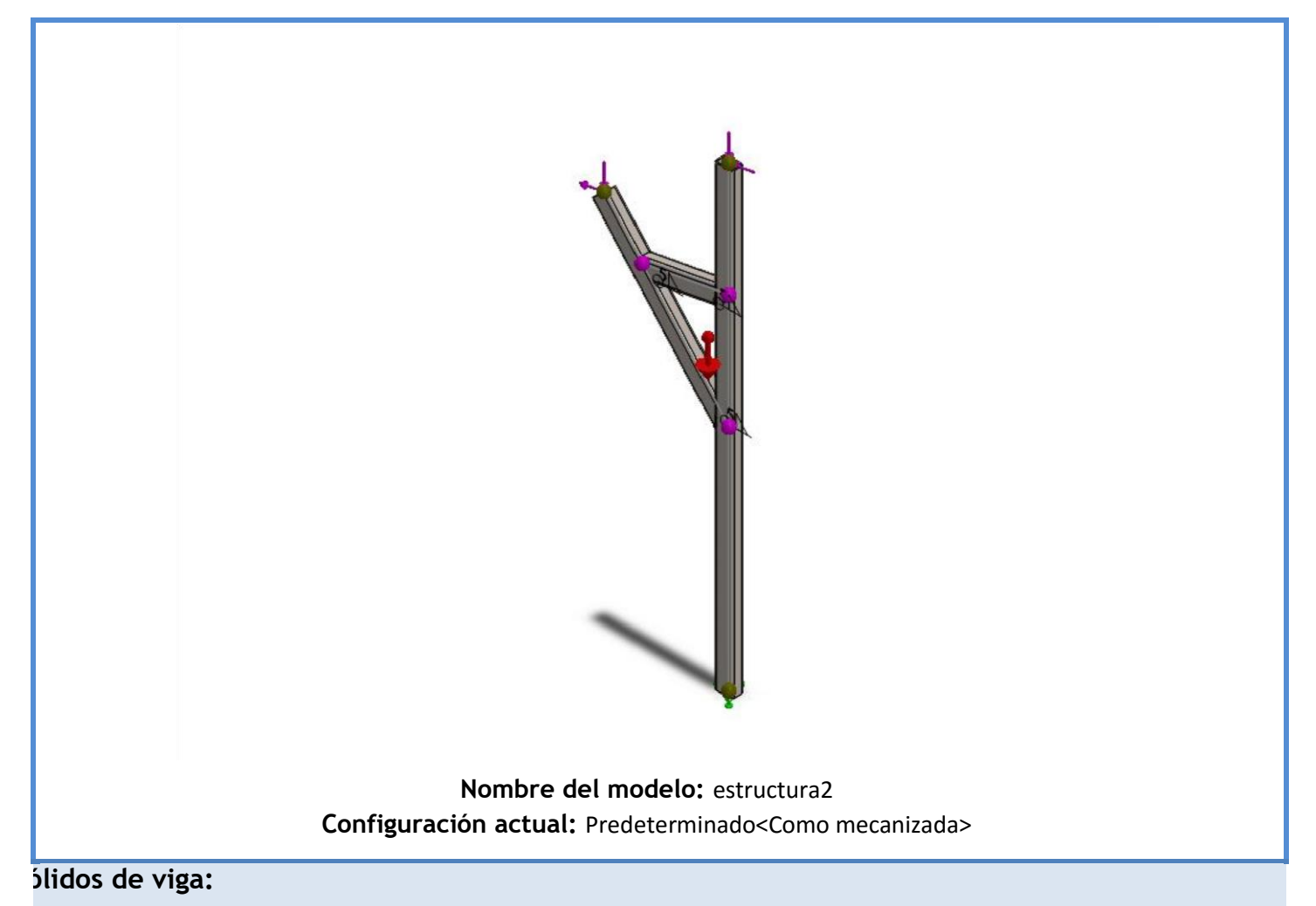

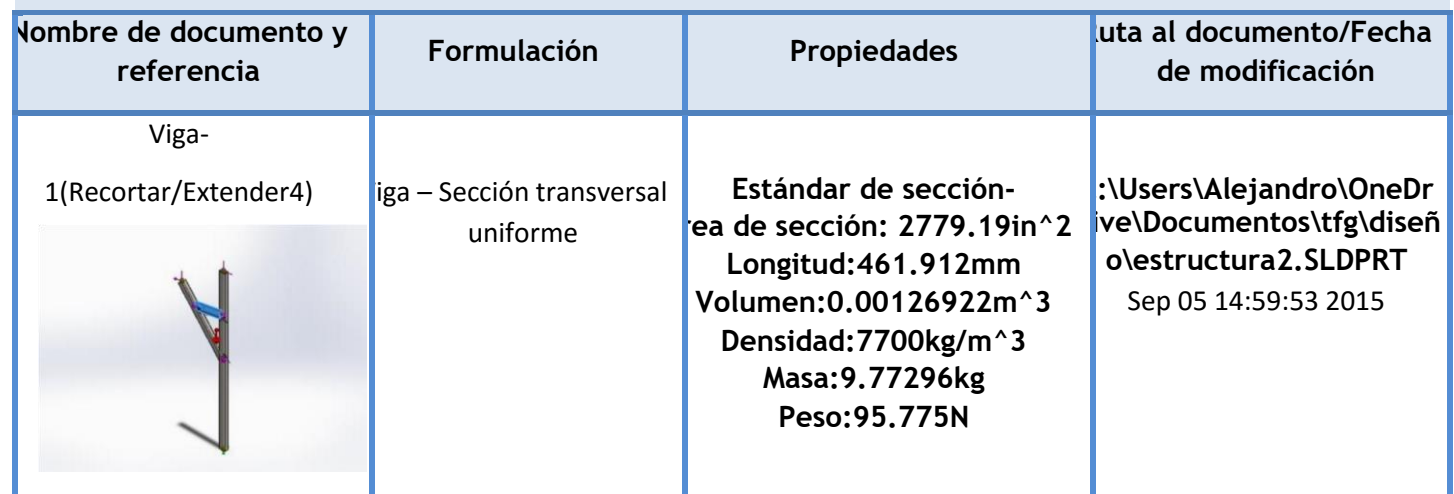

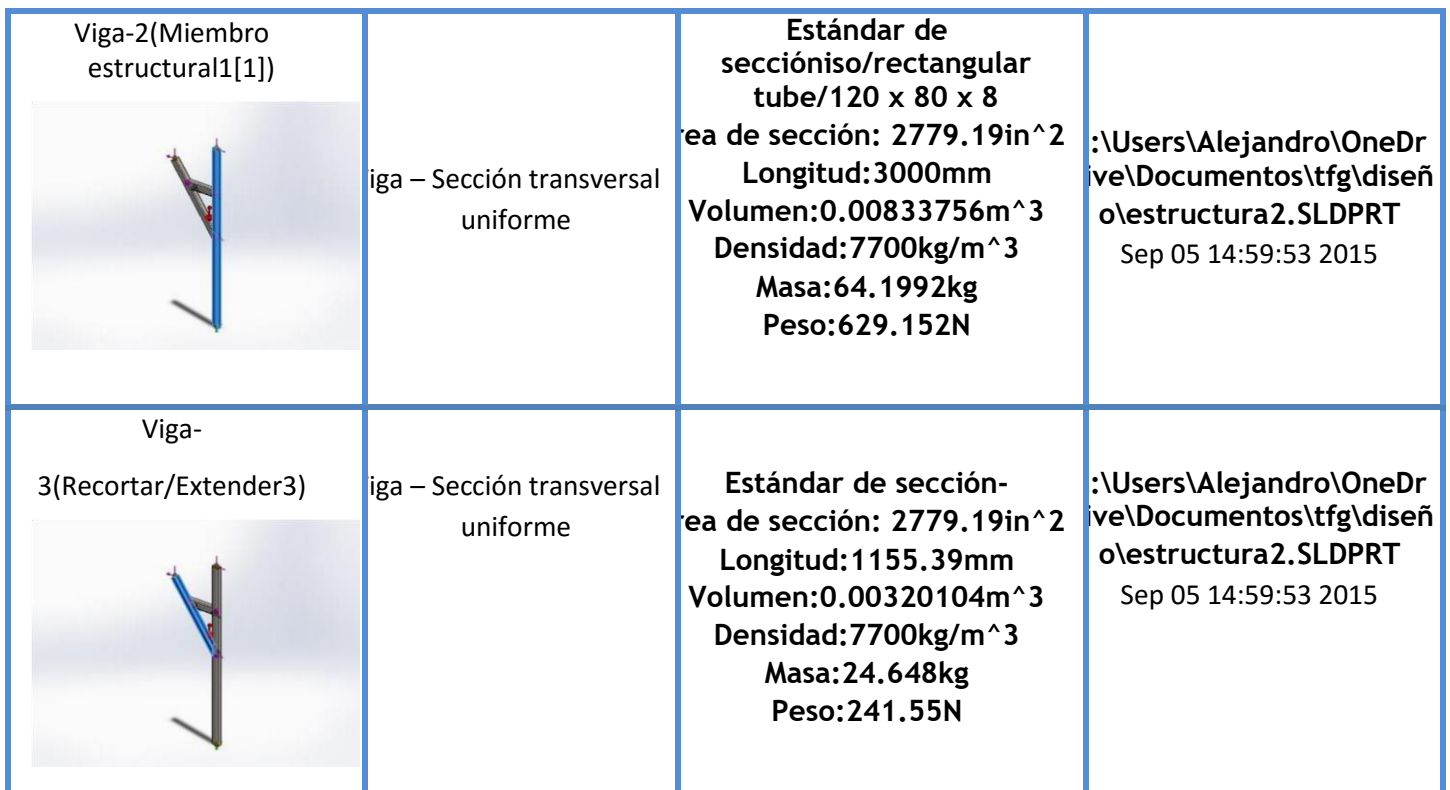

# Propiedades del estudio

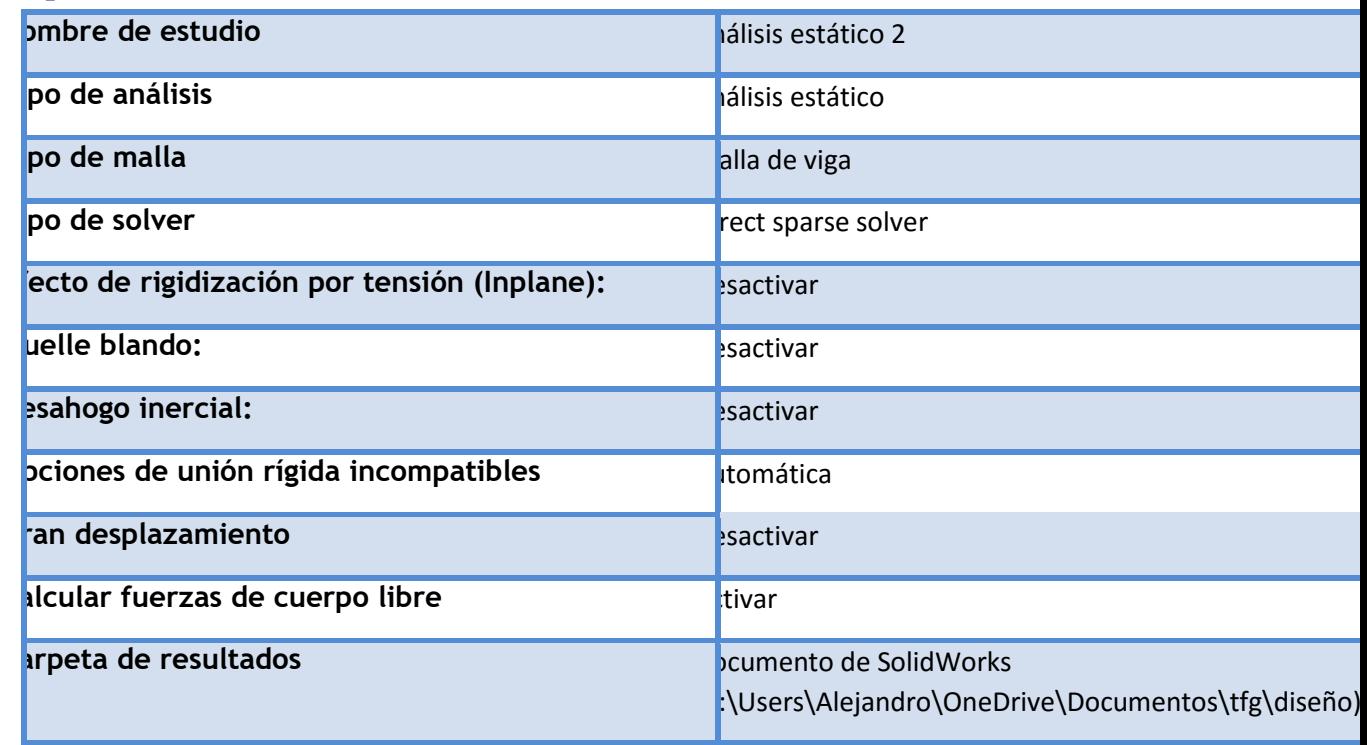

## Unidades

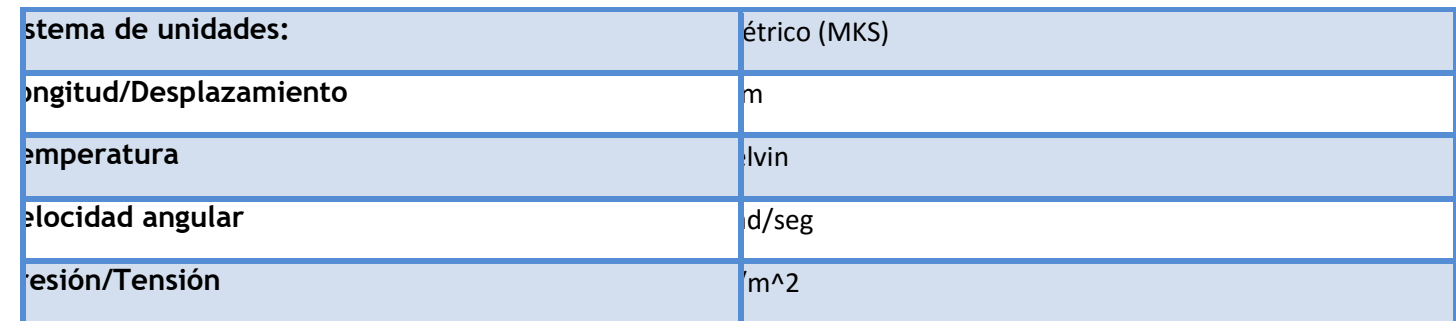

# Propiedades de material

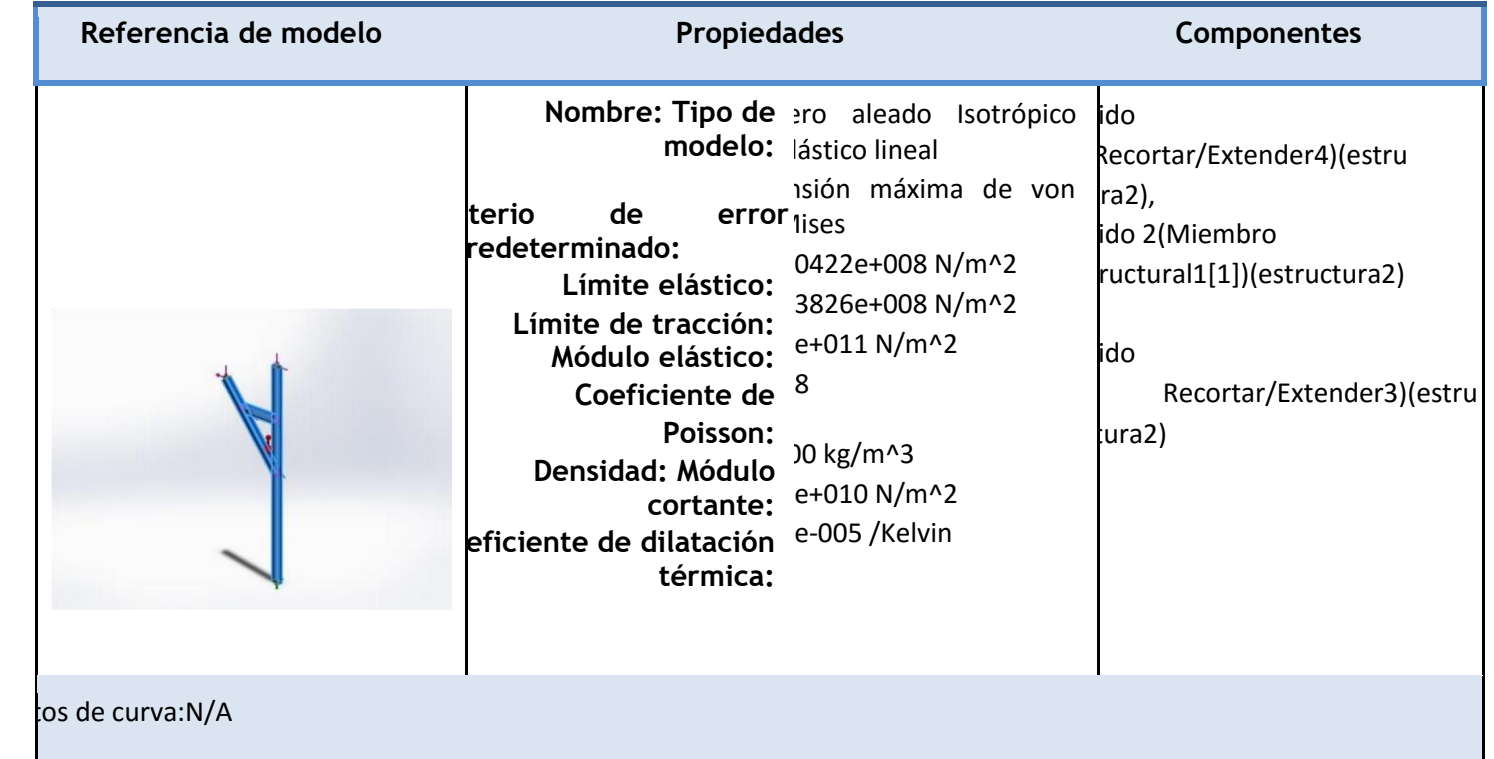

# **Cargas y sujeciones**

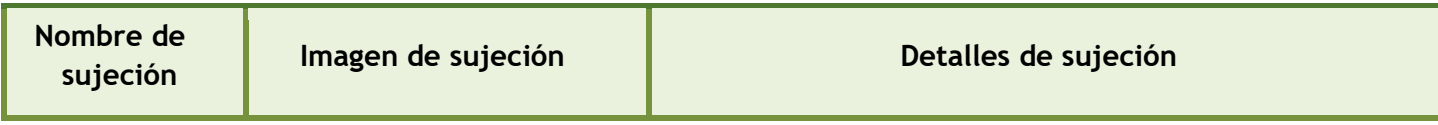

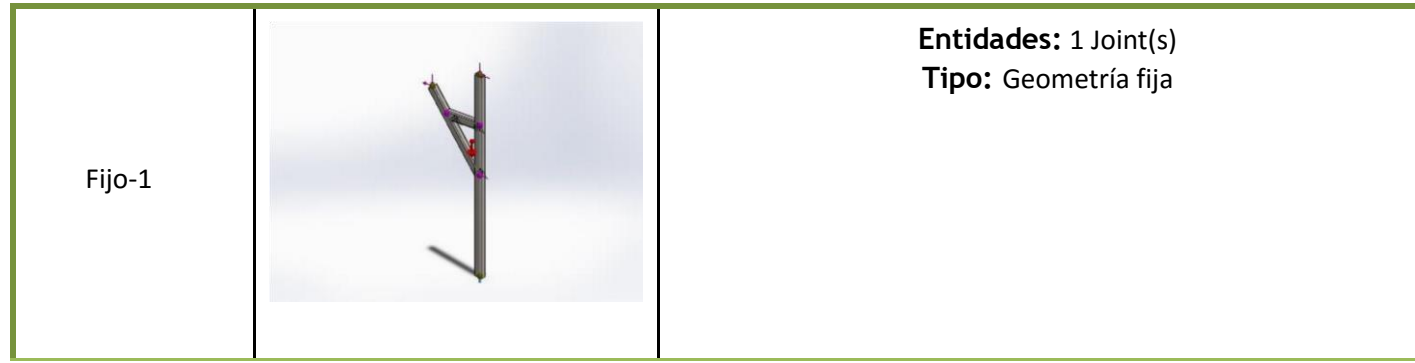

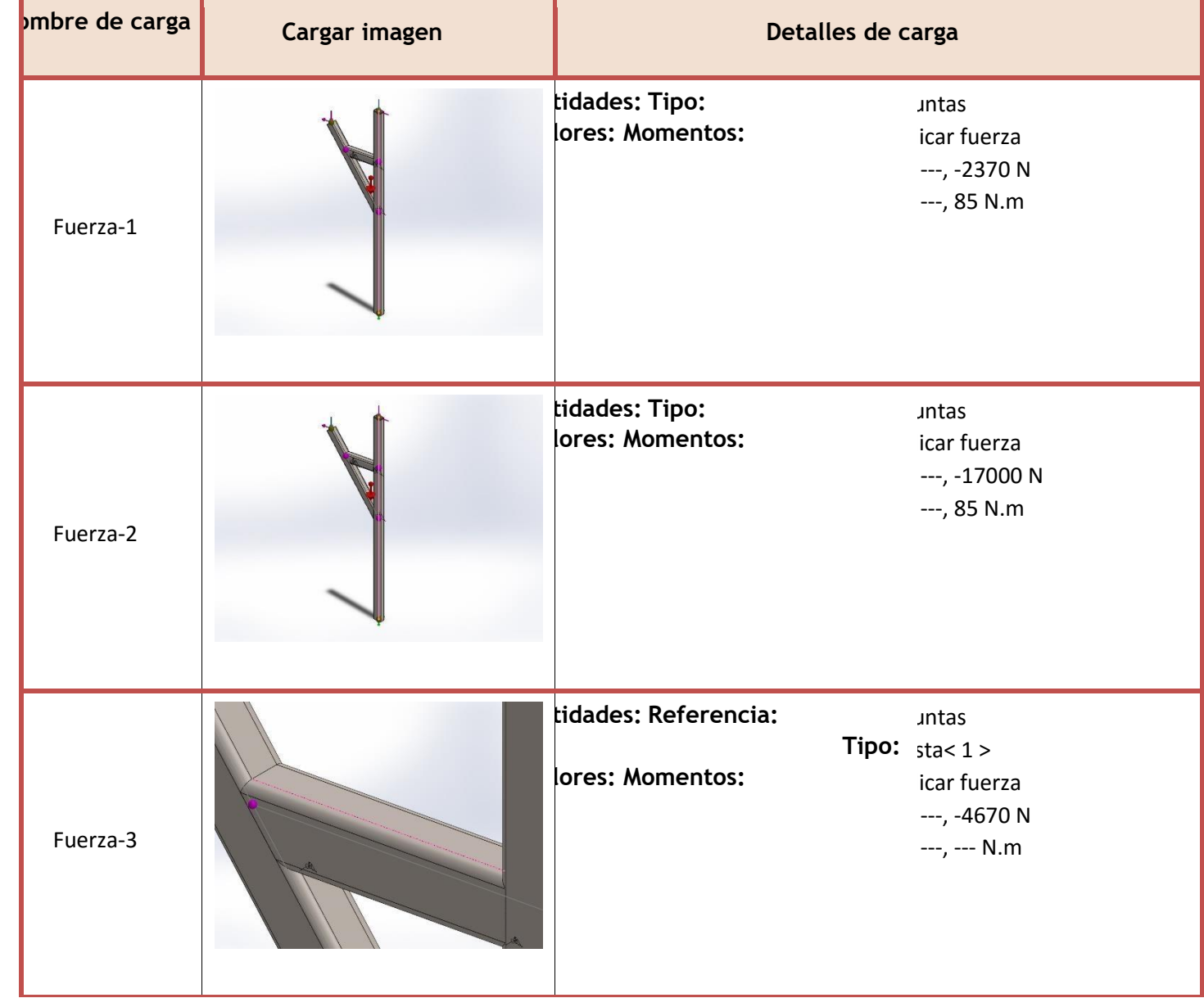

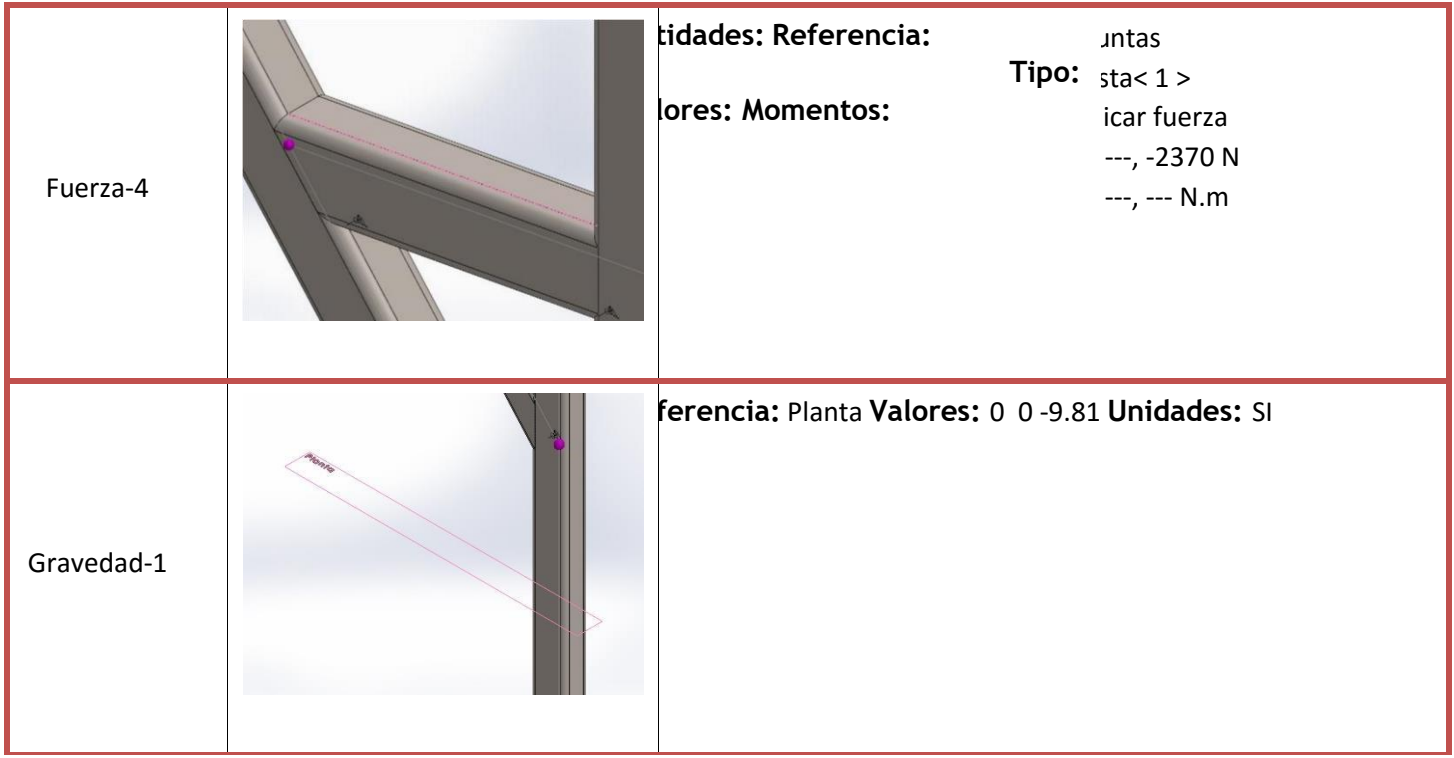

## Definiciones de conector

No hay datos

# Información de contacto

No hay datos

## Información de malla

**Tipo de malla Tipo de malla de viga de viga de viga de viga de viga de viga de viga de viga de viga de viga de viga de viga de viga de viga de viga de viga de viga de viga de viga de viga de viga de viga de viga de viga** 

**Información de malla - Detalles** 

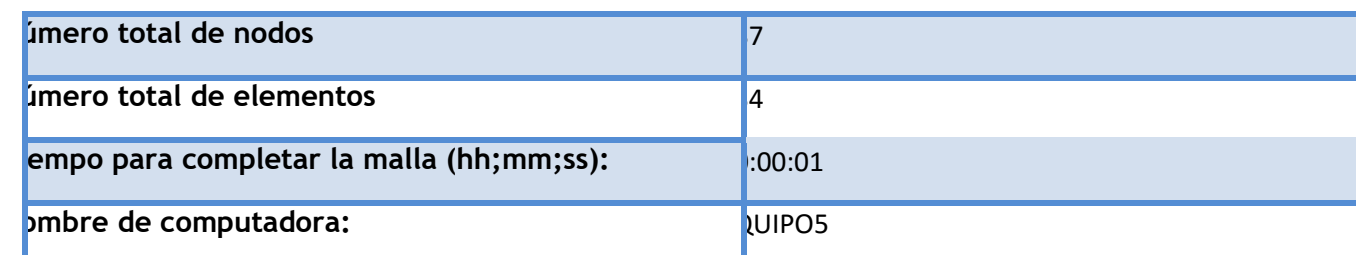

Nombre de mo delo: estructura2<br>Nombre de estudio: Análisis estático 2(-Predeterminado< Como mecanizada>-)<br>Tipo de maila:

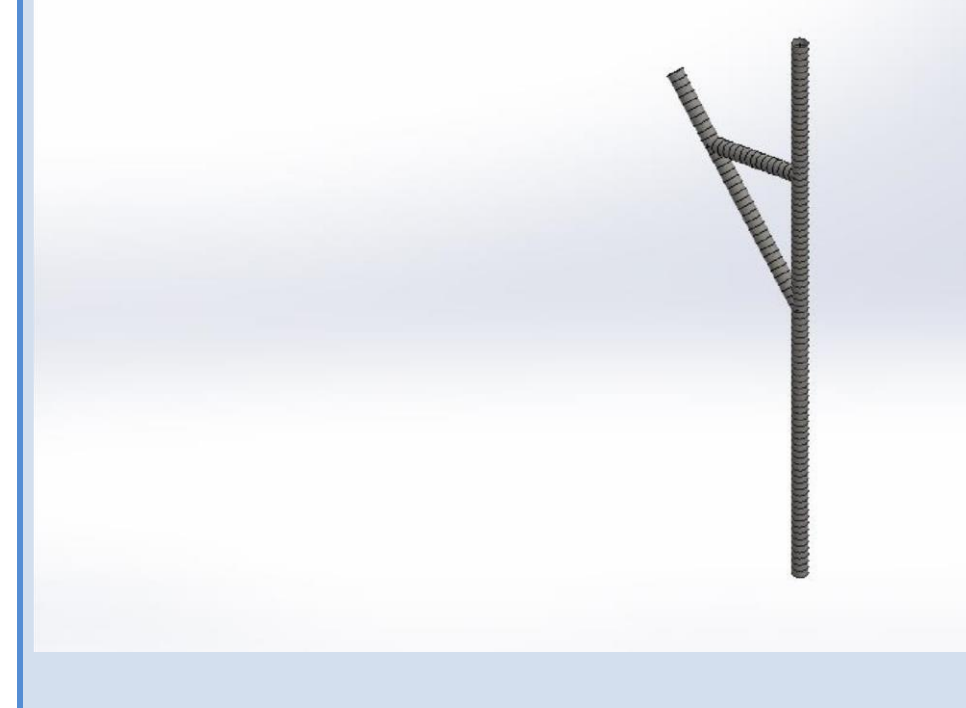

Detalles del sensor

No hay datos

## Fuerzas resultantes

Fuerzas de reacción

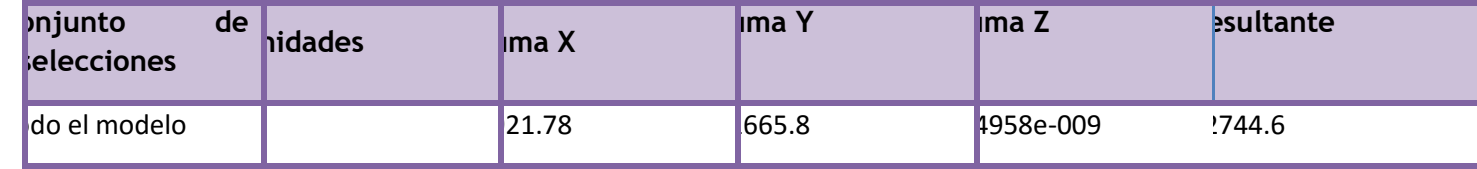

**Momentos de reacción** 

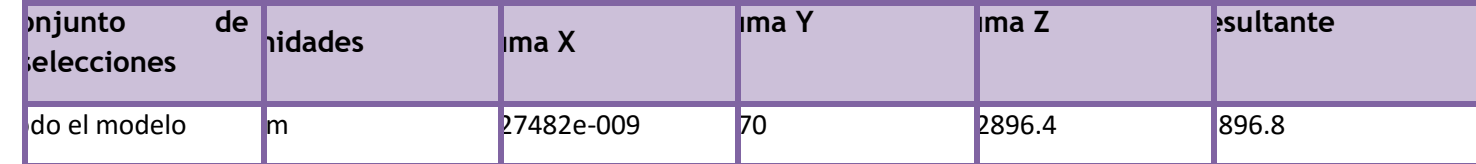

# Vigas

## Fuerzas de viga

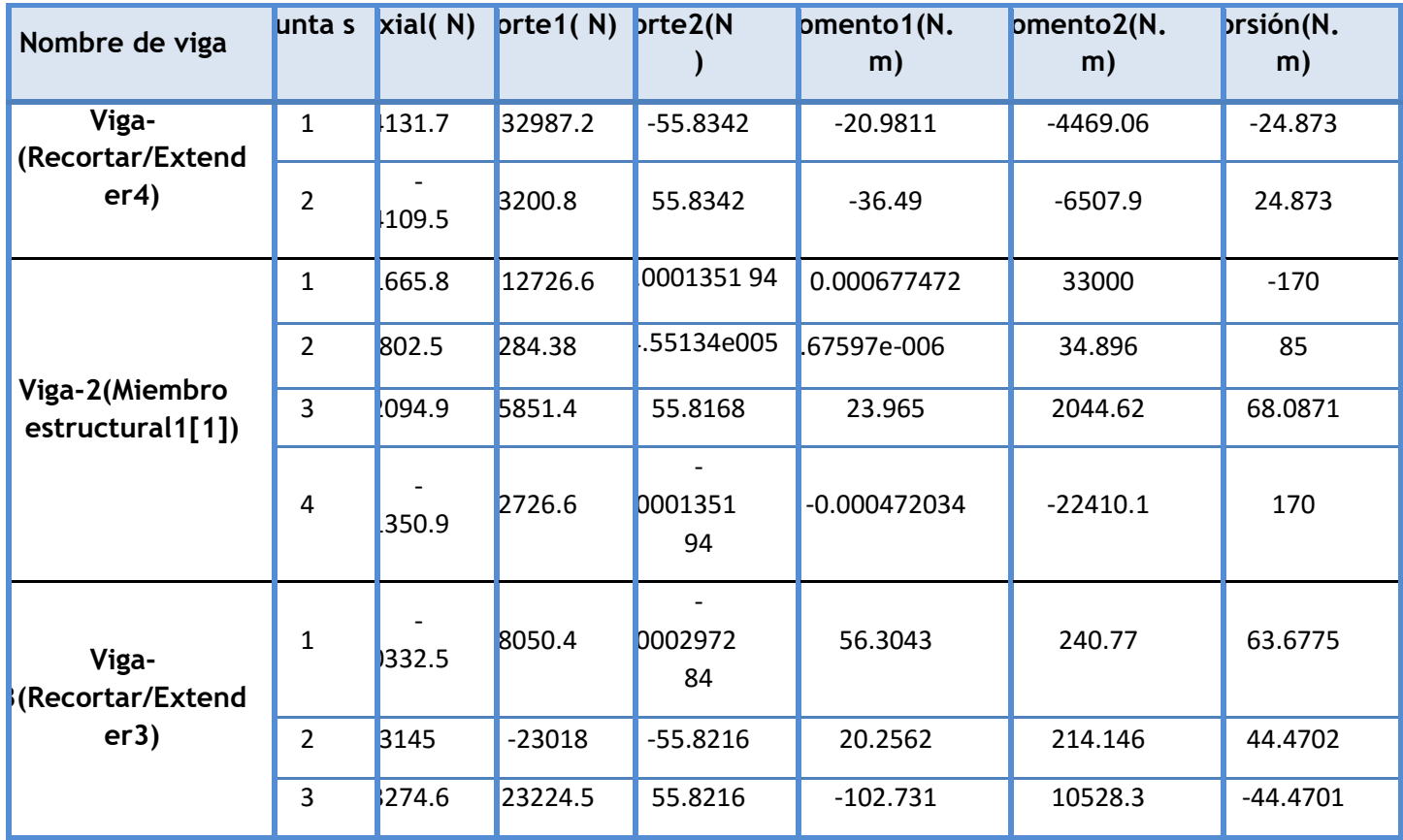

Tensiones de viga

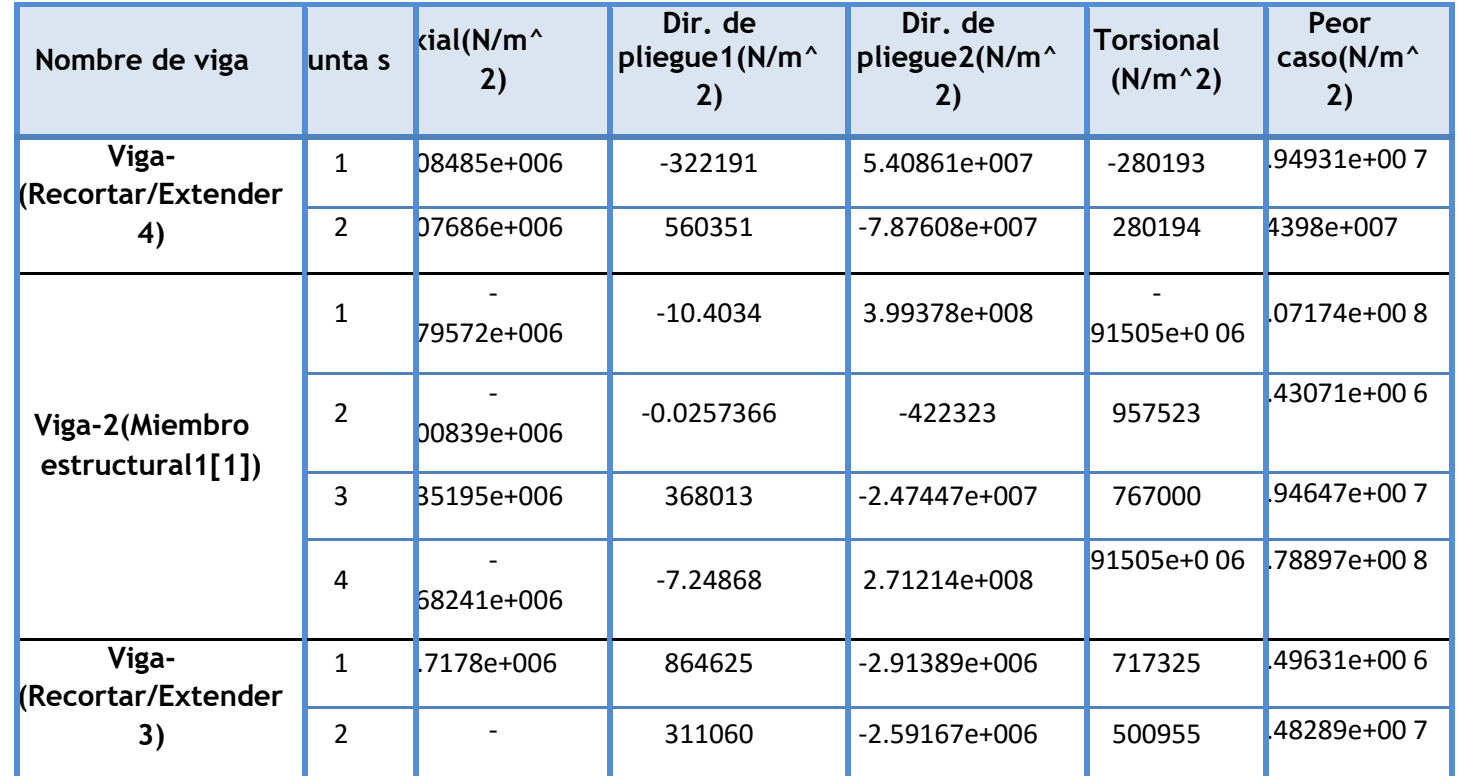

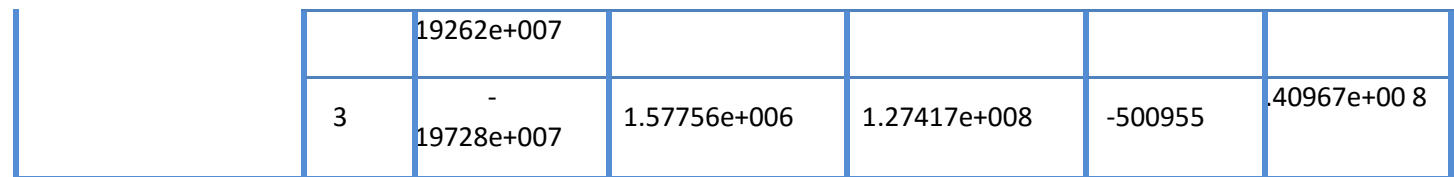

# Resultados del estudio

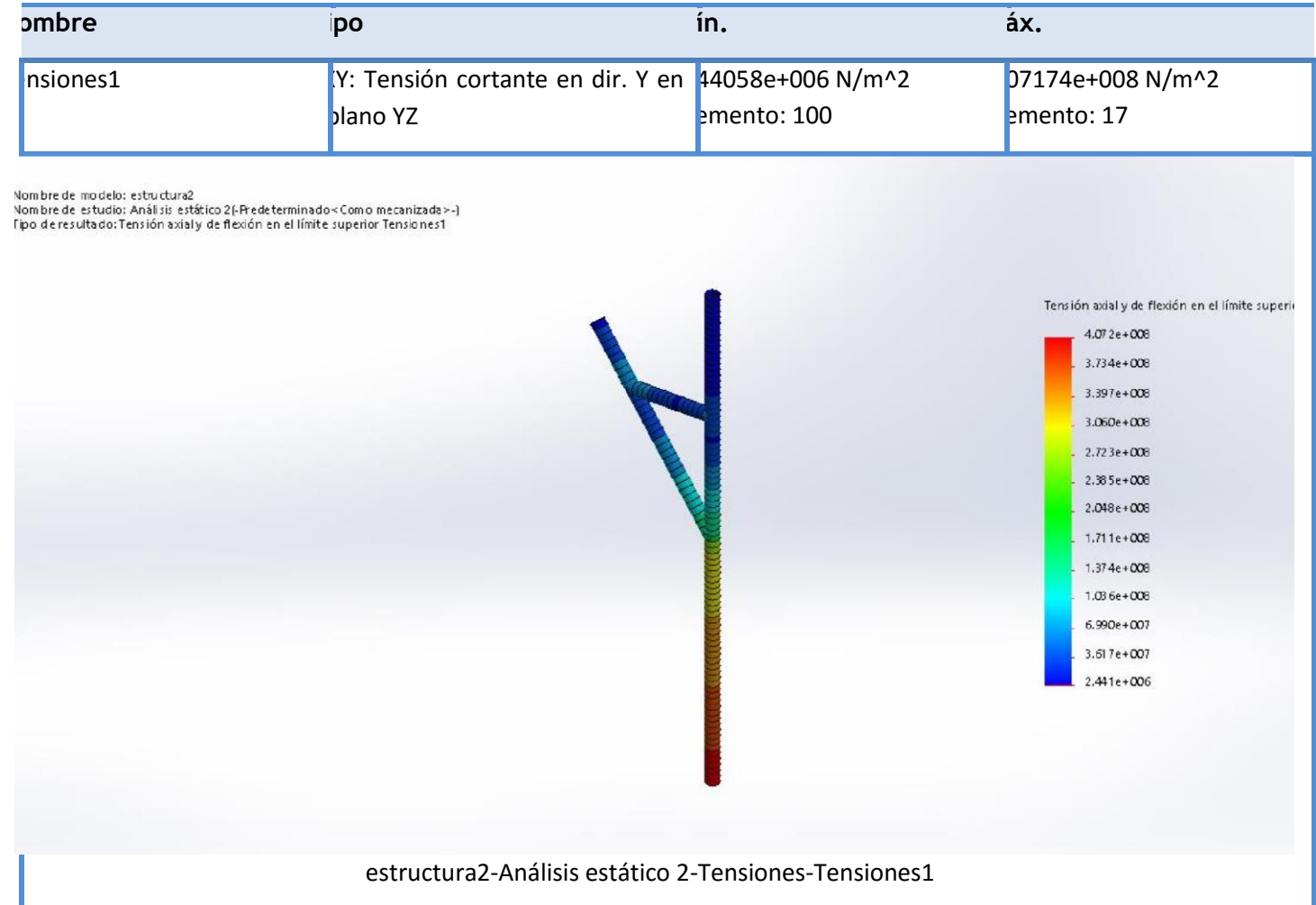

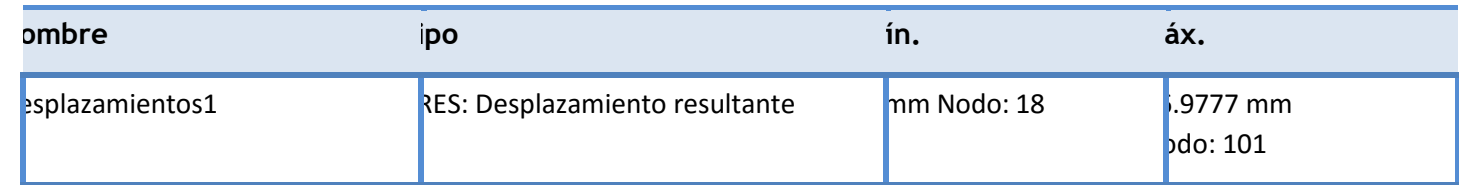

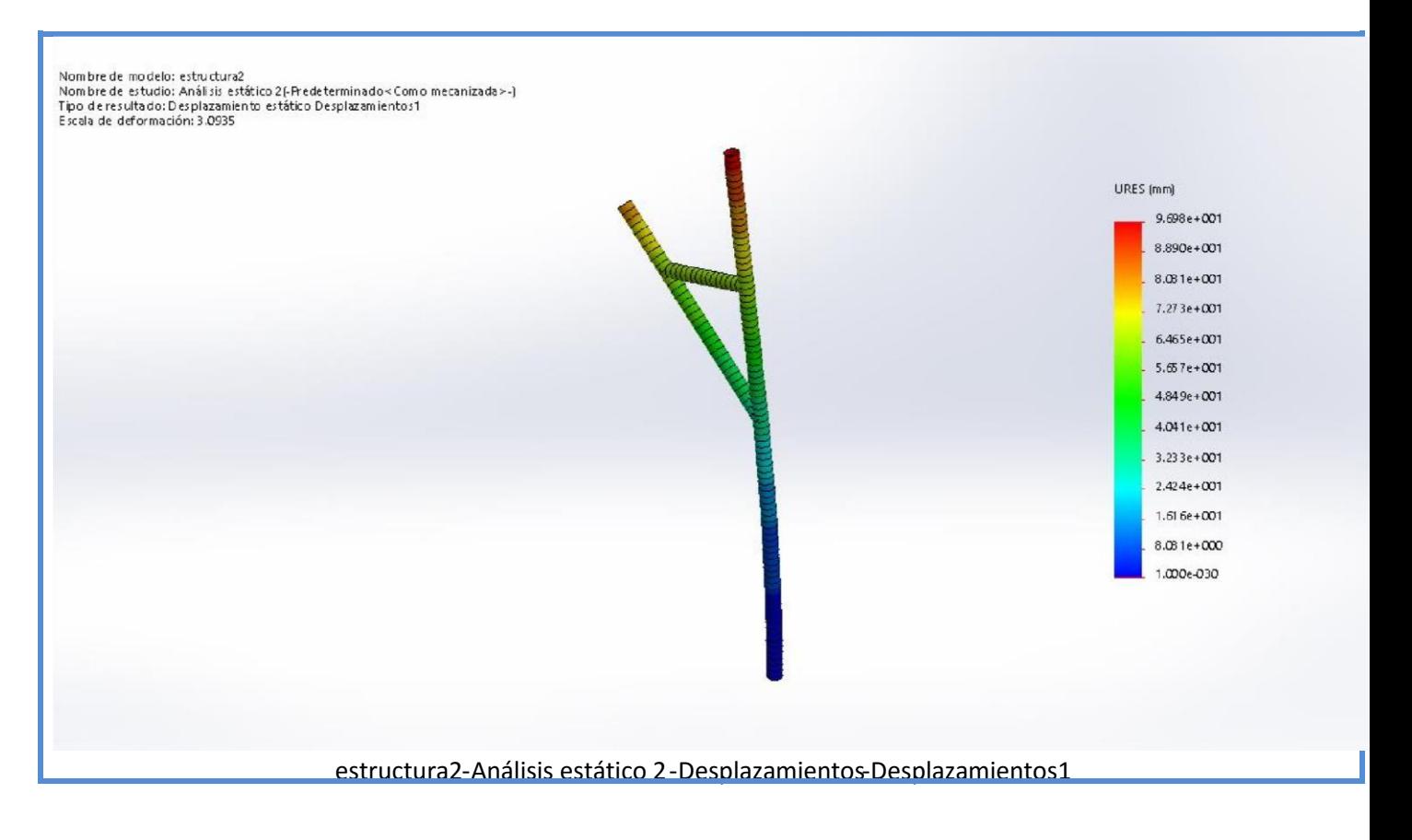

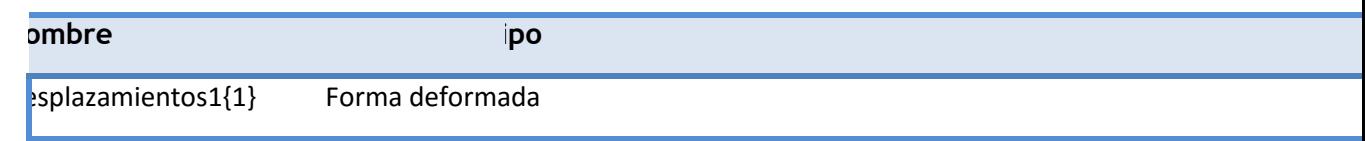

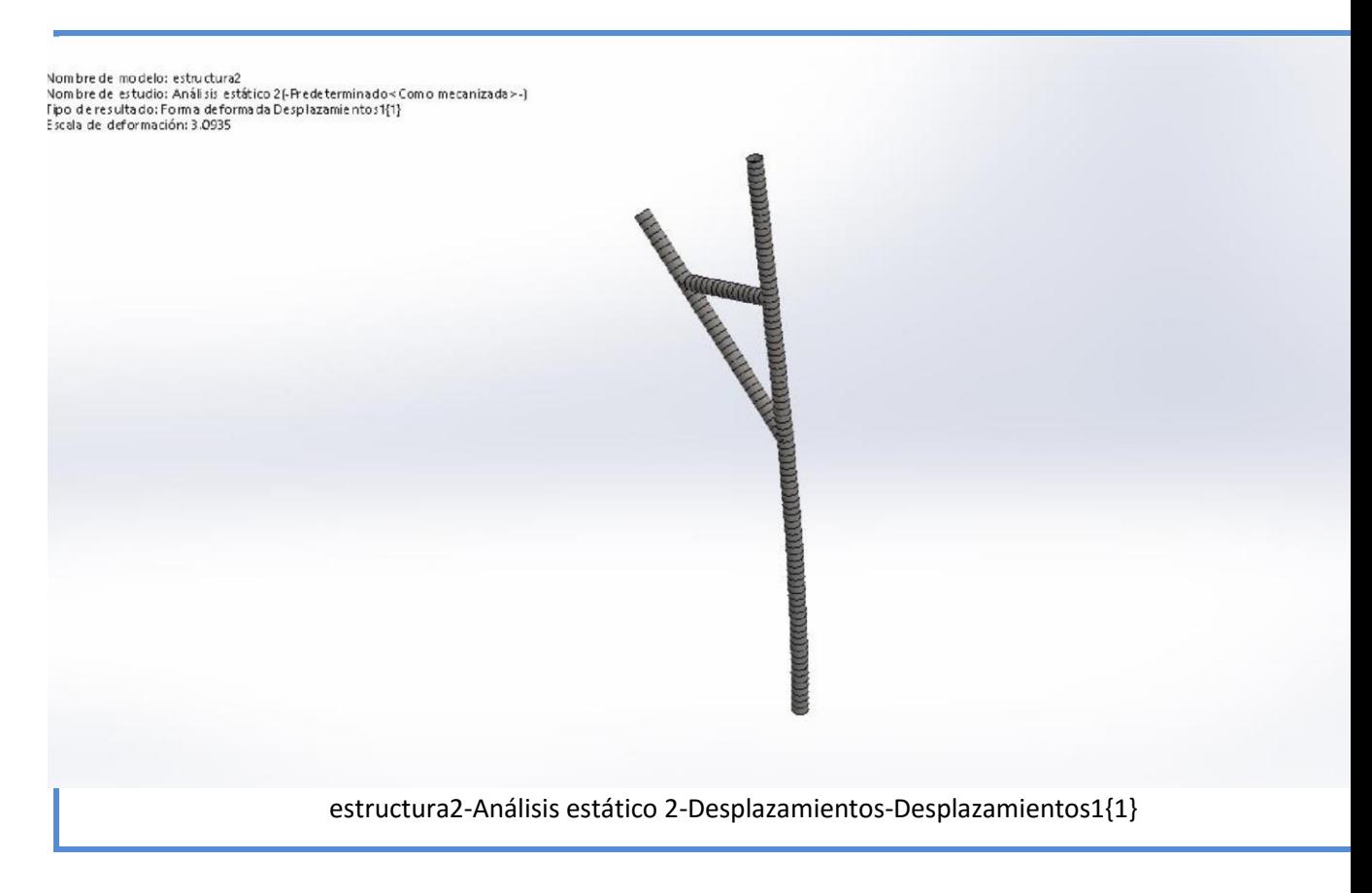

## ANEXO 4 ESTUDIO PARA DIMENSIONADO DE BATERIA

Rendimiento de un sistema solar autónomo

### **Estimación de la electricidad generada por el sistema FV autónomo para el emplazamiento seleccionado**

Lugar: 38°21'43" Norte, 0°39'32" Oeste,Elevación: 278 m.s.n.m,

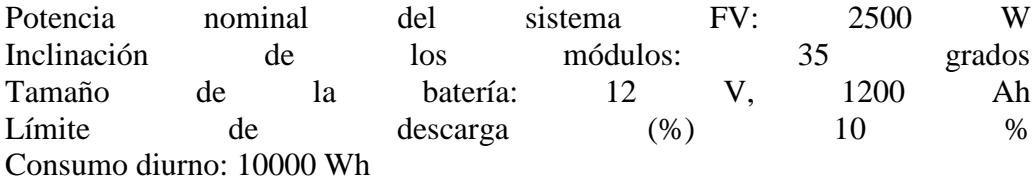

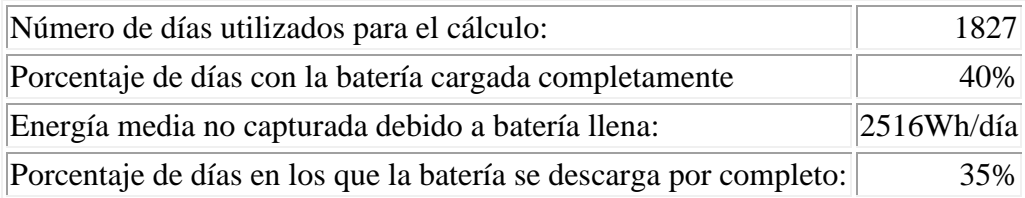

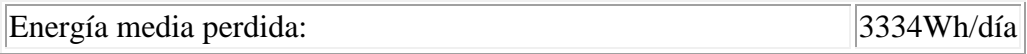

La siguiente gráfica y tabla contienen los valores diarios estimados de la energía eléctrica producida cada mes por el sistema FV autónomo con las propiedades definidas por el usuario. También muestra la media anual de la producción diaria de energía.

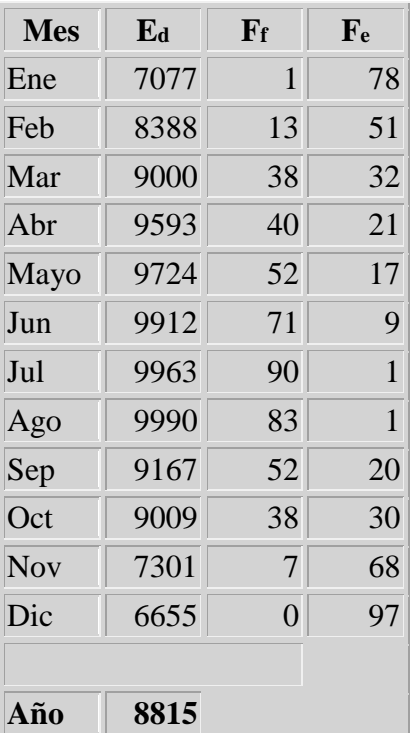

Ed: Producción de energía media al día (Wh/día)

Ff: Porcentaje de días en los que la batería se carga completamente (%)

Fe: Porcentaje de días en los que la batería se descarga completamente (%)

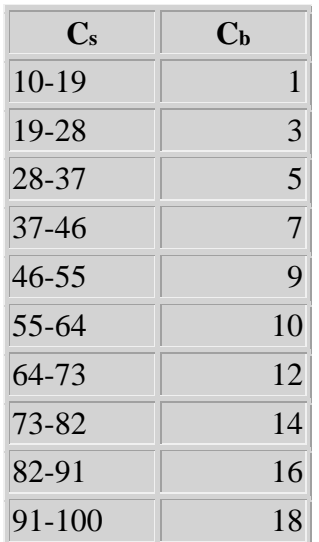

Cs: Estado de carga al final de cada hora (%)

Cb: Porcentaje de horas con este nivel de carga (%)

PVGIS © Comunidades europeas, 2001-2012 La reproducción está autorizada, siempre que se informe de la fuente. Ver la cláusula de exención de responsabilidad aquí

### ANEXO 5 ACCION DEL VIENTO POR CTE

Calculo de acción del viento a falta del coeficiente eólico para valores de inclinación superiores a  $30^{\circ}$  Según la CTE, en general, la acción del viento es la presión estática, e q<sub>e</sub>, que es la fuerza perpendicular a la superficie de cada punto expuesto que puede expresarse como:

$$
q_{e=}q_b * c_e * c_p
$$

-q<sup>b</sup> la presión dinámica del viento, con valores variables en función del emplazamiento geográfico de la obra.

-e<sup>c</sup> el coeficiente de exposición, variable con la altura del punto considerado, en función del grado de aspereza del entorno donde se encuentra ubicada la construcción.

-pc el coeficiente eólico o de presión, dependiente de la forma y orientación de la superficie respecto al viento y en su caso, respecto a los bordes de esa superficie; un valor negativo, indica succión.

El coeficiente de exposición, en función de la altura, puede determinarse de dos formas diferentes.

La primera forma sería mediante la tabla 3.4 del Documento Básico de Seguridad Estructural de Acciones en la edificación (DB SE-AE). Dicha tabla contiene los siguientes valores para el coeficiente de exposición:

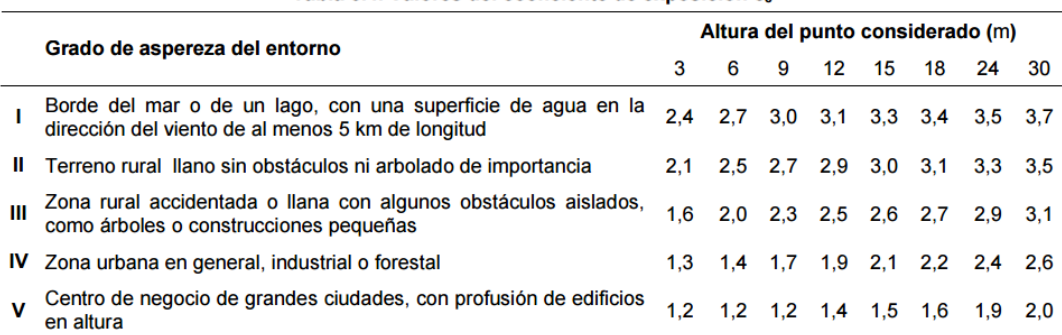

Tabla 3.4. Valores del coeficiente de exposición c.

Se quiere diseñar un seguidor solar que pueda servir para cualquier emplazamiento de España. Por este motivo se supondrá el peor caso de grado de aspereza del entorno, es decir, un grado I.

La altura va a depender de la posición del seguidor, siendo este valor mayor cuando el seguidor está inclinado a 70º con la horizontal, es decir en la posición correspondiente al amanecer/anochecer. En este caso se tomaría el valor correspondiente a 6m teniendo en cuenta la altura y siendo conservadores obteniendo  $C<sub>e</sub>=2.7$ 

Por otro lado, según CTE, el valor básico de la presión dinámica del viento puede obtenerse con la expresión:

$$
q_b = 0.5 * \delta * v_b^2
$$

Siendo  $\delta$  la densidad del aire que en general puede adoptarse el valor de 1,25kg/m3, y v<sub>b</sub> el valor básico de la velocidad del viento, este último depende de la localización geográfica como se puede observar

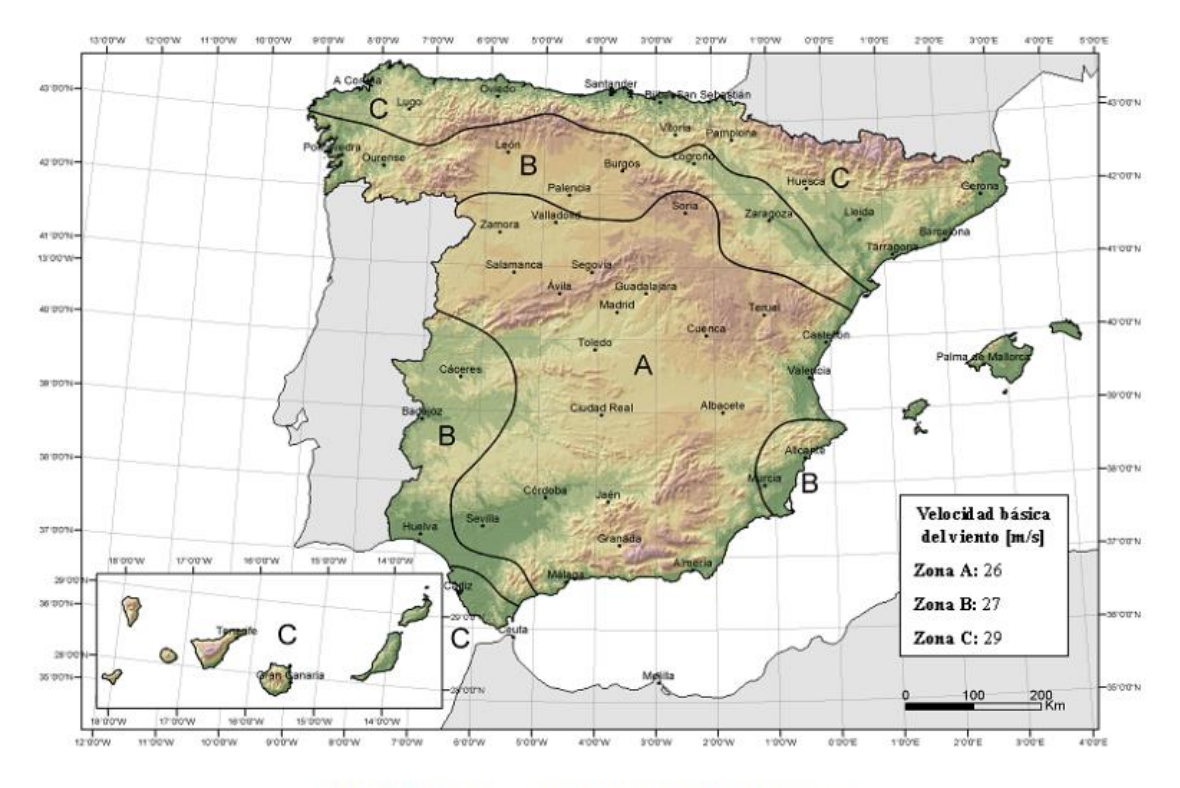

Figura D.1 Valor básico de la velocidad del viento, vb

Mediante la expresión de la presión dinámica del viento, se obtiene un valor de presión dinámica del viento y tomando el valor mas desfavorable (Zona C) se tiene en unidades fundamentales del SI:

$$
q_b = 0.5 * \delta * v_b^2 = 0.5 * 1.25 * 29 = 526 N/m^2
$$

Solo queda calcular el coeficiente eólico o de presión exterior. Al no ser normas específicas para seguidores solares (en este caso sí que influye la forma y disposición de los elementos), se debe buscar entre las formas de estructuras incluidas, cual es la que mejor se asemeja a el seguidor. Esta forma es la de marquesina, sin embargo, sólo se dan valores de coeficientes eólicos para marquesinas de 0º a 30º de inclinación, siendo la inclinación de la estructura aquí diseñada de 35º a 70º.

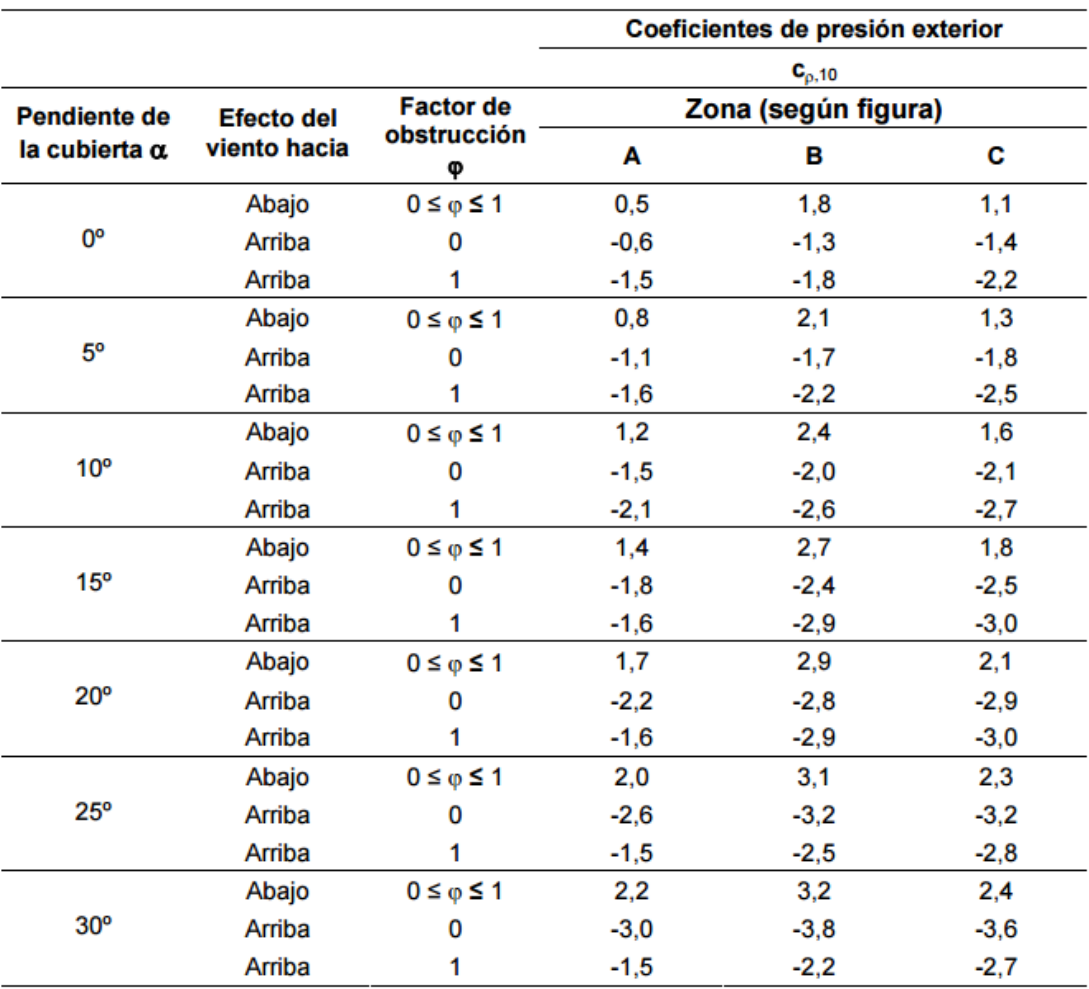

## ANEXO 6 CATALOGOS Y PRECIOS

#### Acumulador solar estacionario TAB OPzS 1216Ah (C100) 853Ah (C10)

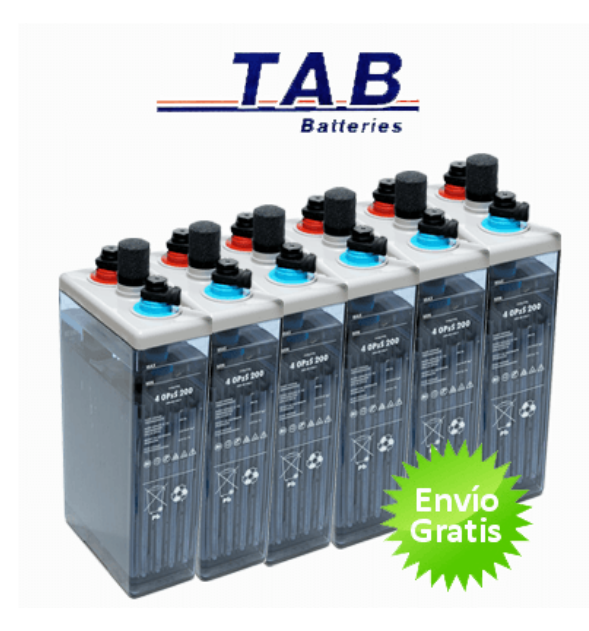

batería solar OPZS de 1216Ah de capacidad fabricada por la marca TAB, especialista en acumuladores de tipo solar. Las OPZS son baterías estacionarias consideradas como las mejores baterías para instalaciones fotovoltaicas ya que tienen una larga vida superior a 20 años y un elevado número de ciclos de cargadescarga de más de 1500 a una profundidad de descarga del 80%. Soportan sin problemas potencias y consumos exigentes de grandes dispositivos eléctronicos y de motores y bombas de agua. Su autodescarga es muy reducida y apenas requieren un mantenimiento de agua destilada cada 2 años. Esta batería se compone por 6 vasos de 2V creando un sistema a 12V. Se incluye también los conectores para conectar los vasos entre sí.

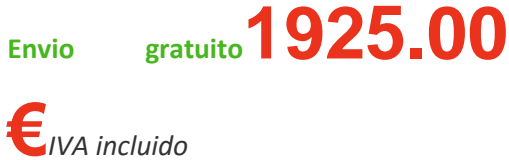

Te gusta este producto? compártelo!

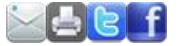

### **Características del producto**

### **[Acumulador solar estacionario TAB OPzS 1216Ah \(C100\) 853Ah \(C10\)](http://www.damiasolar.com/productos/bateria_solar/acumulador-solar-estacionario-tab-opzs-1216ah-c100-853ah-c10-_da0532_122)**

De alta capacidad para cubrir grandes consumos eléctricos.

**Código del producto:** da0532

Características:

 $-$  Medidas: 210 x 191 x 711 mm. (largo x ancho x alto)

- Peso: 65 Kg cada vaso.

- Voltaje: 2V cada vaso (6 vasos en total: 12V).

- Tipo de batería: Estacionaria OPZS.
- Alta capacidad y larga vida media.
- Capacidad en C100: 1216Ah, y en C10: 853Ah.
- Mínimo mantenimiento. En condiciones normales de uso sólo se deberá añadir agua destilada cada 2 - 3 años.
- Control del nivel de ácido rápido y sencillo.
- Baja autodescarga.

- Terminales de conexión M10 por rosca para una perfecta transmisión de la electricidad.

- Placas positivas formadas por placa tubular con aleación de plomo y calcio.
- Placas negativas formadas por placas con rejilla de aleación de plomo y calcio.
- Vida útil superior a 20 años.
- Ofrece más de 1500 ciclos de descarga al 80% de profundidad de descarga.
- Máxima eficiencia de carga.
- Conectores más seguros contra los contactos accidentales.
- Contenedor transparente de alta resistencia SAN para un mejor mantenimiento.
- Dispone de separadores de material microporoso de baja resistencia.

- Las baterías OPZS están diseñadas para usar en instalaciones de energía solar, eólicas, sistemas de bombeo de agua, equipos de telecomunicaciones, iluminación de emergencia, alarmas y en sistemas de control.

### Formas de conexión de las baterías:

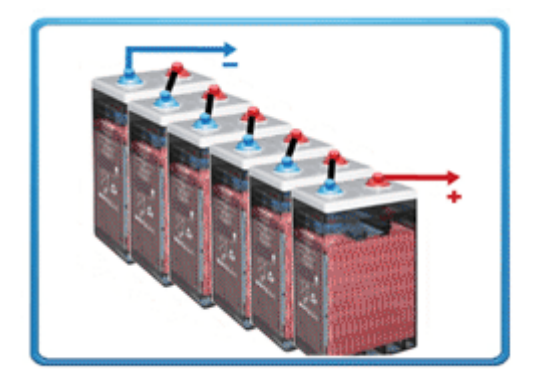

Las baterías estacionarias se forman mediante la unión de vasos independientes de 2V. Para formar una batería que funcione con paneles de 12V será necesario conectar 6 vasos (2V  $\times$  6 = 12V). Para instalaciones de 24V o 48V se necesitarán 12 y 24 vasos respectivamente.

La conexión de los vasos se realizará siempre en serie, es decir del polo negativo del primer vaso hasta el polo negativo del segundo vaso. Y así continuamente hasta realizar la conexión del polo negativo del penúltimo vaso con el polo positivo del último vaso.

Deberán quedar libres el polo positivo de la primera batería y el polo negativo de la última. En estos polos se conectarán los cables que provengan del regulador y que llevarán la energía producida por las placas solares.

**Atención:** Nunca se deben conectar entre sí los polos positivo y negativo de una misma batería. Este hecho puede producir un cortocircuito y un daño irreparable a la batería. Tampoco se pueden conectar entre sí varias baterías en círculo, por el mismo motivo. Ante cualquier duda consultar a Damia Solar.

### Que cable usar para conectar las baterías?

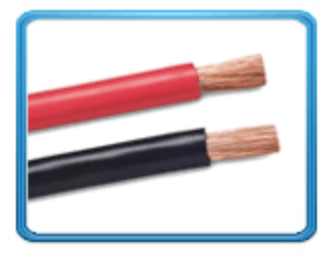

Las baterías estacionarias de vasos de 2V ya sean OPZS, UOPZS, TOPZS, OPZV o MSP, siempre llevan sus respectivos conectores para realizar las conexiones entre vasos. Por lo que no hay que preocuparse sobre su grosor.

En lo que respecta al cableado desde las baterías hasta el inversor, estos cables deberán ser siempre de 35 mm2 de sección (grosor). Ya que tienen que poder soportar sin problemas una demanda de energía fuerte desde alguna de

las fuentes de consumo conectadas a la instalación solar.

### Mantenimiento mínimo de la batería:

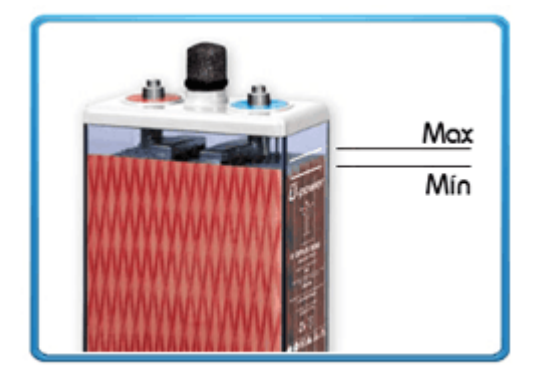

Las baterías estacionarias de ácido-plomo: modelos OPZS, TOPZS,UOPZS y MS, requieren un mínimo mantenimiento durante su vida en funcionamiento en la instalación solar. Se deberá controlar que el nivel de agua destilada de cada vaso se encuentre entre el límite mínimo y límite máximo de líquido.

Por norma general se deberá añadir agua destilada cada 2-3 años. Si bien se recomienda un control anual para poder

subsanar cualquier incidencia en la instalación.

También se recomienda una vez al año examinar el cableado para ver si ha habido algún sobrecalentamiento en alguno de los cables.

PANELES SOLARES

### Módulos fotovoltaicos para el futuro  $\boxed{5}$

### A-XXXP GSE (xxx = potencia nominal)

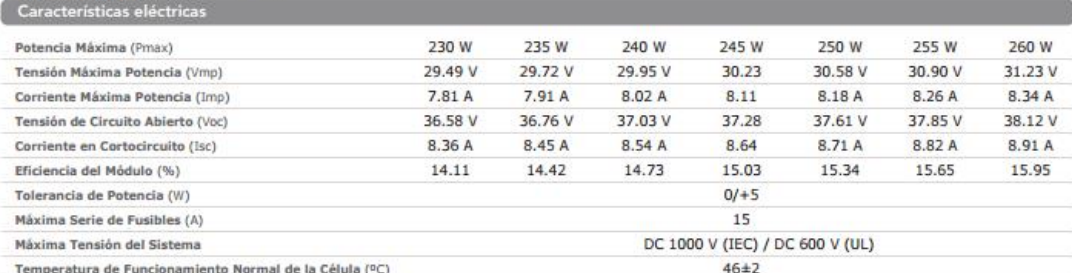

Características eléctricas medidas en Condiciones de Test Standard (STC), definidas como: Irradiación de 1000 w/m<sup>2</sup>, espectro AM 1.5 y temperatura de 25 °C.<br>Tolerancias medida STC: ±3% (Pmp); ±10% (Isc, Voc, Imp, Vmp).

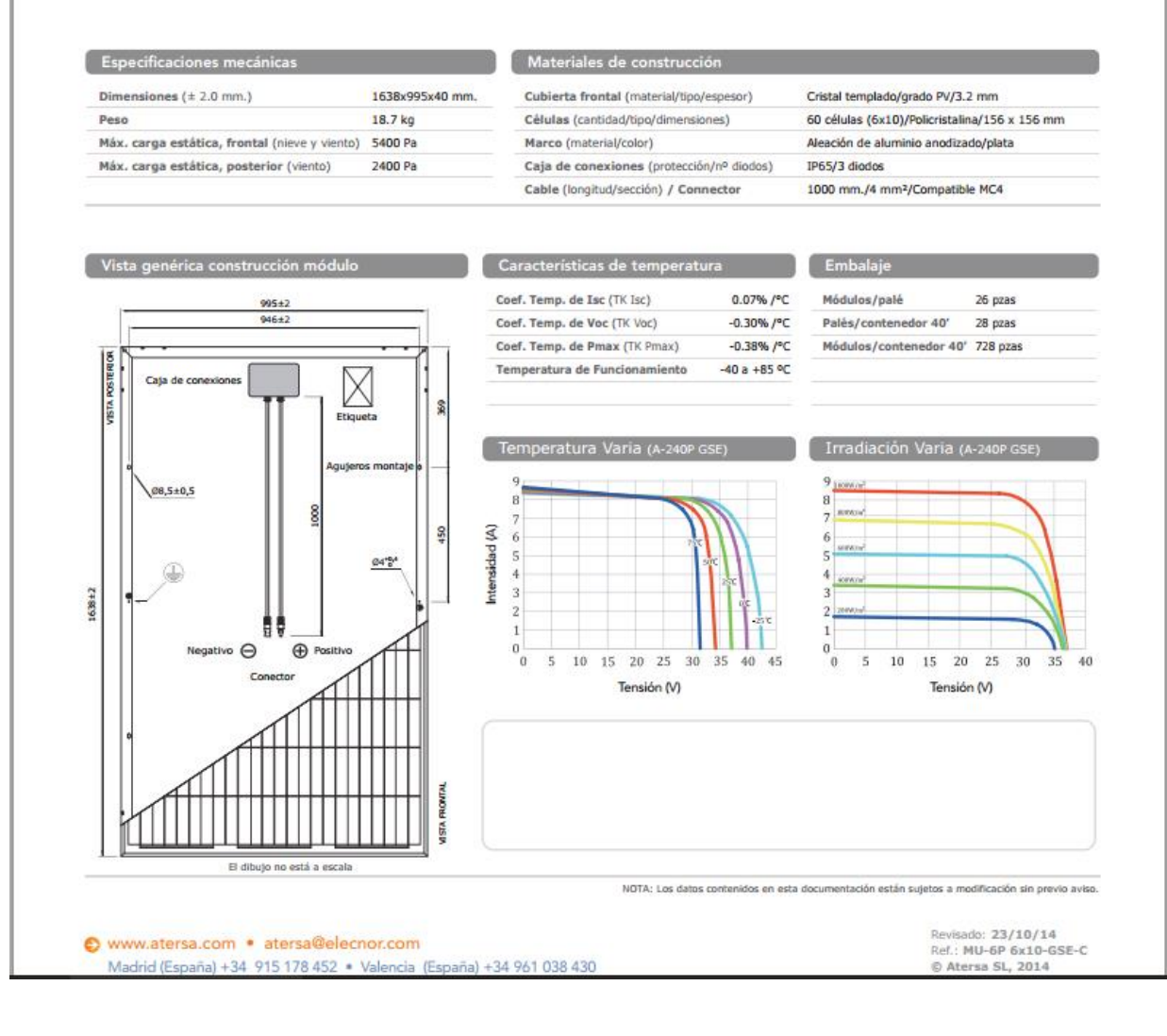

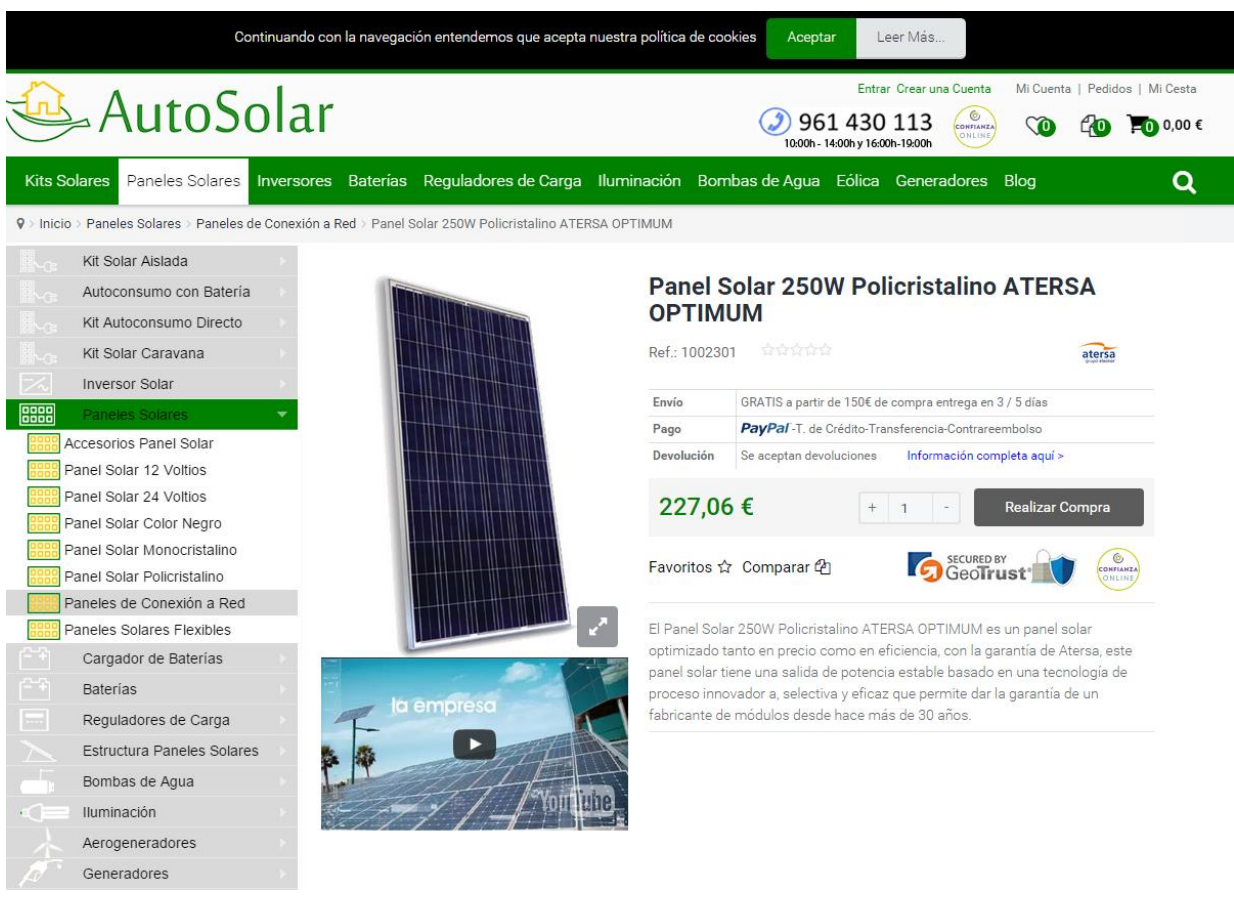

INVERSORES

#### Multiplus Ecosolar 5Kva 4000W 48v MPPT (inversor + cargador + regulador)

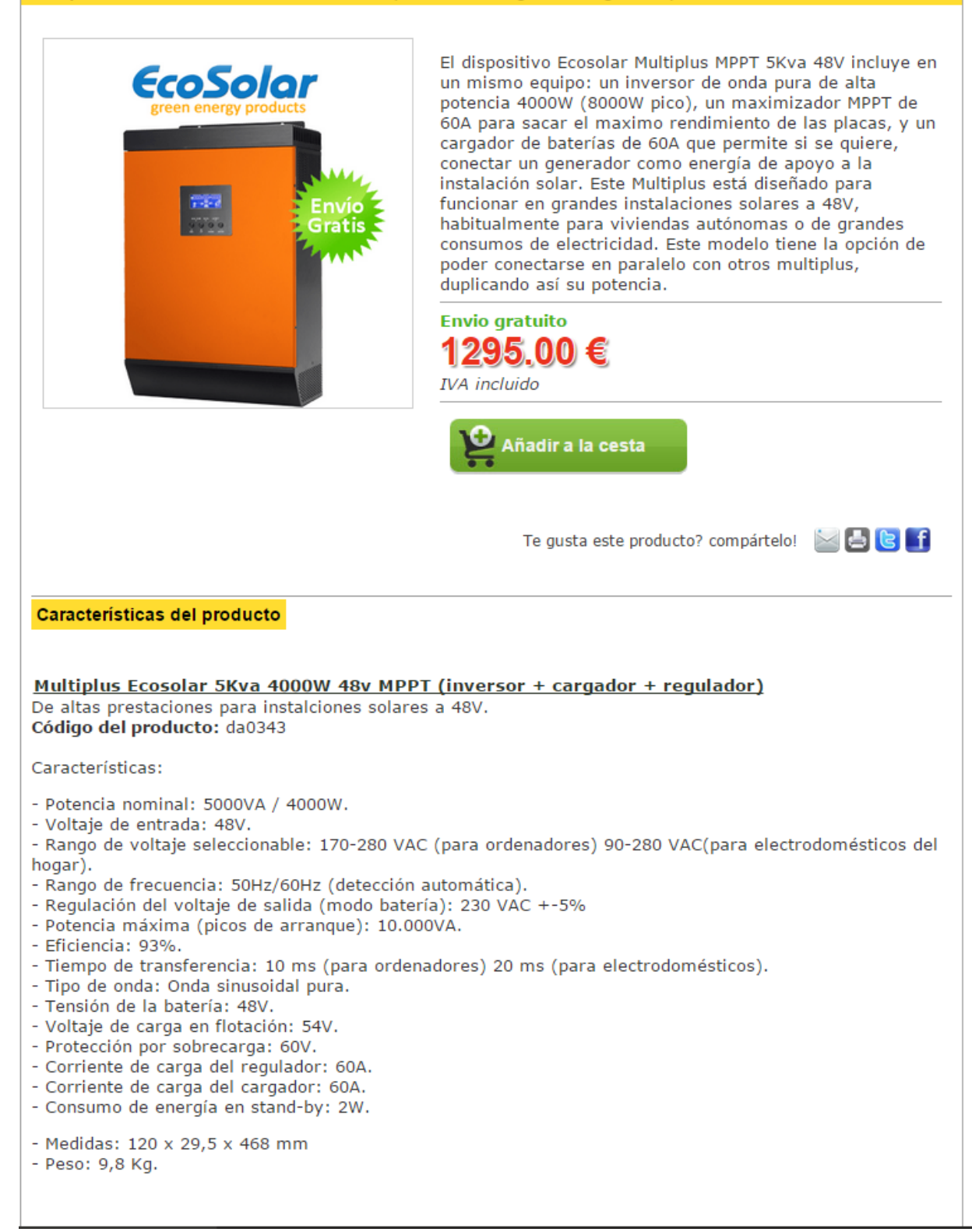

#### Sunny Boy

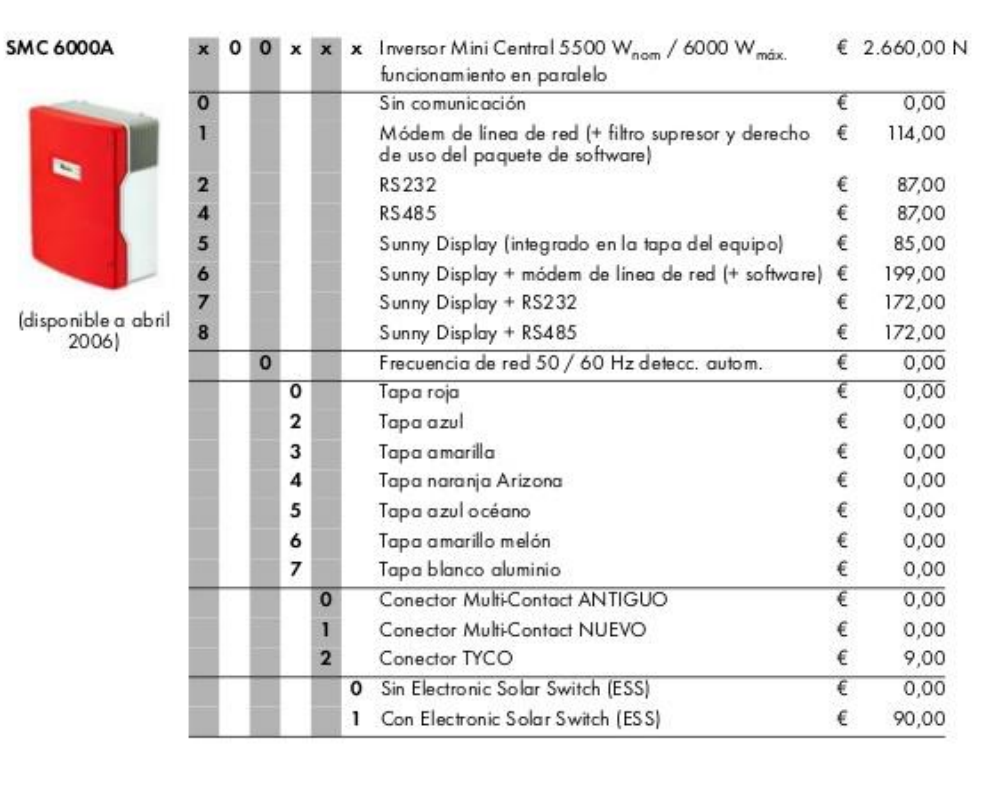

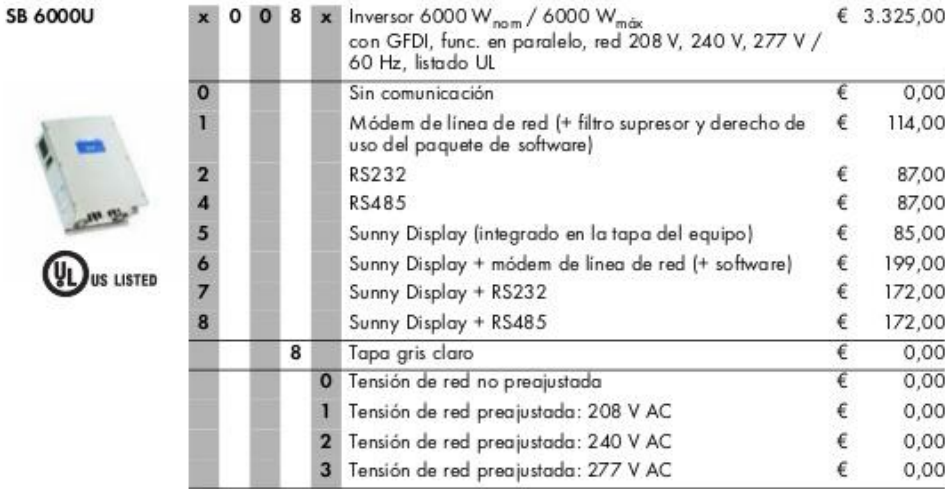

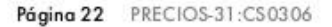

Lista de precios

## LEYENDA

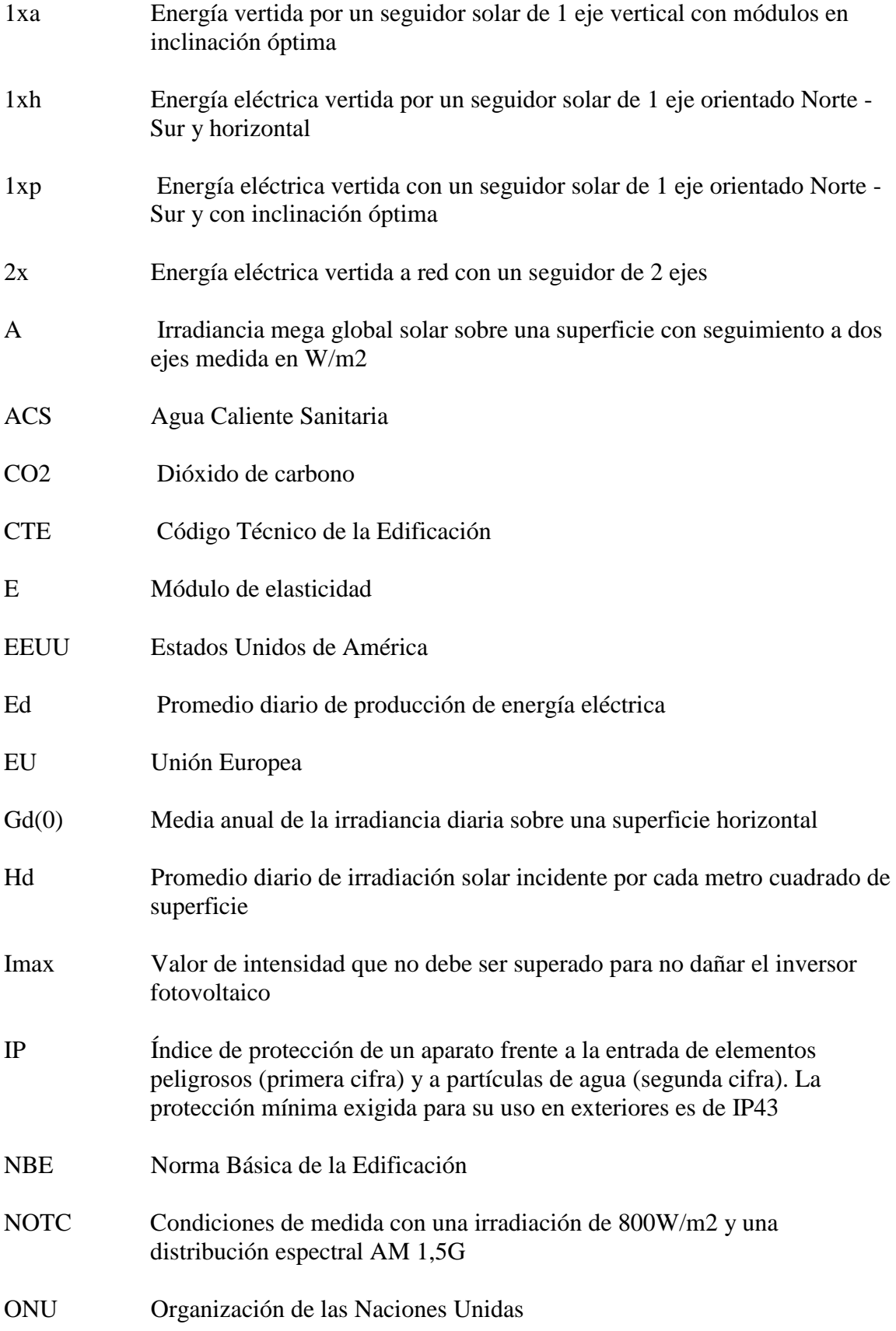
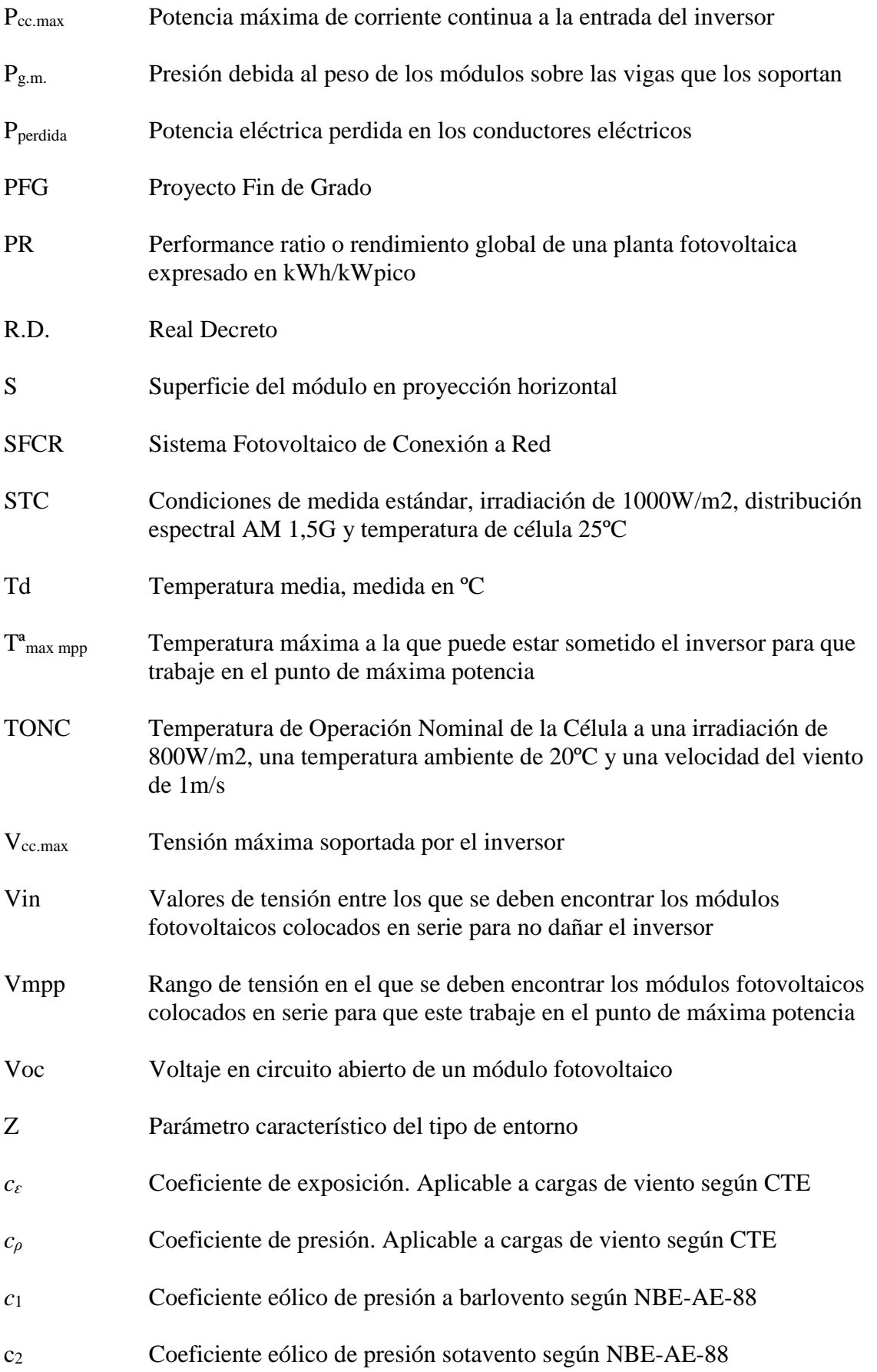

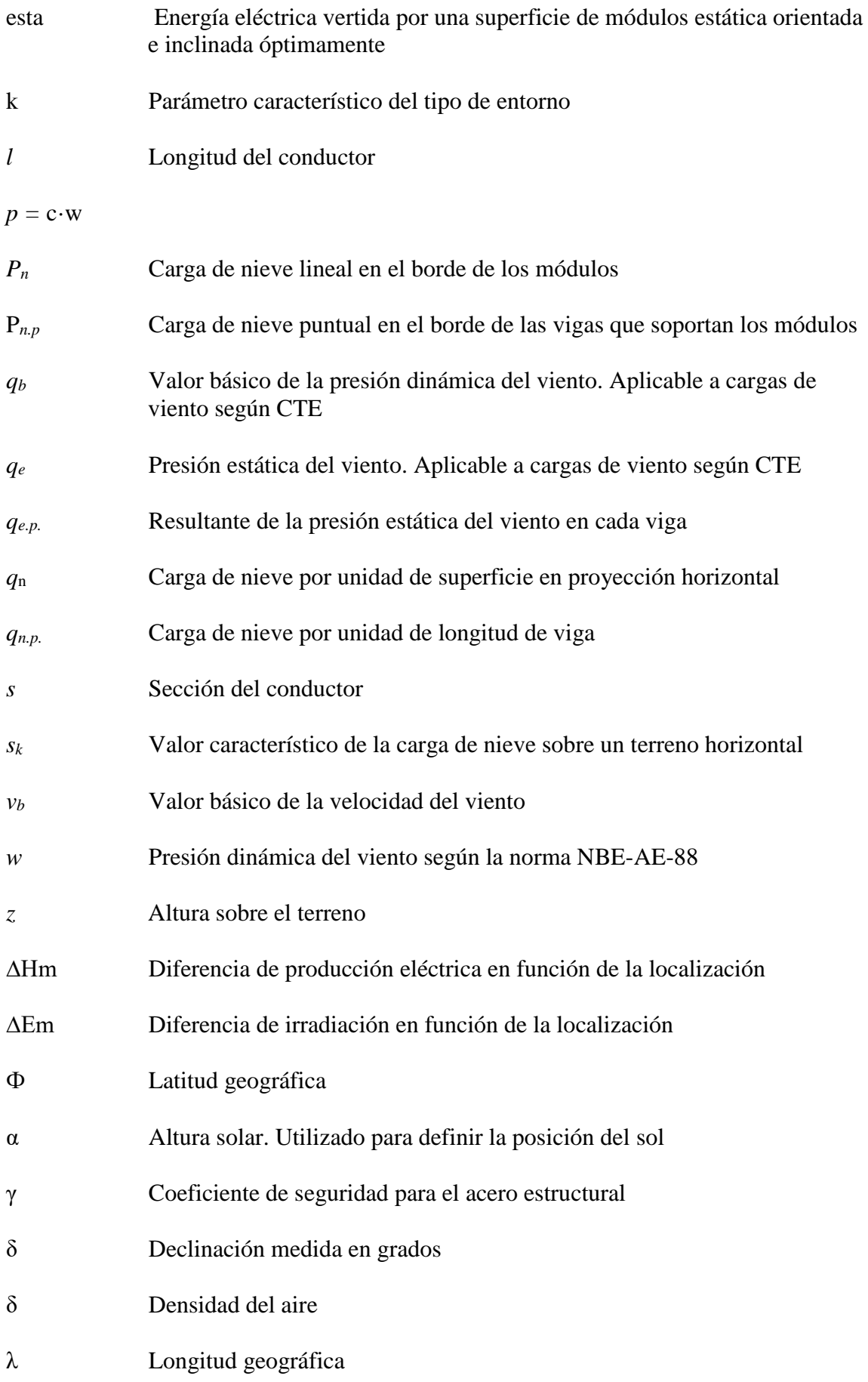

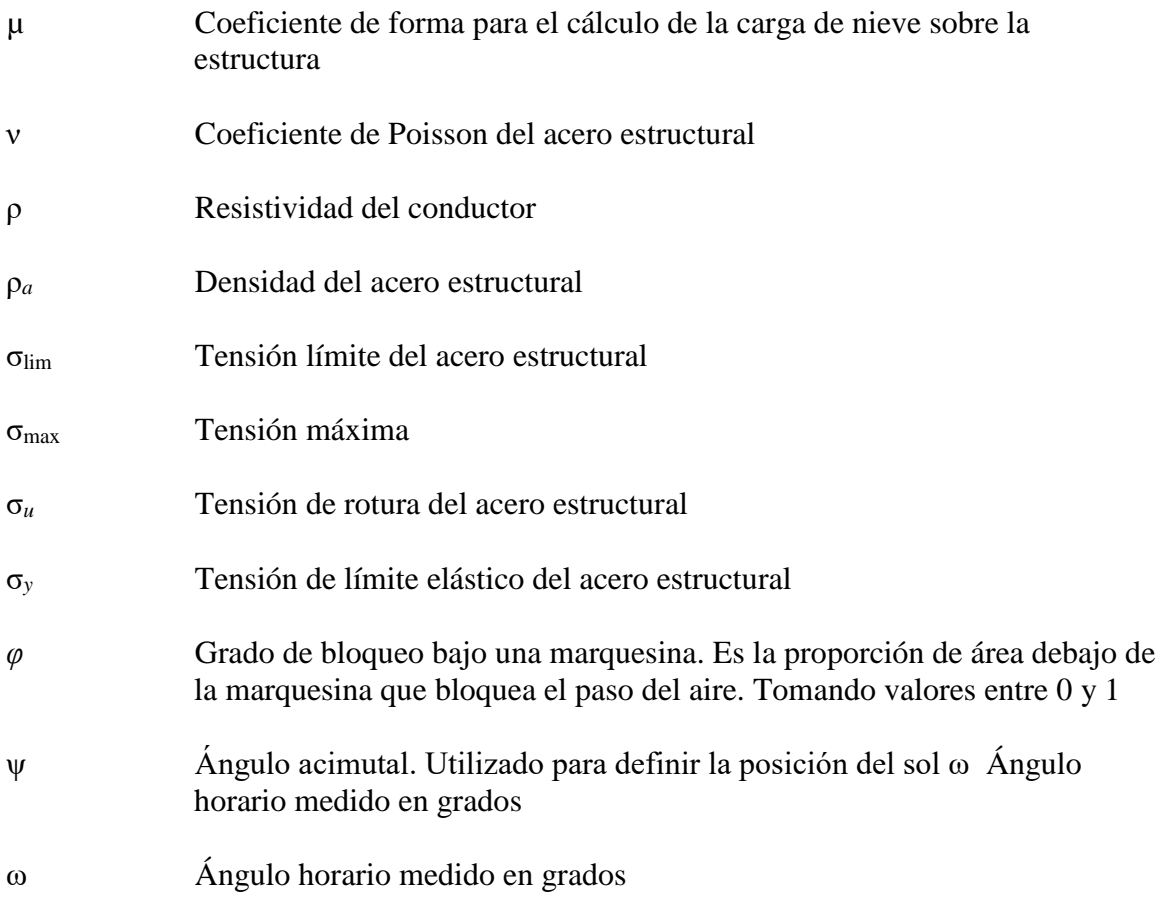

## BIBLIOGRAFIA

ANTONY, F.; DÜRSCHNER, C.; REMMERS, K. Fotovoltaica para profesionales. R. Hernandez (adap.). 1ª edición. Berlín: Solarpraxis, 2006. 334 p. ISBN: 8495693-35-6.

ASIF. Informe anual 2009. Hacia la consolidación de la energía solar fotovoltaica en España. [en línea]. Asociación de la Industria Fotovoltaica. Disponible en Web: <http://www.asif.org/files/ASIF\_Informe\_anual\_2009.pdf>

España. UNE-EN 1991-1-4:2007, Eurocódigo 1: Acciones en estructuras. Parte 1-4: Acciones generales. Acciones de viento. 5 de septiembre del 2007.

LORENZO, E. "Retratos de la conexión fotovoltaica a la red (IV)".

Ley 24/2013, de 26 de diciembre, del Sector Eléctrico. http://www.boe.es/buscar/pdf/2013/BOE-A-2013-13645-consolidado.pdf

España. NBE-AE-88, Norma Básica de la Edificación: Acciones en la Edificación. 11 de noviembre de 1988.

http://www.ual.es/Depar/proyectosingenieria/descargas/Normas\_Edificacion/NBE-AE-88.pdf

Reglamento electrotécnico baja tensión 1ª edición ISBN: 9788448180720

Seguridad Estructural Acciones en la edificación

http://www.codigotecnico.org/images/stories/pdf/seguridadEstructural/DBSE-AE.pdf